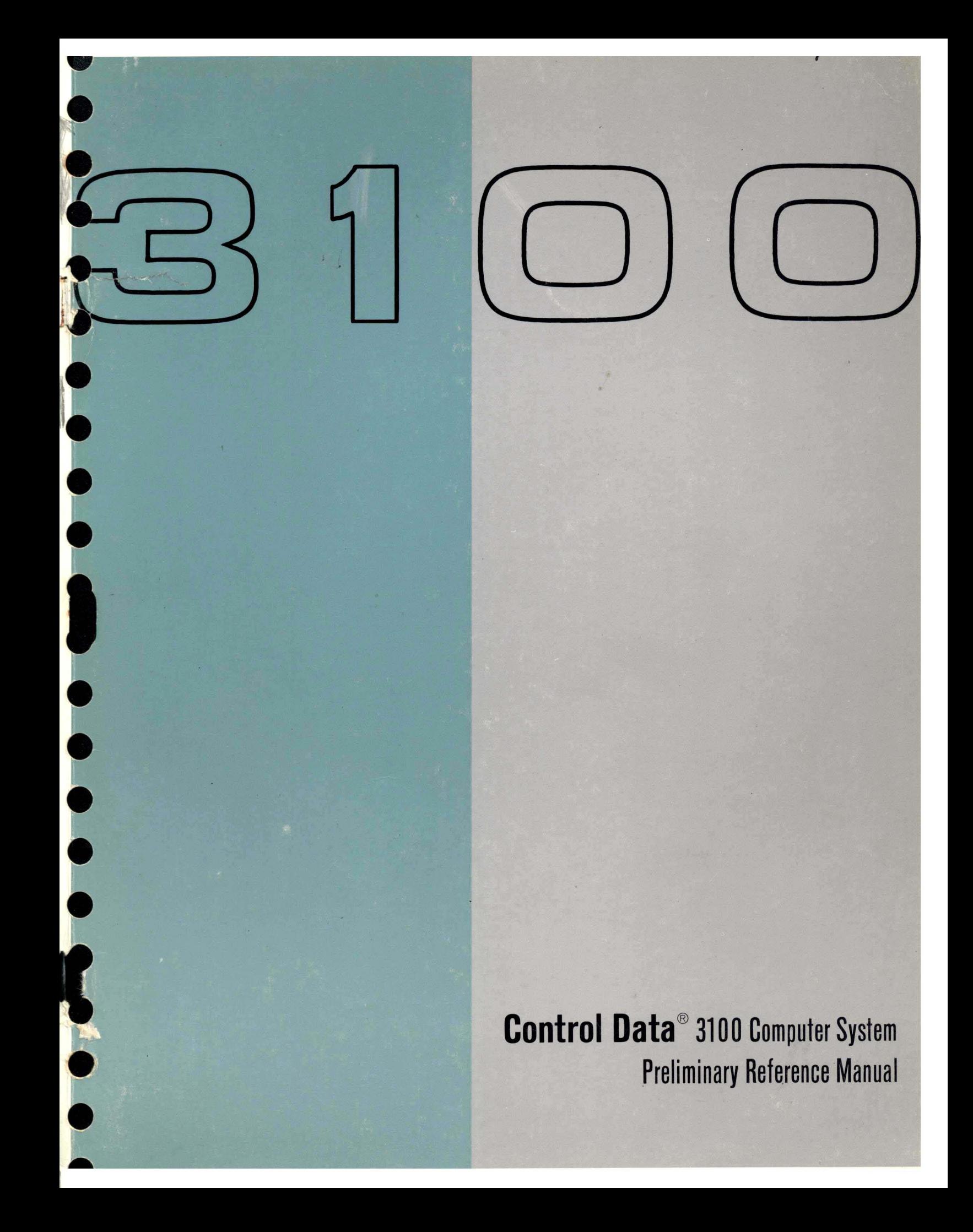

# **3100 Computer Instruction Index**

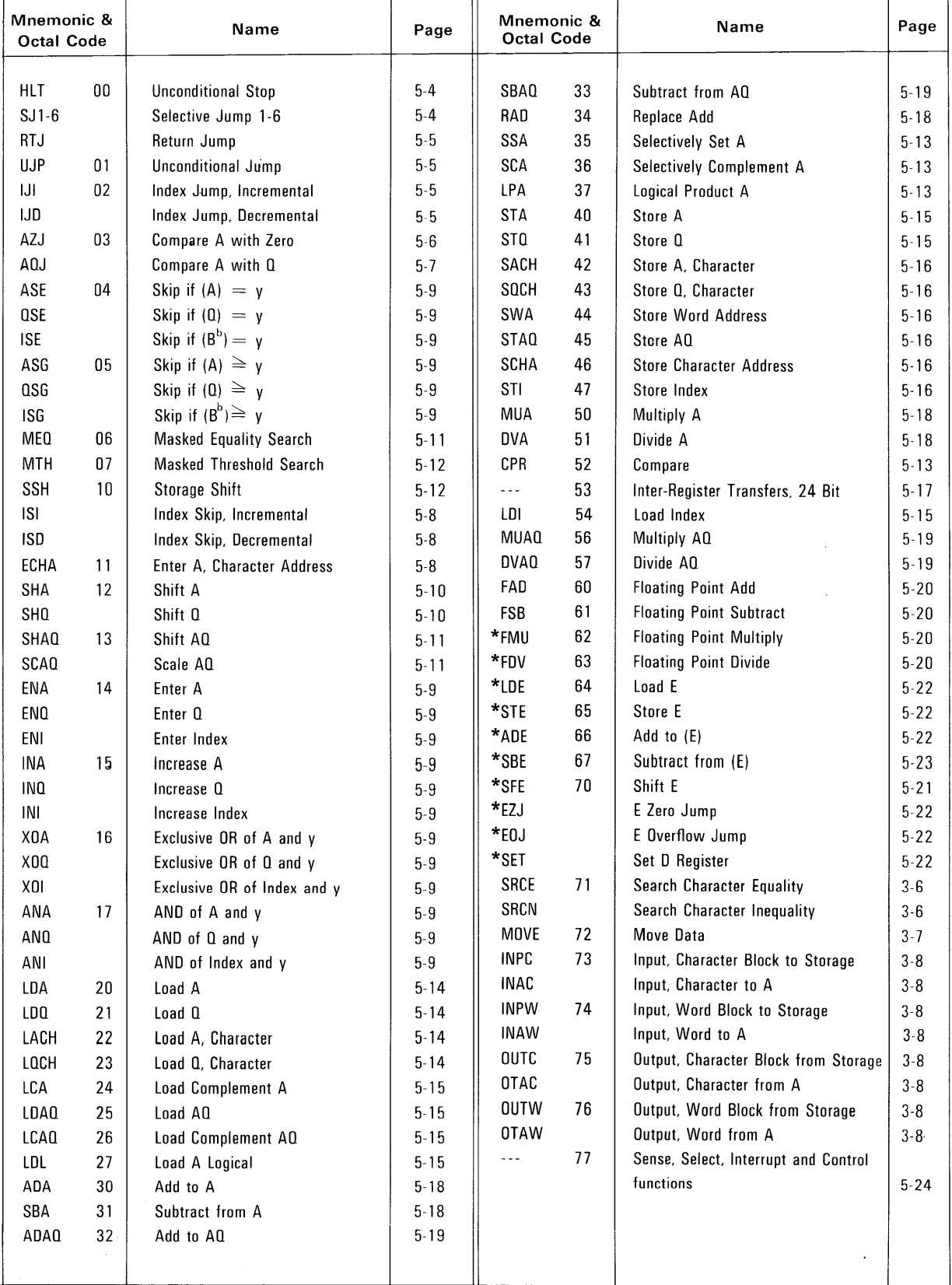

\*Trapped instructions. See also Chapters 3 and 5.

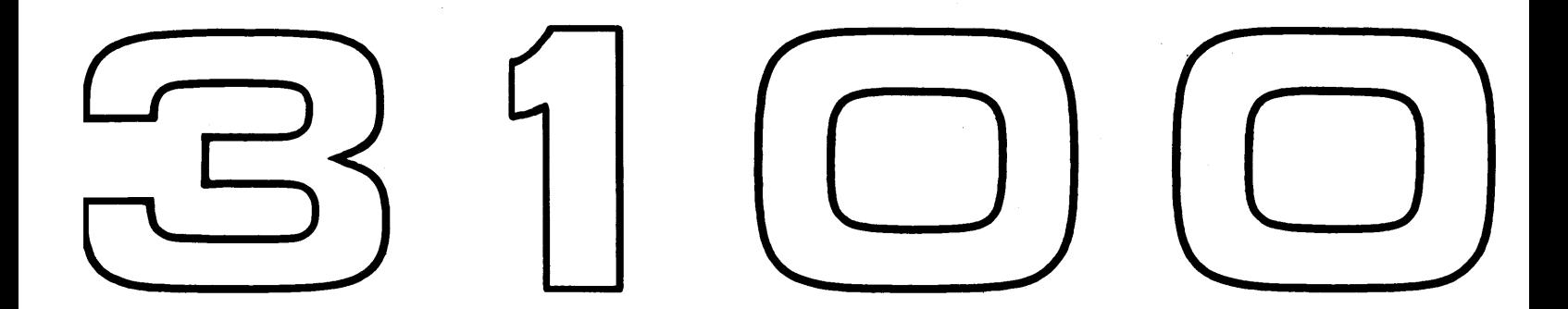

**Control** Data® 3100 Computer System **Preliminary Reference Manual** 

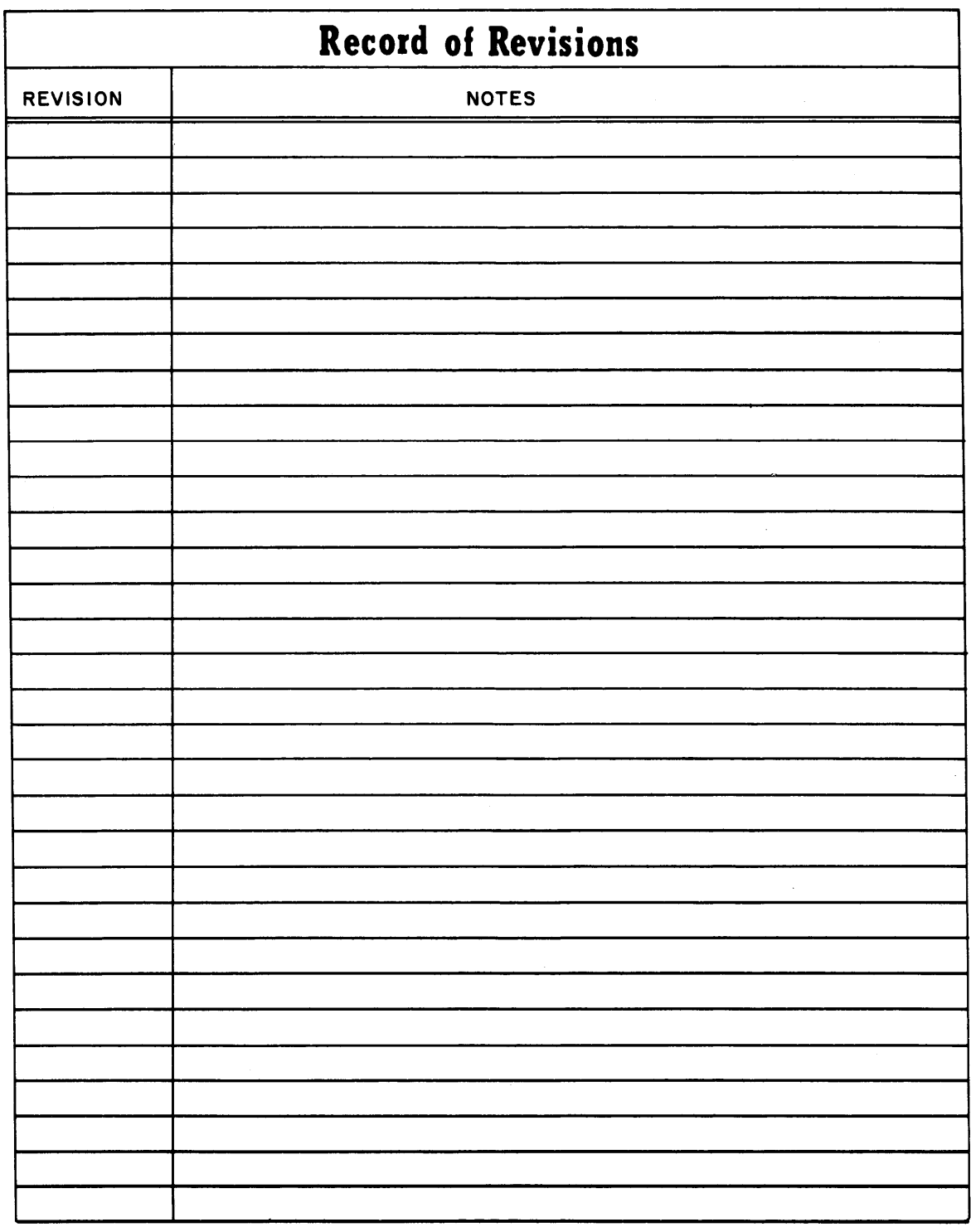

Pub. No. 60108400 July, 1964 ©1964, Control Data Corporation Printed in the United States of America

÷

 $\bar{z}$ 

Address comments concerning this Manual to: Control Data Corporation Technical Publications Department 4201 North Lexington St. Paul, Minnesota 55112 or use Comment Sheet located in the rear of this book.

# **CONTENTS**

### **CHAPTER 1. SYSTEMS HARDWARE DESCRIPTION**

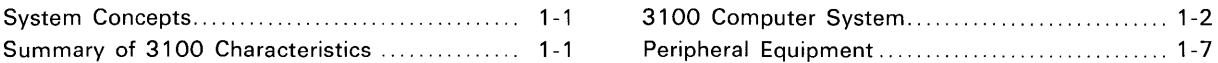

### **CHAPTER 2. SYSTEMS SOFTWARE DESCRIPTION**

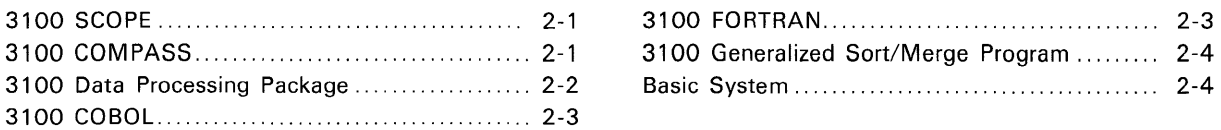

### **CHAPTER 3. PROGRAMMING FEATURES**

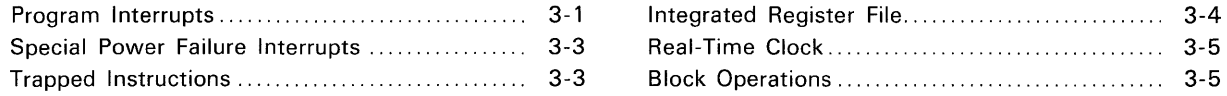

### **CHAPTER 4. OPERATING FEATURES**

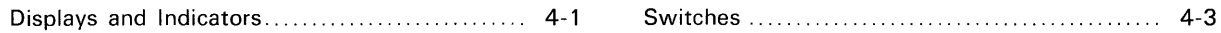

### **CHAPTER 5. REPERTOIRE OF INSTRUCTIONS**

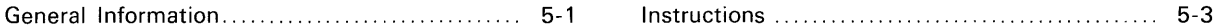

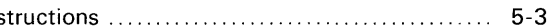

# **APPENDIXES**

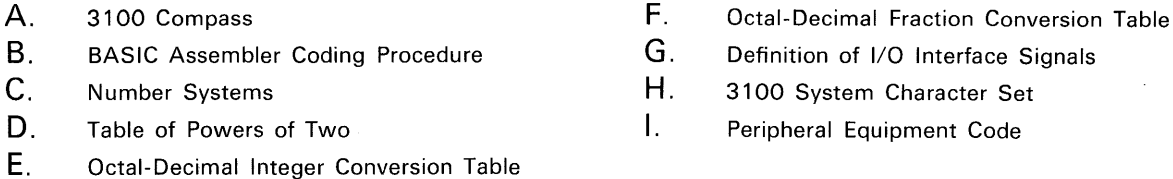

# **FIGURES**

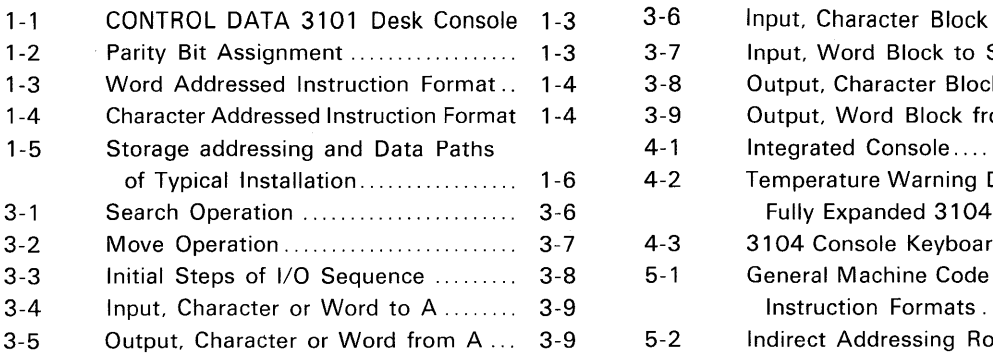

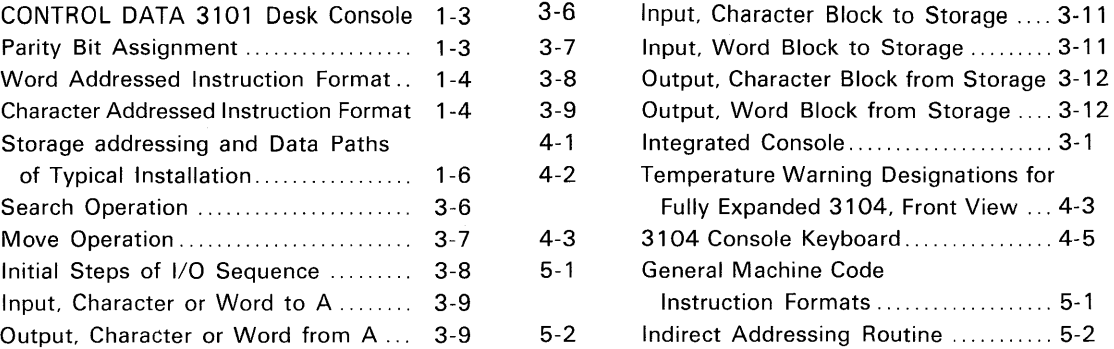

# **TABLES**

 $1 - 1$ <sup>2</sup>  $3 - 1$ 3 -2 3-3 3-4  $3 - 5$ 3-6  $4 - 1$  $4 - 2$  $4 - 3$  $4 - 4$ 

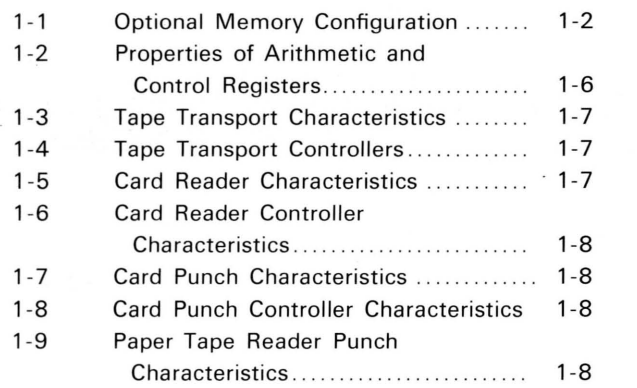

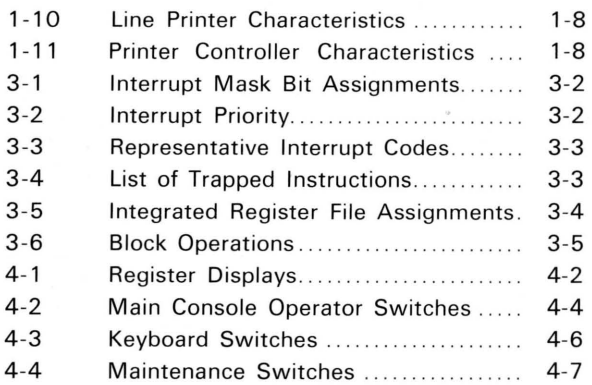

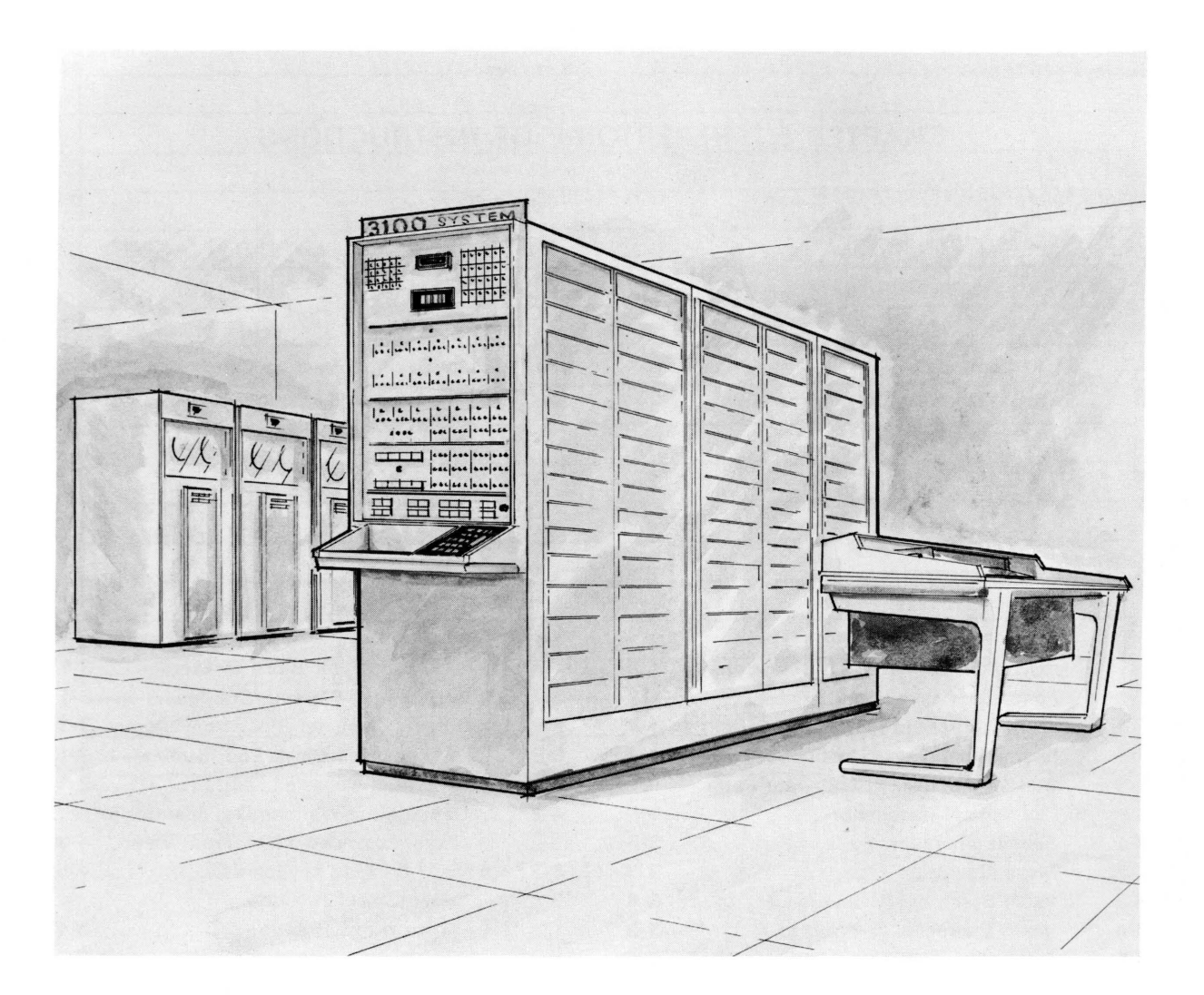

# Systems Hardware Description

1

### **System Concepts**

The CONTROL DATA\* 3100 is a mediumsize, solid-state, general-purpose digital computing system. Advanced design techniques used in the system provide for fast solutions to data processing, scientific and real-time problems. Modular construction is utilized by 3100 computers to permit adaptation to the design requirements of exacting installations.

The 3100 is program compatible to the CON-TRoL DATA 3200 computer system and is consistent with the Input/Output Specification for the 3000 computer series. An integrated register file and block control system are used in all 3100 computers and trapped instructions include those pertinent to BCD, floating point, and 48-bit precision multiply and divide.

A complete line of peripheral equipment may be incorporated into a 3100 system, including the following:

- -CONTROL DATA 601, 604 and 607 Tape Transports which are  $\frac{1}{2}$ -inch magnetic tape units that can handle binary or BCD data, recording at densities up to 800 bits per inch with tape speeds from 37.5 inches/second to 150 inches/second reading forward or backward.
- -CONTROL DATA 405 Card Reader which reads cards at a 1200 card per minute rate.
- -CONTROL DATA 501 Line Printer which prints 136 character lines at up to 1000 lines per minute.

Also available are a paper tape reader/punch, a medium speed line printer, and an I/O typewriter.

# **Summary of 3100 Characteristics**

### **GENERAL**

- -Stored-program, general-purpose computer
- -Parallel mode
- -Solid-state logic
- -Real time clock
- Program interrupt

### **COMPUTER**

- -Complete repertoire of instructions, word and character oriented
- $-$ Three index registers
- Arithmetic

fixed point 24-bit precision

- fixed point 48-bit precision add and subtract
- fixed point 48-bit precision multiply and divide. (trapped)
- floating point with 36-bit coefficient, biased exponent, and 1-bit coefficient sign (trapped) BCD (trapped)
- $-T$ ypical instruction execution time
	- fixed point 24-bit addition, 3.5  $\mu$ s with storage access

### **STORAGE**

- Magnetic core memory
- $-Word size$ 
	- 24-bit words with four characters per word 4 parity bits, one per character
- $-4,096$  words/16,384 characters, basic memory size; expandable to 8,192, 16,384, or 32,768 words
- $-1.75 \mu$ sec complete cycle time
- $-1.0 \mu$ sec storage access time
- -Indirect addressing

### **INPUT/@UTPUT**

- $-$ Standard
	- one 12-bit bidirectional I/O channel
- -Optional
	- 3 additional 12-bit channels, or
	- 2 additional 12-bit channels and
	- 1 additional 24-bit channel
- -Data transfer rate up to 3.3 megabits/second
- $-M$ ediums
	- magnetic tape, punched cards, paper tape, printed forms

### **CONSOLES**

-Standard

integrated console with binary displays and detachable keyboard

- -Optional
	- separate desk console including detachable keyboard and on line typewriter

### **SOFTWARE**

- -Operating system: 3100 SCOPE
- -Assembly program: 3100 COMPASS
- Basic System (3104 4K memory oriented)
- -3100 Data Processing Package used with the assembly program under the operating system; business and I/O Macros
- Business language compiler: 3100 COBOL
- -Scientific language compiler: 3100 FORTRAN

<sup>\*</sup>Registered Trademark of Control Data Corp.

# **3100 Computer System**

A 3100 computer system consists of combination logic modules selected by the customer to best fit his needs.

### 3104 COMPUTER

The 3lO4 computer contains arithmetic and control logic to perform 24-bit precision fixed point arithmetic, 48-bit precision fixed point addition and subtraction, Boolean, character and word handling, and decision making operations. The computer will also execute BCD, floating point and 48-bit precision multiply and divide as trapped instructions.

The 3lO4 computer uses a panel type console integrated with the main frame of the computer. The panel is mounted at one end of the cabinet and is equipped with binary displays, control switches, monitor loudspeaker and removable keyboard to facilitate remote operation.

A 4,096 word memory and a 12-bit bidirectional data channel are also incorporated in the 3104.

### COMMUNICATION CHANNELS (I/O)

The following I/O channels are available for 3100 computing system.

### 3106 Communications Channel

The 3106 is a bidirectional, 12-bit, parallel data channel. Up to eight peripheral equipment controllers may be connected in parallel to one channel. One module may be installed in the main computer cabinet. Additional modules must be contained in adjacent cabinets. A maximum of four 3106 channels may be used with any 3100 system.

#### 3107 Communications Channel

In lieu of two 3106 channels, one 3107 may be used. The 3107 is a bidirectional, buffered 12- or 24-bit data exchange communication channel. It features 12 to 24 bit assembly, disassembly and permits attachment of one to eight peripheral controllers to a 3100 system. Only one 3107 can be used per 3100 computer system.

### **CONSOLES**

Two consoles are available for use in the 3100 computer system. They are electrically compatible; however, only one type may be used in a system.

### **Integrated Console**

The integrated console, standard on a 3104 computer, is a panel type mounted on the end of the main computer frame. This console features binary displays monitor loudspeaker and a removable keyboard for remote operation. The 3192 on-line monitor typewriter which connects directly to the computer, is ordered separately when the integrated console is used in a system.

### 3101 Desk Console

The 3101 desk console is electrically identical to the integrated console but features a condensed display and control unit mounted above an on-line monitor typewriter included with this console. The 3101 is optional in 3100 systems. Figure 1-1 illustrates a 3101 desk console.

### OPTIONAL STORAGE

A customer may select a combination of magnetic core storage (MCS) modules to increase the total storage capacity of his 3104 computer system to 8,192, 16,384 or 32,768 words. The following storage modules are available:

3108 -Optional 4,096 word (16,384 characters) MCS memory module.

3109-0ptional 8,192 word (32,768 characters) MCS memory module.

3103-0ptionaI16,384 word (65,536 characters) MCS memory module.

Memory configurations are shown in table 1.

Table 1-1. Optional Memory Configurations

| Total Expanded<br><b>Memory Capacity</b> | <b>Memory Modules Required in</b><br>Addition to 4K Memory in 3104 |
|------------------------------------------|--------------------------------------------------------------------|
| 8K.                                      | 3108                                                               |
| 16K                                      | 3108 and 3109                                                      |
| 32K                                      | 3108, 3109 and 3103                                                |

### STORAGE CHARACTERISTICS

Storage modules in a 3104 computer system are composed of fields, consisting of 4,096 words, 28 bits per word. A particular system may have 1, 2, 4, or 8 such fields. These fields operate together as one large storage system during the execution of stored programs.

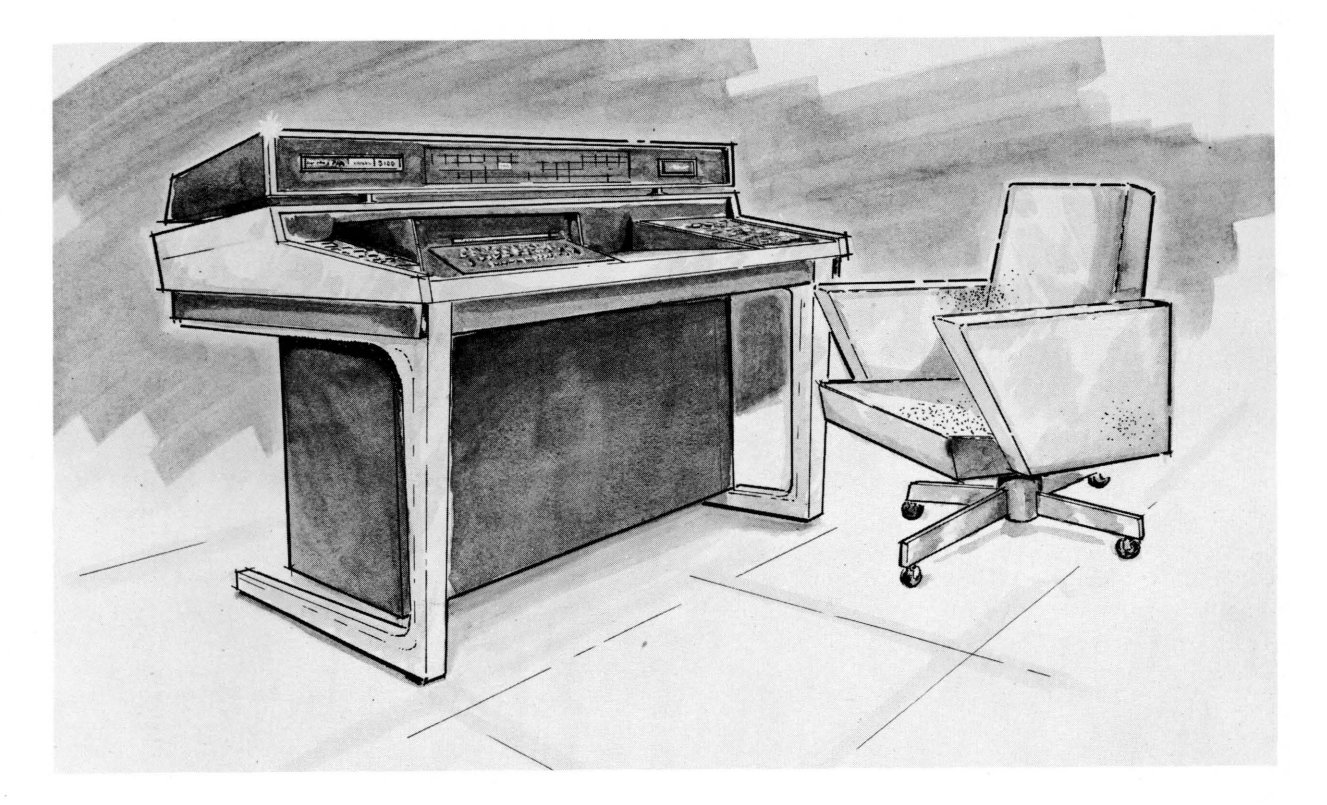

Figure 1-1. Control Data 3101 Desk Console

Storage words contain 28 bits. Twenty-four of these are for information; four are for parity.

### **Parity**

For parity checking purposes, each storage word is broken into four 6-bit groups, each of which has one parity bit associated with it. Figure 1-2 shows parity bit assignments. During each write cycle, a parity bit is stored along with each group. When part or all of a

**Storage Word word is next read from storage, the appropri**ate parity bit(s) accompany the word to the control section of the chassis where it is checked for a loss or gain of bits. The 3100 uses odd parity. That is, the total number of "1's" in a character, plus the parity bit, is always an odd number. Any failure to produce the correct parity during read operations causes a memory fault indication that is followed by an immediate program halt. This halting may be avoided by use of the Disable Parity switch. An indicator light on the storage module control panel indicates a parity error.

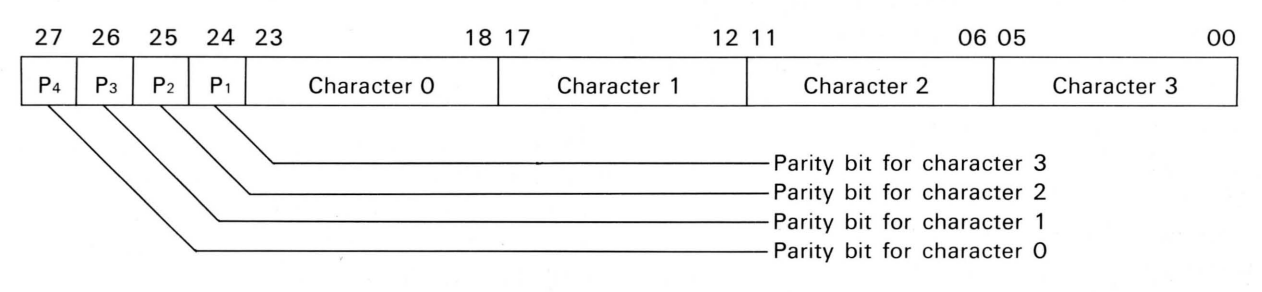

Figure 1-2. Parity Bit Assignments

### **Storage Addressing**

Most instructions used with the 3100 computer refer to a unique storage word or to a character within a particular word.

#### **Word Addressing**

Figure 1-3 shows the format of a word addressed instruction.

### **Character Addressing**

Figure 1-4 shows the format of a character addressed instruction.

### **Storage Sharing**

Two 3104 computers may share the use of a common storage module. A switch on each storage module control panel allows the operator to give exclusive control to the right- or to the left-hand computer. A middle position on this switch actuates a two-position priority scanner. The requests are honored by storage control on a nonpriority basis. Neither computer has priority over the other. The computer being serviced by the current storage cycle relinquishes control to the awaiting computer at the end of the cycle. Either computer can there-

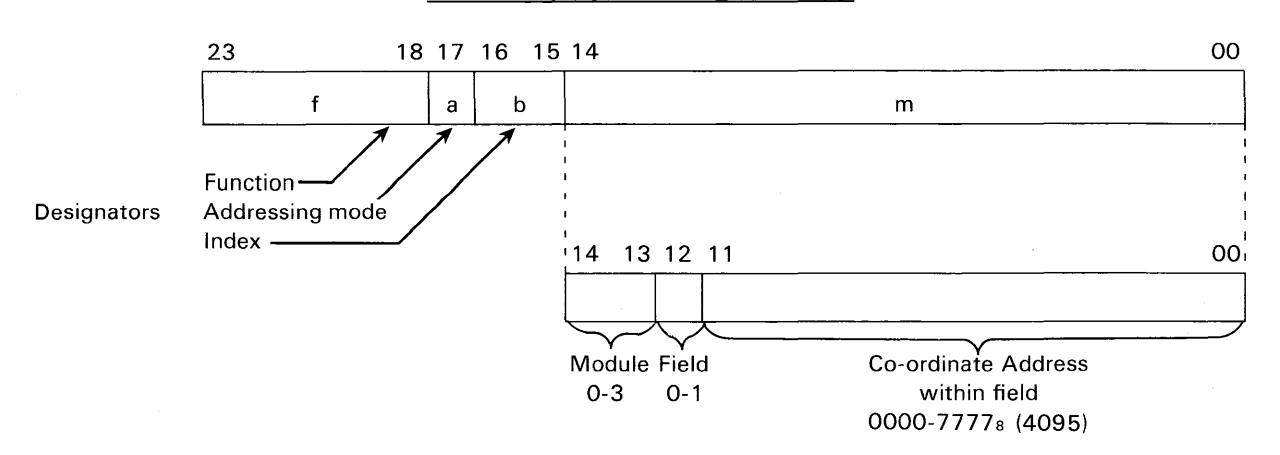

Figure 1-3. Word Addressed Instruction Format

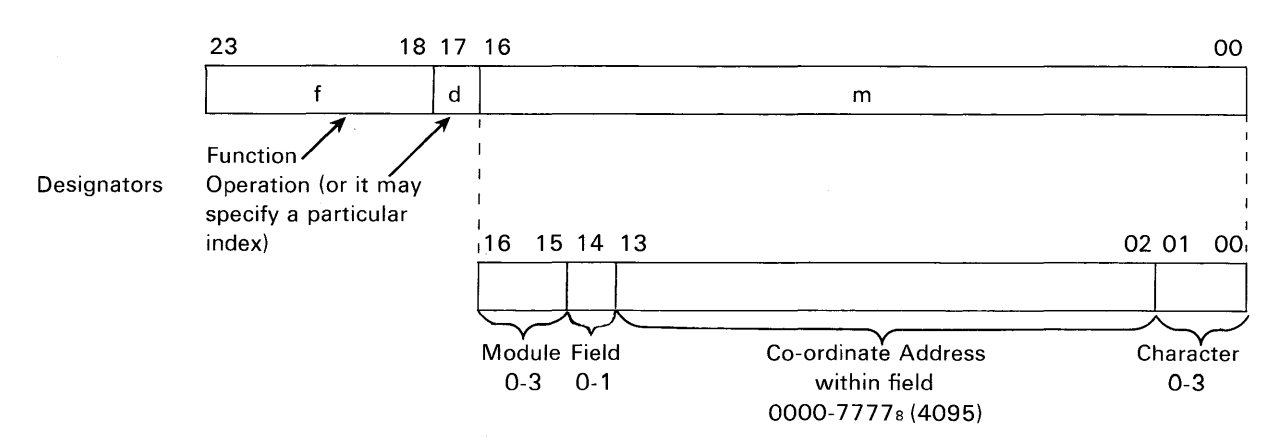

Figure 1-4. Character Addressed Instruction Format

fore be delayed a maximum of one storage cycle. A two-position scanner within each computer determines whether main control or block control has access to the storage module; thus a similar program delay may occur within either computer.

### **Registers Associated with Storage**

Two registers are associated with each storage

module: S and Z.

- The 13-bit S Register contains the address of the word being currently processed. Bit 12 specifies field 0 or field 1. Bits 00-11 specify the co-ordinates of the word.
- The 28-bit Z Register is the storage restoration and modification register.

### **Read/Write Control**

During a normal memory cycle, all bits of a word referenced by the (S) are read out of core storage in parallel, loaded into Z, used for some purpose, then written back into storage, intact. Five modes exist in the 3100 computer for storage modification. In all cases, assume that Z is initially in the cleared state.

*Single-Character Mode.* Anyone character may be inhibited during the read cycle. New data is then loaded into the corresponding character position of Z and the whole (Z) is stored.

*Double-Character Mode.* The upper, middle, or lower half of a word is inhibited during the read cycle. New data is loaded into the unfilled half of Z and the whole (Z) is stored.

*Triple-Character Mode.* Either of the two possible triple-character groups may be inhibited during the read cycle. New data is then loaded into the corresponding character positions of Z and the whole (Z) is stored.

*Full- Word Mode.* The whole word is inhibited during the read cycle. A new word is entered into Z and the (Z) is stored.

*Address Mode.* The lower 15 or 17 bits of a word may be inhibited during the read cycle. A new word or character address is then loaded into Z, and the whole (Z) is stored.

After all write cycles, Z is cleared unless the computer has stopped as the result of a memory parity error.

### **ARITHMETIC SECTION**

The arithmetic section of the 3100 computer consists of two operational registers. They are displayed on the console and each may be loaded from the entry keyboard. These registers are the:

- $A$  arithmetic register
- $Q$  auxiliary arithmetic register

The A register (accumulator) is the principal arithmetic register. Some of the more important functions of A are:

1 All arithmetic and logical operations use the A register in formulating a result. The A register is the only register with provisions for adding its contents to the contents of a storage location or another register.

- 2 Shifting A may be shifted to the right or left separately or in conjunction with Q. Right shifting is open-ended; the lowest bits are discarded and the sign is extended. Left shifting is circular; the highest order bit appears in the lowest order stage after each shift; all other bits move one place to the left.
- **3** Control for conditional instructions  $A$  holds the word which conditions jump and search instructions.

The Q register is an auxiliary register and is generally used in conjunction with the A register. The principal functions of Q are:

- 1 Providing temporary storage for the contents of A while A is used for another arithmetic operation.
- 2 Forming a double-length register, AO.
- 3 Shifting to the right or left, separately or in conjunction with A.
- 4 Serving as a mask register for 06, 07, and 27 instructions.

Both A and Q may load, or be loaded from any of the three index registers without the use of storage references.

### **CONTROL SECTION**

The control section contains five operational registers. As in the arithmetic section, these registers are displayed on the console and loaded from the entry keyboard. They are the:

 $F$  - program control register

- $P$  program address counter
- $B<sup>1</sup>$  **through**  $B<sup>3</sup>$  index registers

The program control register, F, holds an instruction during the time it is being executed. After executing an instruction, an *exit, jump exit,* or *skip exit* is performed. An exit advances the count in P by one and executes the next instruction specified by the contents of P. A jump exit executes the instruction at the storage location specified by the execution address of the jump instruction. The execution address is, in this case, entered into P and used to specify the starting location of a new sequence of instructions. A skip exit advances the count in P by two, bypassing the next sequential instruction and executing the following one.

The P register is the program address counter. It provides program continuity by generating in sequence the storage addresses which contain the individual instructions. Usually at the completion

| Register | No. of Stages | Modulus      | <b>Complement</b><br><b>Notation</b> | Arithmetic | Result   |
|----------|---------------|--------------|--------------------------------------|------------|----------|
| Α        | 24            | $2^{24} - 1$ | one's                                | additive   | signed*  |
| Ω        | 24            | $2^{24} - 1$ | one's                                | additive   | signed   |
|          | 24            | $2^{24} - 1$ | $***$                                | $***$      | $***$    |
| P        | 15            | $2^{15} - 1$ | one's                                | additive   | unsigned |
| $B1-B3$  | 15            | $215 - 1$    | one's                                | additive   | unsigned |

Table 1-2. Properties of Arithmetic and Control Registers

of each instruction, the count in P is advanced by one to specify the address of the next instruction.

The three index registers,  $B<sup>1</sup>$  through  $B<sup>3</sup>$ , provide storage for quantities which are used in a variety of ways, depending on the instruction. The B registers have no provisions for arithmetic operations. In a majority of instructions they hold quantities to be added to the execution address. All address modifications are performed in the Adder.

Table 1-2 is a summary of the properties of the A, Q, F, P, and B registers.

A sixth operational register, closely related to the control section, is the communications register. Quantities to be entered into any of the above registers or into storage from the entry keyboard are temporarily held in the communications register until the transfer button is pushed. If a mistake is made while entering data into the communications register, the Keyboard Clear button may be used to clear this register.

### **COMPUTER ORGANIZATION**

All modules of the 3100 computer except the console are connected in parallel to a common bidirectional data bus. The address registers of all storage modules are connected in parallel to main control by the address bus. Figure 1-5 is a block diagram of storage addressing and data paths within a typical computer installation.

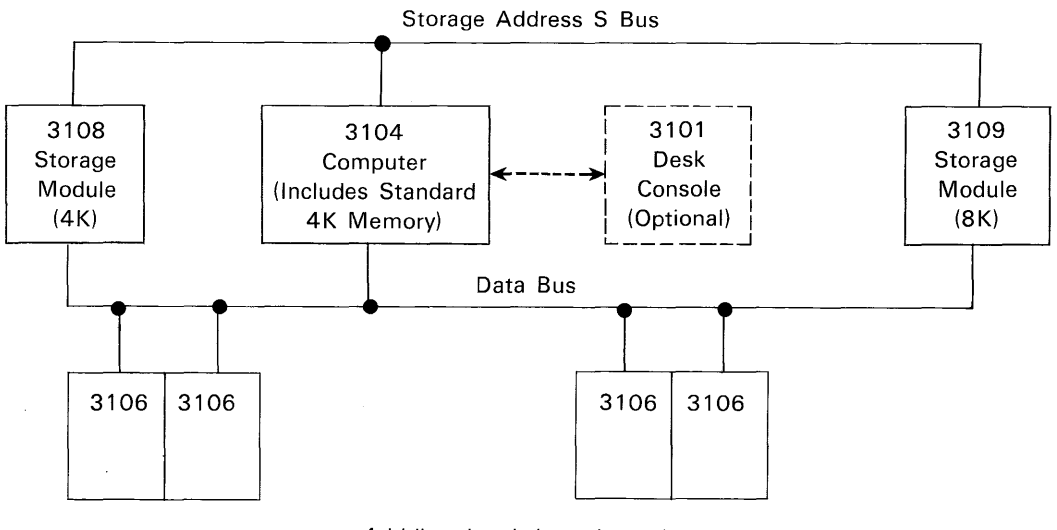

4 bidirectional data channels

Figure 1-5. Storage Addressing and Data Paths of Typical Installation

\*\*NOTE: Only the lower 15 or 17 bits of F are modified, depending on whether word or character addressing is being used. The results are unsigned.

<sup>\*</sup>NOTE: The result of an arithmetic operation in A satisfies A  $\leq$  2<sup>23</sup>-1, since A always is treated as a signed quantity. When the result in A is zero, it is always represented by 00000000.

# **Peripheral Equipment**

Peripheral equipment is available for handling magnetic tape, punched cards, punched paper tape, and printed forms. Other pieces of equipment for the 3100 computer system are a program controlled I/O typewriter, an incremental plotter, and a Satellite coupler. For details on any particular piece of peripheral equipment, refer to the reference manual concerning that equipment.

### **MAGNETIC TAPE**

Magnetic tape is processed on either the CONTROL DATA 601, 604 or 607 Tape Transports. A variety of tape transport controllers is available, each with a different capability.

### **Tape Transports**

Table 1-3 lists the operating characteristics of the 601, 604 and the 607 Tape Transports. Tapes may be read forward or backward with both models.

### **Tape Transport Controllers**

Tape transport controllers are differentiated by the number of read/write controls they contain and by the number of tape transports that they can control. Eight types are available (see table 1-4).

The tape transport controllers marked by a dagger  $(\dagger)$  will most commonly be selected for a 3100 computer system. A multi-channel controller 'may be used for buffered communication between two or more computers in a multi-computer installation.

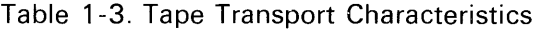

| Characteristic                     | 601                 | 604                  | 607                  |
|------------------------------------|---------------------|----------------------|----------------------|
| Tape length                        | 2400 feet           | 2400 feet            | 2400 feet            |
| Tape width                         | $\frac{1}{2}$ -inch | $\frac{1}{2}$ -inch  | $1/6$ -inch          |
| Tape speed                         | 37.5 inches/sec     | 75 inches/sec        | 150 inches/sec       |
| Word size including one parity bit | 7 bits              | 7 bits               | 7 bits               |
| <b>Bit density</b>                 | 200, or 556 bpi     | 200, 556, or 800 bpi | 200, 556, or 800 bpi |
| Maximum bit transfer rate          | 7.5 or 20.85 kc     | 15, 41.65, or 60 kc  | 30, 83.3, or 120 kc  |

Table 1-4. Tape Transport Controllers

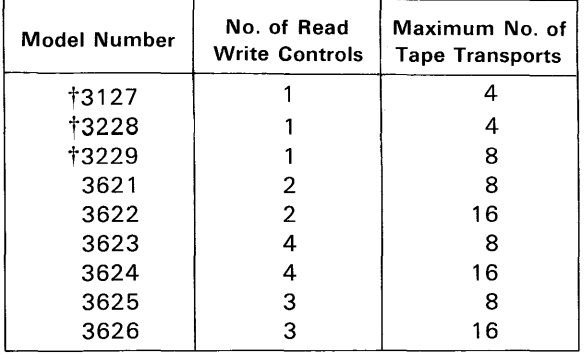

### **PUNCHED CARDS**

Cards are read with a Control Data 405 Card Reader and punched with an IBM 523 or 544 Card Punch.

*Card Reader.* Table 1-5 lists the operating characteristics of the 405 card reader.

*Card Reader Controllers.* Two card reader controllers are available. Table 1-6 lists the characteristics of each. Both types of controllers are mounted on chassis within the 405 cabinet.

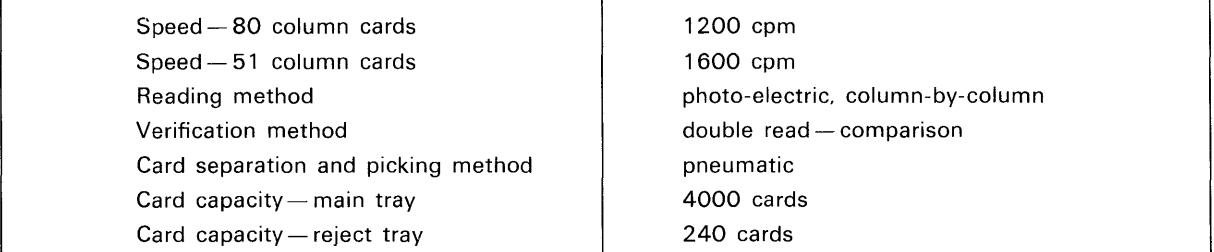

### Table 1-5. Card Reader Characteristics

Table 1-6. Card Reader Controller Characteristics

| <b>Characteristics</b> | 3248 | 3649 |
|------------------------|------|------|
| <b>BCD Conversion</b>  | Yes  | Yes  |
| Checking               | Yes  | Yes  |
| Full card buffer       | N٥   | Yes  |
| No. of read controls   |      |      |

*Card Punches.* Table 1-7 lists the operating characteristics of the 523 and 415 card punches.

*Card Punch Controllers.* Two types of card punch controllers may be used. Each type is mounted in its own peripheral equipment cabinet. Table 1-8 lists the controller characteristics.

### Table 1-7. Card Punch Characteristics

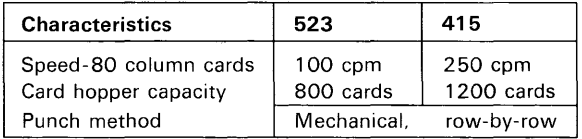

Table 1-8. Card Punch Controller Characteristics

| <b>Characteristics</b> | 3245 | 3644 |
|------------------------|------|------|
| Checking               | No   | Yes  |
| Full card buffer       | No   | Yes  |
| No. of Write controls  |      |      |

### **PUNCHED PAPER TAPE**

A unit frequently used for reading programs into storage and for recording data from storage is the 3691 Paper Tape Reader Punch. Table 1-9 lists the characteristics of this device.

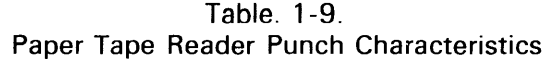

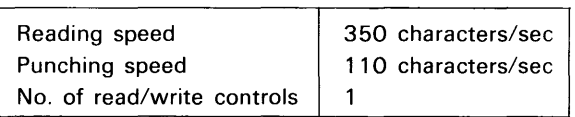

### **PROGRAM CONTROLLED I/O TYPEWRITER**

The 3692 Program Controlled I/O Typewriter has one read/write control. It differs from the online 3192 typewriter in that it must be connected to the computer via a 3106 Communication Channel.

### **INCREMENTAL PLOTTER**

The 3293 Incremental Plotter can make 300 .01 inch steps per second. Form width is 11 inches.

### **PRINTED FORMS**

The 501 High Speed Line Printer is available for

all 3100 computer systems. The printer and controller characteristics are listed in Tables 1-10 and 1-11.

Table 1-10. Line Printer Characteristics

| <b>Characteristics</b> | 501      |
|------------------------|----------|
| Printing speed         | 1000 lpm |
| No. of characters      | 64       |
| No. of columns         | 120      |

Table 1-11. Printer Controller Characteristics

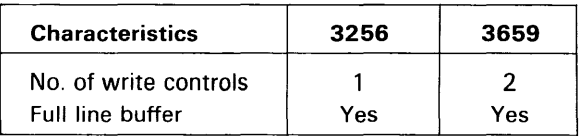

### **SATELLITE COUPLER**

The 3682 Satellite Coupler permits direct connection between any two standard 12-bit bidirectional channels, or channel converters. With the addition of a 3681 Data Channel Converter, a 160-A Computer may be used as a satellite to the 3100 computer system.

# 2

# Systems Software Description

There are various programming language techniques which facilitate writing programs for the CONTROL DATA 3100 Computer System. The following pages contain a synopsis of the methods listed below.

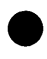

3100 SCOPE Monitor System

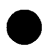

3100 COMPASS Assembler

3100 DATA PROCESSING PACKAGE Macro Instructions, Generalized 1/0

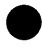

3100 COBOL Business Language Compiler

3100 FORTRAN Scientific Language Compiler

3100 GENERALIZED SORT/MERGE PROGRAM Operates Under 3100 SCOPE

e BASIC SYSTEM Basic Assembler, Basic FORTRAN II

# **3100 SCOPE**

SCOPE is the operating system for the CON-TROL DATA 3100 Computer. Modular in structure, the system provides efficient job processing while minimizing its own memory and time requirements. Programming with the operating system is simplified by the use of control cards which are included with program decks. Among the functions performed by SCOPE are the following:

### **JOB PROCESSING**

- processes stacked or single jobs
- controls I/O and interrupt requests
- monitors compilations and assemblies
- loads and links object subprograms
- stores accounting information
- initiates recovery dumps
- prepares overlay tapes

### **EQUIPMENT ASSIGNMENTS**

- logical unit references
- physical unit assignment at run time
- drivers for all standard peripheral equipment
- system units which facilitate job processing and minimize monitor programming

### **DEBUGGING AIDS**

- extensive diagnostics
- octal corrections
- snapshot dumps
- recovery dumps

### **LIBRARY PREPARATION AND EDITING**

- prepare a new library
- edit an existing library
- list the contents of a library

## **3100 COMPASS**

COMPASS is the comprehensive assembly system for the CONTROL DATA 3100 Computer. Operating under 3100 SCOPE, it assembles relocatable machine language programs. The program may consist of subprograms, each of which may be independently assembled. Refer to Appendix A for 3lO0 COMPASS coding procedures. COMPASS source language includes the following features:

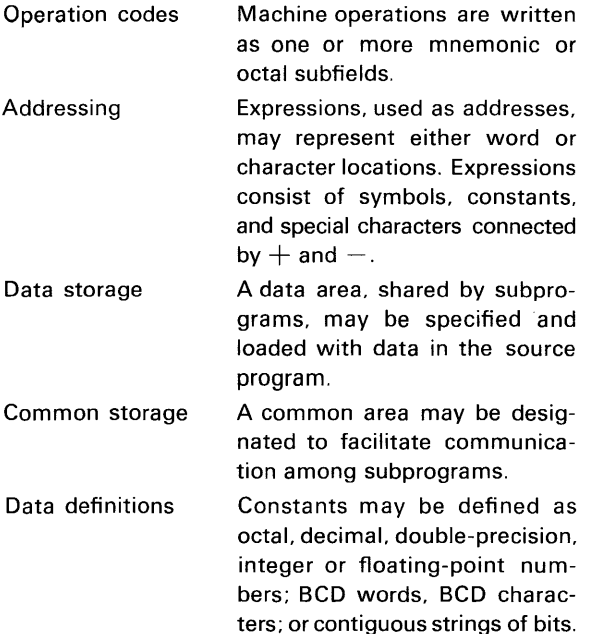

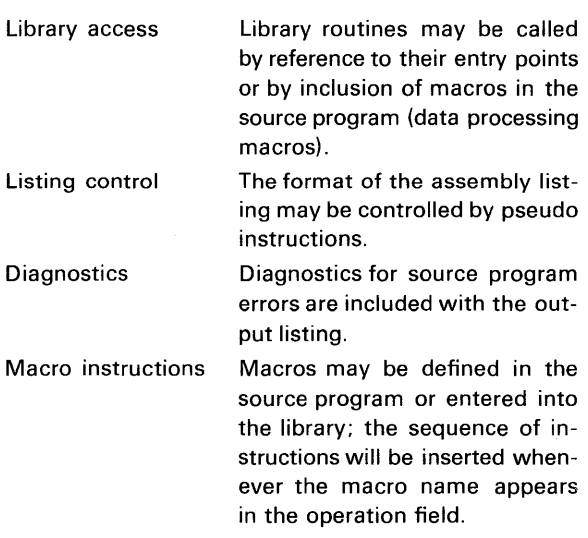

### **THE ASSEMBLER**

The 3100 COMPASS assembly program converts programs written in 3100 COMPASS source language into a form suitable for execution under the 3100 SCOPE operating system. Source program input may be on punched cards or in the form of card images on magnetic or paper tape. The output from the assembler includes an assembly listing and a relocatable binary object program on punched cards or magnetic tape.

 $\bar{z}$ 

### **EQUIPMENT CONFIGURATION**

The assembly system, which is stored on the SCOPE library tape, is designed to operate on a 3100 computer with a minimum of 8,192 words of storage. In addition to the SCOPE library unit, the following input/output equipment is required:

Input unit: card reader, magnetic tape, or paper tape

Scratch unit: magnetic tape (may also be used for output)

Listable output unit: magnetic tape or printer

Object program output unit: magnetic tape or card punch

### **PROGRAM STRUCTURE**

Source programs may be divided into subprograms which are assembled independently. All location symbols except COMMON and DATA symbols are local to the subprogram in which they appear, unless they are declared as external symbols. Locations which will be referenced by other

subprograms are declared as entry points. For example, if subprogram IGOR references locations KIEV and MINSK in subprogram DEMETRI, KIEV and MINSK must be declared external symbols in subprogram IGOR and entry points in subprogram DEMETRI.

The links among subprograms are associated by the SCOPE loader. As each subprogram is loaded, all external symbols and entry points are entered into a symbol table. When an external symbol is found which matches an entry point already entered in the table, or an entry point is found which matches an external symbol, linkage between the two points is established.

If any external symbols are not matched with entry points after the last subprogram is loaded, the library tape is searched for routines with the names of unmatched symbols. If these routines are found, they are loaded and linked to the other subprograms. If external symbols remain for which there has been no corresponding entry, the job is terminated and an error message written by the system.

### **3100 Data Processing Package**

The Data Processing Package is composed of a set of data processing routines and a generalized input/ output system.

### **DATA PROCESSING ROUTINES**

The data processing routines, called macros, are used in COMPASS assembly language programs to do particular data handling jobs; included are the following:

- **TRANSM IT** Transmits any string of up to 4.095 characters from one place in memory to another.
- **COMPARE** Compares any string of up to 4.095 characters with any other string and sets a register to indicate whether the first string is lower, equal. or higher than the second.
- **EDIT** Moves a numeric field to a receiving field with report editing.
- **MULTIPLY** Multiplies two BCD numbers and stores the result in a third.

**DIVIDE** Divides one BCD number by another and stores the result in a third.

### **GENERALIZED INPUT/OUTPUT SYSTEM**

The 3100 Generalized Input/Output System is a series of library routines which provide complete

input/ output control for data processing. These routines are used in COMPASS assembly programs; they simplify programming while offering versatile data handling and optimum usage of internal storage\_space and processing time. Complete, partial or no buffering may be designated, depending upon the amount of storage the programmer has available; multi-file reels or multi-reel files may be read or written; fixed or variable length logical or physical records may be processed; and magnetic tape, paper tape, cards or printer may be used for input/ output units. Both labeled and unlabeled tapes may be handled. The input/output macros perform the following functions:

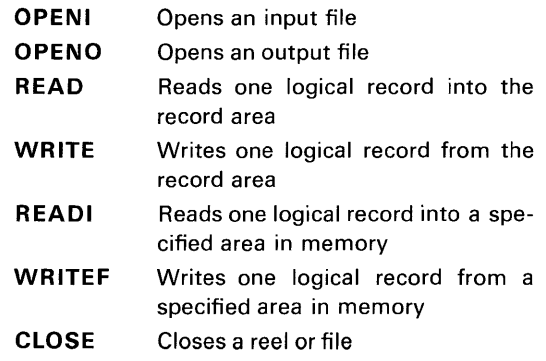

In addition to the input/output operations, the

programmer also describes the files to be processed through use of macros.

- **FIELDESC** Defines logical records, buffers, logical units, recording density and rerun requirements.
- **LABELING** Describes file label and tape retention time (prevents accidental destruction of tapes).
- **VARIABLE** Indicates whether the size of a variable length record is determined by

## **3100 COBOL**

COBOL is a programming system designed to facilitate the solution of business data processing problems. To use COBOL, the programmer describes the problem in a language resembling English; the 3100 COBOL processor translates this source language input into relocatable machine language for program execution.

The 3100 COBOL language contains the elements set forth in the official Department of Defense *Report Describing COBOL* 1961, plus many of the features defined as elective COBOL.

A COBOL source program is specified in four divisions: IDENTIFICATION, ENVIRONMENT, DATA, and PROCEDURE. The IDENTIFICA-TION division identifies the name, author, date, and so forth of the program. The ENVIRONMENT division defines the computer configuration re-

a record mark or a key field. **SHAREBUF** Allows user to let files share the same areas in storage. **MULTIFIL** Defines multi-file reels.

The I/O System interprets each set of instructions, refers to the file description, and then initiates the requested operation; it controls buffering, transmission errors, and logical-physical record divisions.

quired for both compilation and execution. The DATA division describes the format of the data files which the program is to process. The PRO-CEDURE division contains a sequence of statements which describe the processing to be performed.

The 3100 COBOL compiler is a three-pass system. No object code is produced until the entire source program has been thoroughly analyzed. Wherever possible, in-line coding is produced. Depending on the needs of the program, the compiler provides an input/output system which allows variable length records, up to two buffer areas per file, multi-file reels, multi-reel files, rerun procedures, and so forth. In general, the features of the 3100 COBOL input/output system correspond to those described for the Data Processing package.

# **3100 FORTRAN**

The 3100 FORTRAN system incorporates a problem-oriented language that facilitates simple algebraic solution of mathematical or scientific problems.

3100 FORTRAN programs are written as a sequence of statements, using familiar arithmetic operations and English expressions. Large programs may be written independently in sections, the sections tested, then executed together.

Statements are available to reserve areas of memory for variables and arrays. Strings of values may be loaded with the program for reference during the program execution. Equivalence statements allow the same areas of memory to be identified with different variables and arrays during the execution of a program.

Type statements specify the mode in which values are to be stored. The possible types include: REAL,

INTEG ER, and CHARACTER. The programmer may also declare a special mode, type OTHER, to handle information which does not conveniently conform to the standard modes.

Arithmetic expressions are indicated by arithmetic sign and algebraic names. For example,  $A + B - C$  means add A to B and subtract C. Logical and relational operators are available for use in expressions which may be true or false.

Statements are usually executed in sequence. However, control statements may be used to transfer to another part of the program.

Sets of statements which are to be executed several times with minor changes or increments may be written once with a statement to indicate how many times they are to be repeated, and if they are to be changed each time.

Input/ output operations provide a means to read

information into the machine from various sources and to record results on a selected output device. If buffered input/output operation is specified. other operations may continue while information is read in or out.

Facilities are also available to transfer a num-

### **3100 Generalized Sort/Merge Program**

The GENERALIZED SORT/MERGE PRO-GRAM organizes data on magnetic tape into one continuous predetermined order. SORT/MERGE operates under the 3100 SCOPE operating system. Control cards, read from the standard input unit, contain file descriptions and SORT/MERGE specifications.

SORT/MERGE orders fixed or variable length tape records, blocked or unblocked, written in either BCD or binary mode, according to a specified collating sequence. BCD and binary collating sequences are provided within SORT/MERGE, or the user may specify his own. The resultant output file may be merged with other presorted files in a final merge pass, or, if a number of presorted files exist, the merge phase only can be performed.

The SORT/MERGE can transfer to user prepared subroutines which perform the following functions:

• edit acceptable records

- reject records
- check nonstandard labels
- modify nonstandard labels
- generate messages for the operator

ber of characters from one area of memory to another, and to test machine conditions through calls to 3100 FORTRAN library functions.

The 3100 FORTRAN compiler produces machine language programs which may be executed immediately or stored for execution at a later date.

- write secondary output file (edit sorted records)
- prepare summary file (summarize sorted records)
- terminate the sort process

The SORT/MERGE checks standard header and trailer labels and provides rerun dumps.

The SORT/MERGE contains an internal sort phase and a merge phase. The sort uses the tournament replacement technique which makes maximum use of available core storage and takes advantage of existing bias in the data. The method of merging, which is selected by the user; can be normal balanced or polyphased with either forward or backward reading.

### **Basic System**

The BASIC system is designed for the CON-TROL DATA 3104 computer with a standard 4K internal storage memory. This system may also be used with the 3104 computers equipped with expanded memory modules up to 32K. Appendix B

### **BASIC ASSEMBLER AND LOADER**

The BASIC Assembler language forms a subset of the COMPASS language. Although designed primarily for use on the 3104 with a 4K memory, it can readily be used on larger systems. Object programs produced by the BASIC Assembler are loaded by the BASIC Loader or can be loaded by 3100 SCOPE. Source language programs must be prepared as complete entities if they are to be loaded by the BASIC loader. As a result, facilities for referencing external storage areas (COMMON, DATA) and external program elements (ENTRY, EXT, macros) are not used in BASIC Assembler provides coding procedures for the BASIC Assembler. Included in the BASIC system are:

BASIC ASSEMBLER BASIC LOADER **BASIC FORTRAN II** 

language, nor are a few of the more complex pseudo instructions (VF, IF). All other features of the language are similar: operation codes, addressing, data definitions, listing control, and so forth.

To assemble a BASIC Assembler program, the following configuration is required:

4K words of storage

Input unit: card reader, magnetic tape or paper tape (used for source language input, library, and BASIC Assembler)

 $\mathbf{v}_i$ 

Listable output unit: printer, magnetic tape, paper tape, typewriter

Object program output unit: card punch, magnetic tape, paper tape, typewriter (all output may be written on one tape unit if desired)

### **BASIC FORTRAN II**

BASIC FORTRAN II is a problem-oriented

language that performs familiar mathematical operations in arithmetic expressions and replacement statements. The source language provides substantial power and flexibility through a variety of statements. BASIC FORTRAN II is compatible with other FORTRAN II systems and provides many of the features incorporated in 3100 FORTRAN.

 $\mathcal{L}$ 

# **Programming Features**

This chapter discusses the following programming features of the 3100 computer system:

3

- **program interrupts**
- **special power failure interrupt**
- **trapped instructions**
- **integrated register file**
- **real-time clock**
- **block operations**

## **Program Interrupts**

The interrupt control section of the 3104 computer provides for testing whether certain internal and external conditions exist without having these tests in the main program. Examples of these conditions are internal faults and external equipment end-of-operation. Near the end of each RNI cycle, a test is made for these conditions. If one of the conditions exists, execution of the main program halts. The contents of the Program Address register, P, are stored and an interrupt routine is initiated. This interrupt routine, which has been initially stored in memory, takes the necessary action for the condition and then jumps back to the next unexecuted step in the main program.

There are three major types of interrupts in the 3100 Computer System-normal interrupts (including internal and external conditions), trapped instruction interrupts, and a special power failure interrupt.

Normal interrupts are the only interrupts that are completely under the programmer's control. These interrupts are of two types—internal and external. The following paragraphs describe the interrupt causing conditions, the Interrupt Mask register, interrupt control, and interrupt processing.

### INTERNAL INTERRUPTS

Seven internal conditions may be set to cause an interrupt. These conditions and their definitions are:

• Arithmetic Overflow Fault

The Arithmetic Overflow fault is set when the capacity of the adder is exceeded. Its capacity, including sign, is 24 or 48 bits for 24-bit precision and 48-bit precision, respectively.

• Divide Fault

The divide fault sets if a quotient, including sign, exceeds 24 or 48 bits for 24-bit precision or 48-bit precision, respectively. Therefore, attempts to divide by too small a number result in a divide fault.

- Exponent Overflow/Underflow Fault During a trapped floating point multiplication and division, the Exponent Overflow/Underflow is set if the exponent exceeds  $2^{10}$ -1.
- BCD Fault A BCD Fault is set if a BCD Trapped instruction is executed.
- I/O Channel Interrupts Any of the four possible I/O channels will generate an interrupt:
- 1) Upon reaching the end of an input or output block, or
- 2) Upon receiving an End of Record (Disconnect) signal from an external device.
- Search/Move Interrupt

The Search/Move interrupt is generated during a 71 or 72 instruction:

- 1) Upon the completion of an equality or inequality search, or
- 2) Upon the completion of a block move.
- Real- Time Clock Interrupt

The Real-Time Clock interrupt is generated when the clock reaches a prespecified time that has been stored in register 32 of the register file.

### EXTERNAL INTERRUPTS

Three external conditions may cause interrupts. These are:

• External I/O Interrupts

The External I/O interrupt is set when an Interrupt signal is received from any of eight peripheral equipment controllers connected to any of the four possible I/O channels (there may be a total of 32 lines). The interrupt remains set until the computer directs the originating device to turn it off.

• Manual Interrupt

The Manual interrupt is set by a switch on the computer console. This interrupt is not masked because it is assumed that this switch will be pressed only when an interrupt is desired.

• Associated Computer Interrupt

If two computers are sharing a storage module, either computer may interrupt the other by executing a 7757xxxx instruction. This interrupt is not masked. It clears out as soon as it is recognized.

### **INTERRUPT MASK REGISTER**

The programmer can choose to honor or ignore an interrupt by means of the Interrupt Mask register. All but two of the normal interrupt conditions are represented by the 12 Interrupt Mask register bits. The mask is selectively set with instruction 7752xxxx, and selectively cleared by instruction 7753xxxx. See Table 3-1 for mask bit assignments.

Table 3-1. Interrupt Mask Bit Assignments

| Mask Bit | <b>Conditions Represented</b>                                                          |
|----------|----------------------------------------------------------------------------------------|
| 00-07    | External Interrupts on Channel 0-3,<br>and I/O Channel Interrupts, Channels<br>$0 - 3$ |
| 08       | Real-Time Clock Interrupt                                                              |
| 09       | <b>Exponent Overflow and BCD Faults</b>                                                |
| 10       | Arithmetic Overflow and Divide Faults                                                  |
| 11       | Search/Move Completion                                                                 |
|          |                                                                                        |

As previously explained, the Manual Interrupt and the associated computer interrupt are not masked. The contents of the Interrupt Mask register may be transferred to the upper 12 bits of the A register for display purposes with instruction 772cOOOO or 773cOOOO.

### INTERRUPT CONTROL

Through use of the 3104 computer repertoire of instructions, the program can recognize, sense, and clear interrupts, and enable or disable interrupt control.

### Enabling or Disabling Interrupt Control

The programmer has master control over normal interrupts. Instruction 7774---- enables the system; instruction 7773---- disables it. After recognizing an interrupt and entering the interrupt sequence, other interrupts are disabled automatically, just as if a 7773---- had been executed. When leaving the interrupt subroutine, the interrupt must again be enabled by the 7774---- instruction. After 7774----, one more instruction may be performed before the interrupt enable takes effect.

### INTERRUPT PRIORITY

An order of priority exists between the various interrupt conditions. As soon as an interrupt becomes active, the computer scans the priority list until it reaches an interrupt that is active. The computer processes this interrupt and the scanner returns to the top of the list where it waits for another active interrupt to appear. Table 3-2 lists the order of priority.

### Sensing Interrupts

The programmer may selectively sense interrupts, independent of the Interrupt Mask register, by using instruction 774cxxxx. Sensing the presence of internal faults automatically clears them.

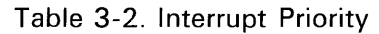

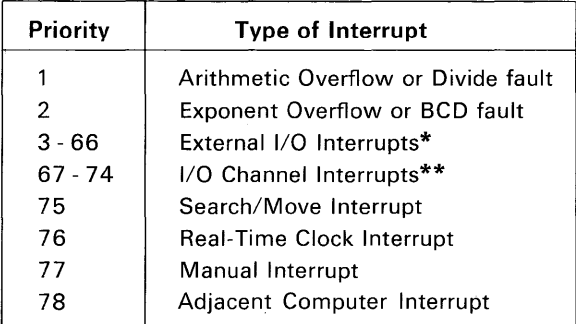

### NOTES:

\*There are eight interrupt lines on each of the four possible I/O channels, or 32 lines in all. On any given channel. a lower numbered line has priority over a higher numbered line. Likewise a lower numbered channel has priority over a higher numbered channel. Summarizing, line 0 of channel 0 has highest priority of all external I/O Interrupts, and line 7 of channel 3 has the lowest.

\*\* A lower numbered I/O channel interrupt has priority over a higher numbered I/O channel interrupt.

### Clearing Interrupts

I/O channel interrupts must be selectively cleared by instruction 7750xxxx. The real-time clock, arithmetic, and search/move completion interrupts may be cleared by:

- Sensing, after which the interrupts are automatically cleared.
- Using instruction 7750xxxx.
- **Master clearing.**

In instruction 7750xxxx, xxxx represents the mask. The manual and associated computer interrupts are automatically cleared when they are recognized.

### INTERRUPT PROCESSING

Four conditions must be met before a normal interrupt can be processed:

- With the exception of the manual interrupt and adjacent computer interrupt, a bit representing the interrupt condition must be set to "1" in the Interrupt Mask register.
- The interrupt system must have been enabled.
- An interrupt-causing condition must exist.
- The interrupt scanner must reach the level of the active interrupt on the priority list.

When an active interrupt has met the above conditions, the following takes place:

- The instruction in progress proceeds until the point is reached in the RNI cycle where an interrupt can be recognized. At this time the count in P has not been advanced nor has any operation been initiated. When an interrupt is recognized, the address of the current unexecuted instruction in P is stored in address 00004.
- A number representing the interrupt-causing condition is stored in the lower 12 bits of address 00005 without modifying the upper bits. Table 3-3 lists the octal codes which are stored for each interrupt condition.
- Program control is transferred to address 00005 and an RNI cycle is executed.

Table 3-3. Representative Interrupt Codes

| Conditions                  | <b>Representative Codes</b> |
|-----------------------------|-----------------------------|
| External interrupt          | OOLC <sup>*</sup>           |
| I/O channel interrupt       | 010C                        |
| Real-time clock interrupt   | 0110                        |
| Arithmetic overflow fault   | 0111                        |
| Divide fault                | 0112                        |
| Exponent overflow fault     | 0113                        |
| <b>BCD</b> fault            | 0114                        |
| Search/move interrupt       | 0115                        |
| Manual interrupt            | 0116                        |
| Adjacent computer interrupt | 0117                        |
|                             |                             |

 $*L=$ line 0-7

 $*C =$ channel numbers 0-3

# **Special Power Failure Interrupts**

Failure of primary power is detected by the computer, and a special routine is executed prior to shutdown so that no data will be lost. This operation takes 30 ms; 16 ms detection and 14 ms for processing a special power failure interrupt.

### **NATURE OF THE INTERRUPT**

The Power Failure interrupt overrides any other interrupt (internal or external), regardless of the state of the interrupt control.

### **PROCESSING THE INTERRUPT**

Since this interrupt overrides all others, the address in which the present contents of P are stored and the address to which the program control is transferred must be different than that for a normal interrupt. When a Power Failure interrupt occurs, the machine stores the contents of P in address 00002 and transfers program control to address 00003.

### **Trapped Instructions**

The 3104 computer processes 3200 type BCD, floating point, and 48-bit precision multiply and divide instructions by means of implemented software. These instructions, listed in table 3-4 and in Chapter 5 are called trapped instructions.

The following operations take place when a trapped instruction is detected:

- $(P + 1)$  is stored in address 00010
- The upper 6 bits of F are loaded into the lower 6 bits of address 00011; the upper 18 bits remain unchanged.
- Program control is transferred to address 00011 and an RNI cycle is executed.

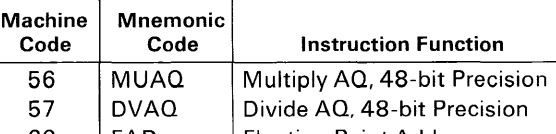

Table 3-4. List of Trapped Instructions

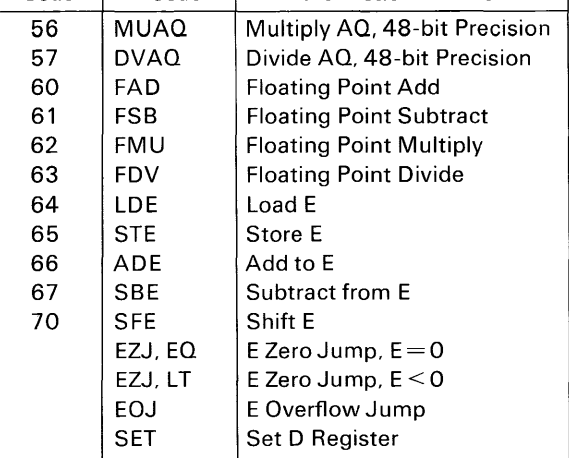

# **Integrated Register File**

The Integrated Register File is a 64 word (24 bits per word) memory located in the upper 64 addresses of storage. Although the programmer has access to all registers in the file with the 53 instruction, certain registers are reserved for specific purposes (see table 3-5). All reserved registers may be used for temporary storage if their use will not disrupt other operations that are in progress.

The contents of any register in the file may be inspected by transferring them to the A register.

| Register<br><b>Numbers</b> | <b>Reserved For</b>                                                                               |  |
|----------------------------|---------------------------------------------------------------------------------------------------|--|
| 00-03                      | Current character or word address<br>(channel 0-3 control)                                        |  |
| $10-13$                    | Last character or word address $\pm$ 1<br>depending on the instruction (channel<br>$0-3$ control) |  |
| 20                         | Current character address (search con-<br>trol)                                                   |  |
| 21                         | Source address (move control)                                                                     |  |
| 22                         | Clock, current time                                                                               |  |
| 23                         | Current character address (type con-<br>trol)                                                     |  |
| 24                         | Current character address (auto-load/<br>dump control)                                            |  |

Table 3-5. Integrated Register File Assignments

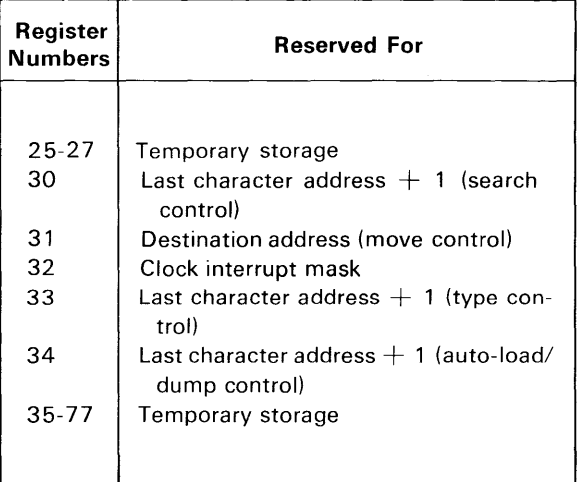

NOTE: Register numbers correspond to upper 64 word locations in memory. Unused registers, located between register assignments are used for temporary storage.

# **Real-Time Clock**

The real-time clock is a 24-bit counter that is incremented each millisecond and has a penod of 16,777,216\* milliseconds. The clock, which is controlled by a 1 kilocycle signal, starts as soon as the Run button on the console has been pushed. The current time is stored in register 22 of the register file. It is removed from storage, updated, and compared with the contents of register 32 once each millisecond. When the clock time equals the time specified by the clock mask, an interrupt is set.

When necessary, the real-time clock may be reset to any 24-bit quantity including zero by loading A, then entering (A) into register 22.

### **Block Operations**

Block operations are of three types - Search, Move, and Input/Output. These operations use the computer block controls and, with the exception of those operations dealing with the A register, certain reserved registers in the register file. Block operations, with the exception of inputs to A and outputs from A, are buffered. After the Search/

Move or I/O control has been activated, the computer can return to its main program and continue until an interrupt is generated or the program senses for block operation completion. This section presents all block operations (see table 3-6) and includes machine code instruction formats, instruction descriptions, and flow charts.

| <b>SRCE</b><br>SRCN<br><b>MOVE</b> | Search/Move instructions, character addressed and buffered |                                            |  |
|------------------------------------|------------------------------------------------------------|--------------------------------------------|--|
| <b>INAC</b><br><b>INAW</b>         | Character input<br>Word input                              | Unbuffered input to, and output from A     |  |
| <b>OTAC</b><br><b>OTAW</b>         | Character output<br>Word output                            |                                            |  |
| <b>INPC</b><br><b>INPW</b>         | Character input<br>Word input                              | Buffered input to, and output from storage |  |
| <b>OUTC</b><br><b>OUTW</b>         | Character output<br>Word output                            |                                            |  |

Table 3-6. Block Operations

\* 16,777,216 milliseconds equals approximately 4 hours and 40 minutes.

### **SEARCH**

 $SRCE$ , SRCN Search F = 71

This instruction initiates a search through a block of character storage addresses looking for equality or inequality with character 'c'. It is composed of three words, including the two main block instruction words plus a one word reject instruction.

As a search operation progresses,  $m<sup>1</sup>$  is incremented until the search terminates when either a comparison occurs between the search character 'c' and a character in storage, or until  $m<sup>1</sup> = m<sup>2</sup>$ . If a comparison does occur, the address of the satisfying character may be determined by inspecting  $m<sup>1</sup>$ . To do this, transfer the contents of register 20 to A with instruction 53 (see figure 3-1).

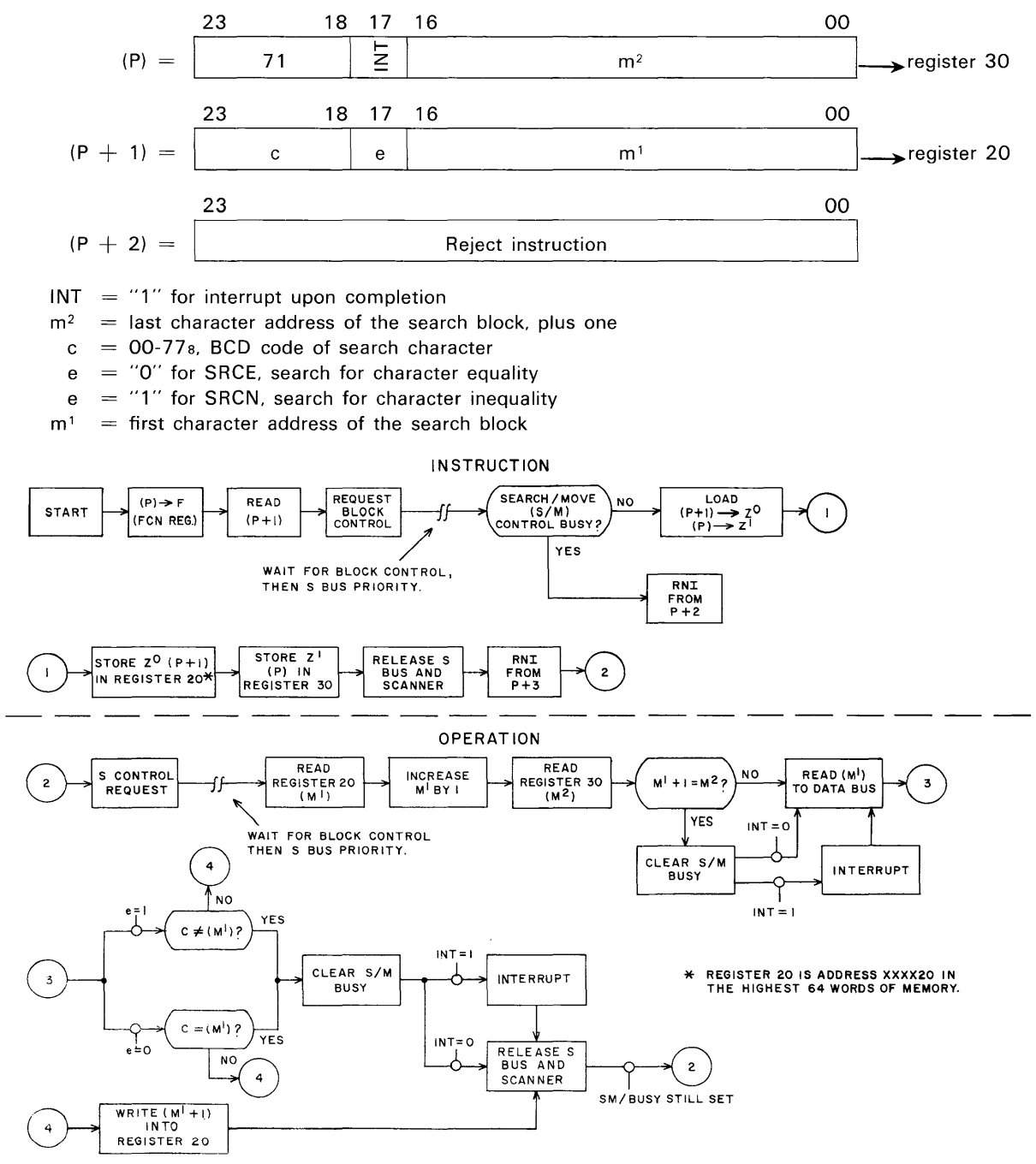

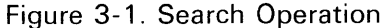

Note: Instructions 71 and 72 are mutually exclusive. Attempts to execute one while the other is in progress will cause a reject to  $P + 2$ .

$$
MOVE \t\t f = 72
$$

This instruction is used to move a block of data, 'c' characters long, from one area of storage to another. It is composed of three words.

As a move operation progresses,  $m<sup>1</sup>$  and  $m<sup>2</sup>$  are incremented and 'c' is decremented until  $c = 0$  (see figure 3-2). 128 characters or 32 words may be moved. When bits 00 and 01 of  $m<sup>1</sup>$  and  $m<sup>2</sup>$  are "0" and field length is a multiple of four characters, data is moved word by word. This reduces move time by 75% over a character by character move.

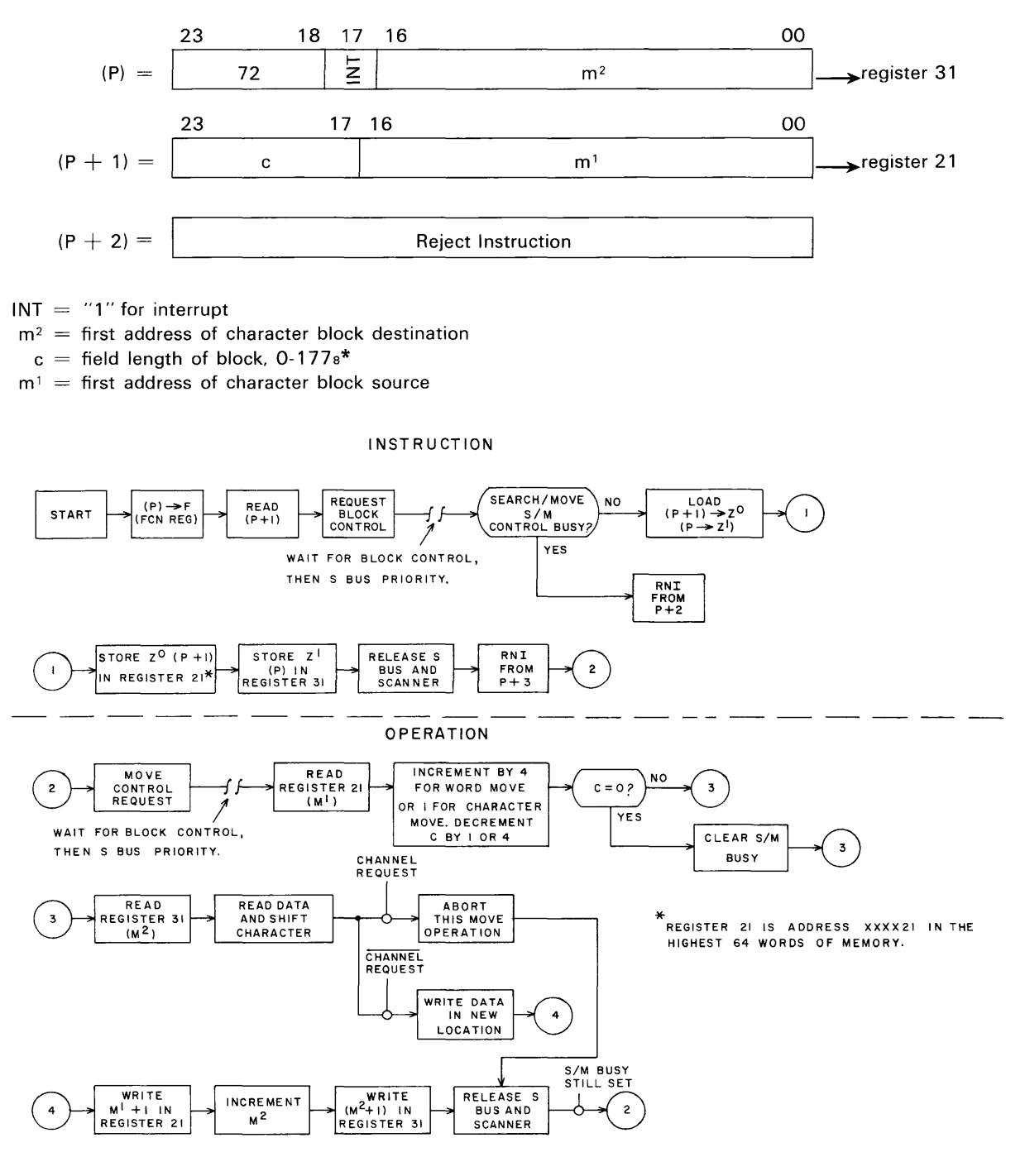

\*1-1778 represents a field length of 1 to 127 characters; 0 represents a field length of 128 characters.

### Figure 3-2. Move Operation

### **INPUT/OUTPUT**

Instructions 73 through 76 enable the computer to communicate with peripheral equipment via the I/O channels. These instructions are of two distinct types: those that deal with the A register and those that deal with storage. They all begin with the series of steps shown in figure 3-3. See the 77 instruction in chapter 5 for details on the preliminary operations-connecting to I/O equipment (77.0), sensing status of I/O equipment (77.2), and selecting function of I/O equipment (77.1).

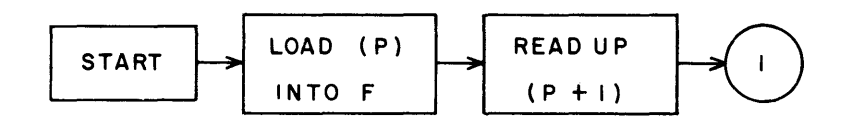

Figure 3-3. Initial Steps of I/O Sequence

#### **Operations with A**

Operations with A are unbuffered. They have a common machine code format.

INAC Input, Character to A  $f = 73$ 

A 6-bit character is read from a peripheral device and loaded into the lower 6 bits of A. A is cleared previous to the input and the upper 18 bits remain cleared (see figure 3-4).

$$
INAW \text{ Input, Word to A} \quad f = 74
$$

A 12 or 24-bit word is read from a peripheral device and loaded into the lower 12 bits or into all of A. Word size depends upon the type of I/O channel in use. A is cleared previous to an input and in the case of a 12-bit input, the upper 12 bits remain cleared (see figure 3-4).

OTAC Output, Character from A  $f = 75$ A character from the lower 6 bits of A is sent to a peripheral device (see figure 3-5). (A) is retained.

```
OTAW Output, Word from A f = 76
```
A word from the lower 12 bits or from all of A is sent to a peripheral device. Word size depends upon the type of I/O channel in use (see figure 3-5). (A) is retained.

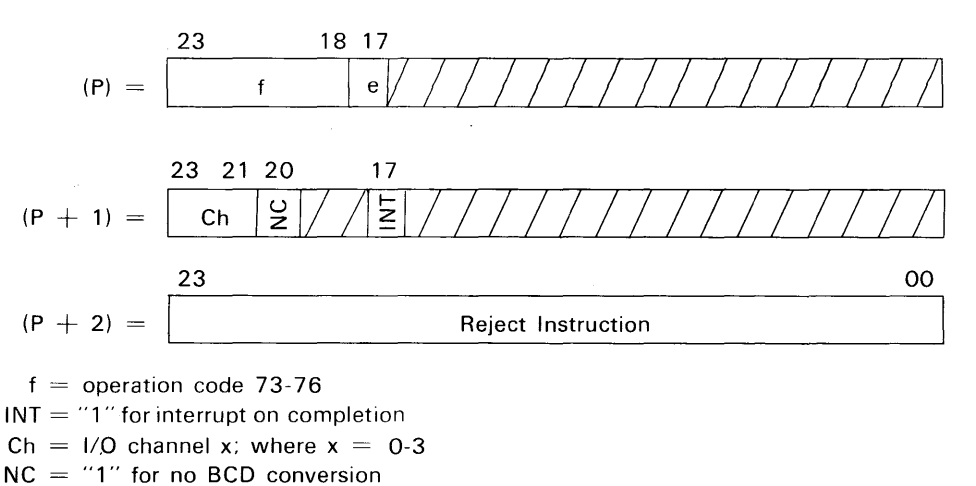

 $e =$  "1" for operations with A

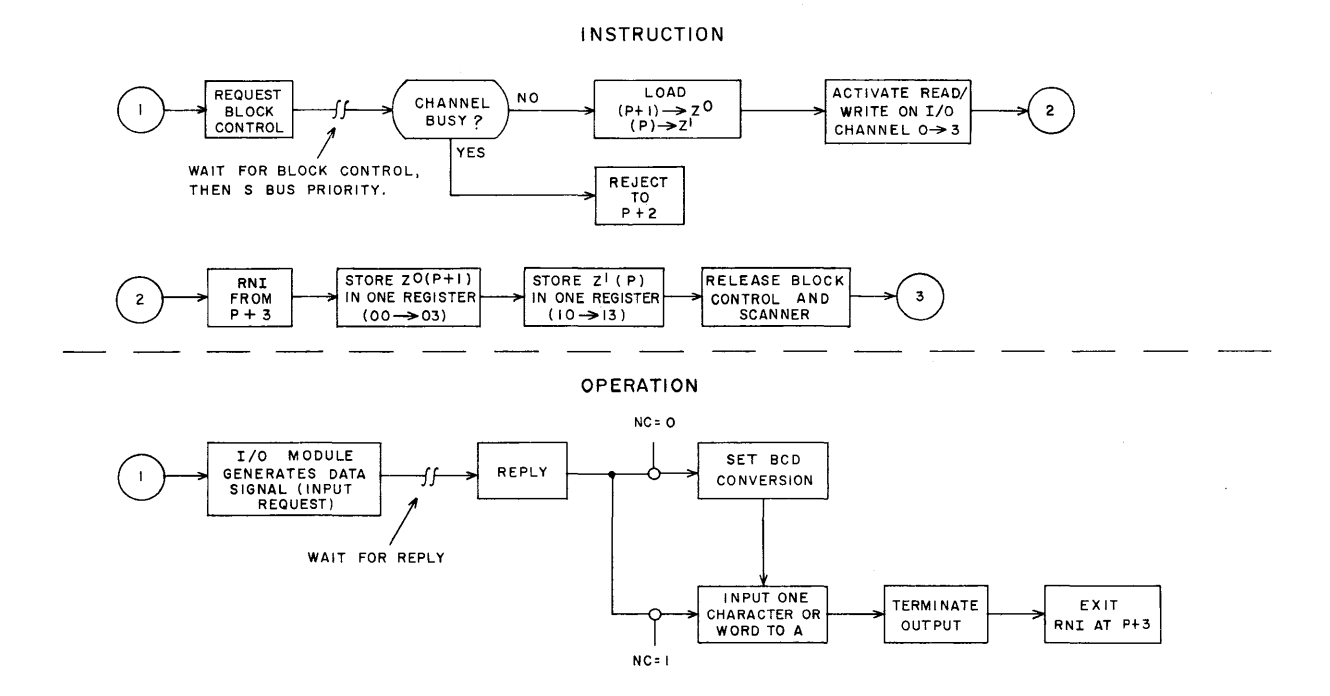

Figure 3-4. Input. Character or Word to A

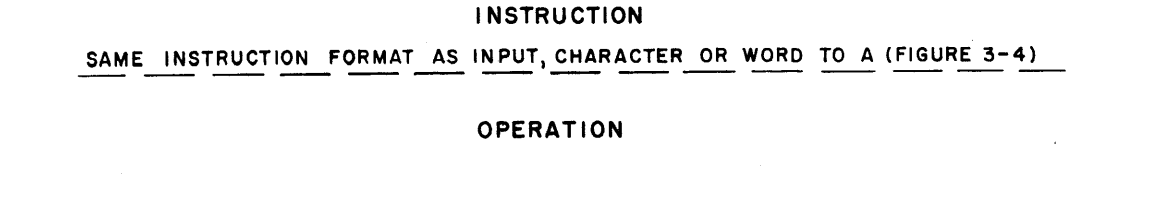

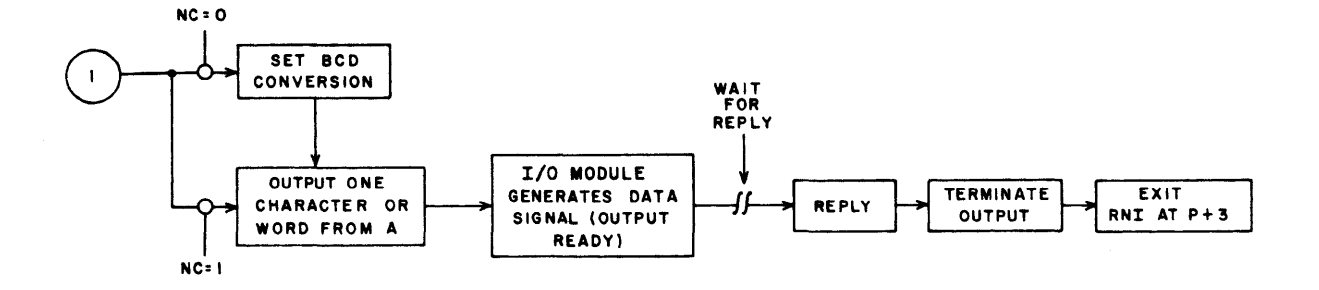

Figure 3-5. Output. Character or Word from A

 $\bar{\bar{z}}$ 

### **Operations with Storage**

These operations are buffered. Main computer control relinquishes control of the I/O operations and returns to the main program as soon as Read or Write has been activated. They have a common machine code format.

During the execution of word addressed I/O instructions, the addresses  $m<sup>1</sup>$  and  $m<sup>2</sup>$  are shifted left two places to the upper 15 bits of the 17-bit address positions. From this time on, they are treated as character addresses.

Registers 00-178 of the register file are reserved for buffered I/O operations; the last octal digit of the register designator corresponds to I/O channel x through which data is being transferred. 00-07 hold the current character or word address, and 10-178 hold the last character or word address,  $\pm$  1, depending on the operation.

**INPC** Input, Character Block to Storage  $f = 73$ 

This is a character addressed instruction; 6 or 12-bit characters are read from peripheral equipment and stored in memory (refer to figure 3-6).

If  $H=0$ , there is 6 to 24-bit assembly. If  $H=1$ , there is 12 to 24-bit assembly. During this 12 to 24-bit assembly, the lowest bit of each character address is not read. This ensures that assembled characters are in either the upper or the lower half of a storage word.

 $M^2$  = last character address of input data block, plus one (minus one, for backward storage).

INPW Input, Word Block to Storage  $f = 74$ 

This is a word addressed instruction with the addresses initially placed in the lower 15 bits of the

instruction words.

Depending upon the I/O module capability, 12 or 24-bit words are read from a peripheral device and stored in memory (refer to figure 3-7).

If  $N = 0$ , there is 12 to 24-bit assembly. The first word of a block is stored in the upper half of a storage address for store forward and in the lower half for store backward.

If  $N = 1$ , there is no assembly; a straight 12 or 24-bit data transfer occurs. A 12-bit word will be stored in the lower half of a storage address.

 $M^2$  = last word address of input data block, plus one (minus one, for backward storage).

OUTC Output, Character Block from Storage  $f = 75$ 

This is a character addressed instruction. Storage words are disassembled into 6 or 12-bit characters and sent to a peripheral device (refer to figure 3-8).

If  $H = 0$ , there is 24 to 6-bit disassembly. If  $H = 1$ , there is 24 to 12-bit disassembly.

 $M^2$  = last character address of output data block, plus one (minus one for load backward).

### OUTW Output, Word Block from Storage  $f = 76$

This is a word addressed instruction with the addresses initially placed in the lower 15 bits of the instruction words. Words are read from storage and sent to a peripheral device (refer to figure 3-9).

If  $N = 0$ , there is 24 to 12-bit disassembly. If  $N = 1$ , there is a straight 12 or 24-bit data transfer depending on the I/O module capabilities. If an attempt is made to send 24 bits over a 12-bit I/O channel, the upper 12 bits will be lost.

 $M^2$  = last word address of output data block, plus one (minus one for load backward).

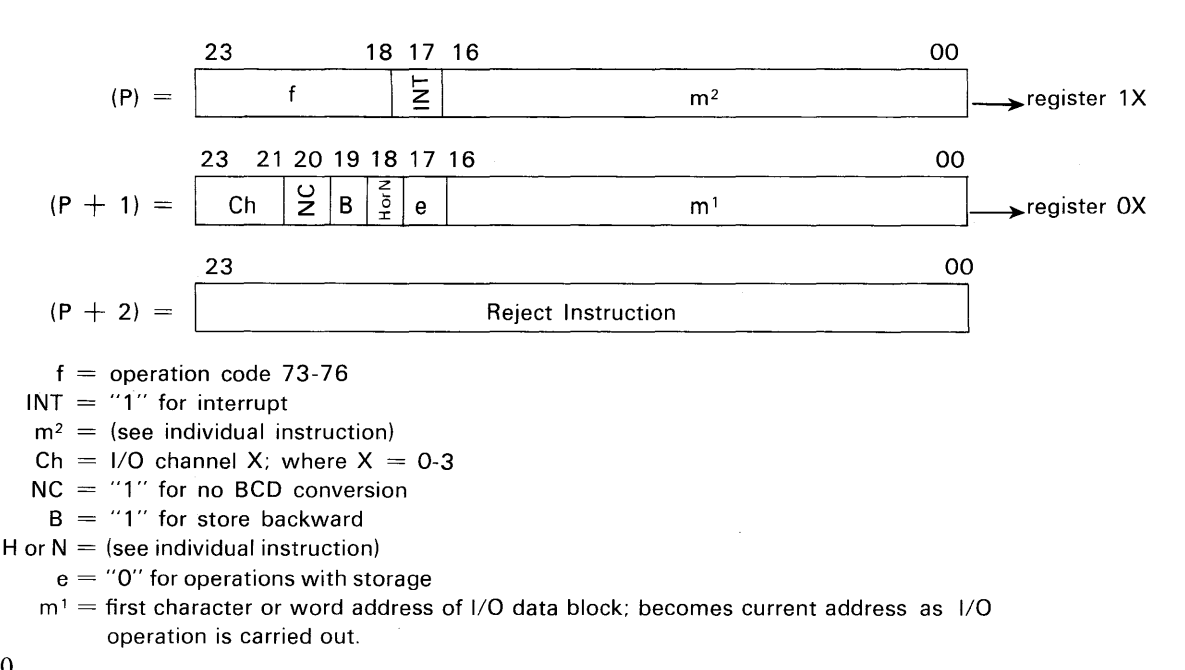

INSTRUCTION SAME INSTRUCTION FORMAT AS INPUT, CHARACTER OR WORD TO A (FIGURE 3-4)

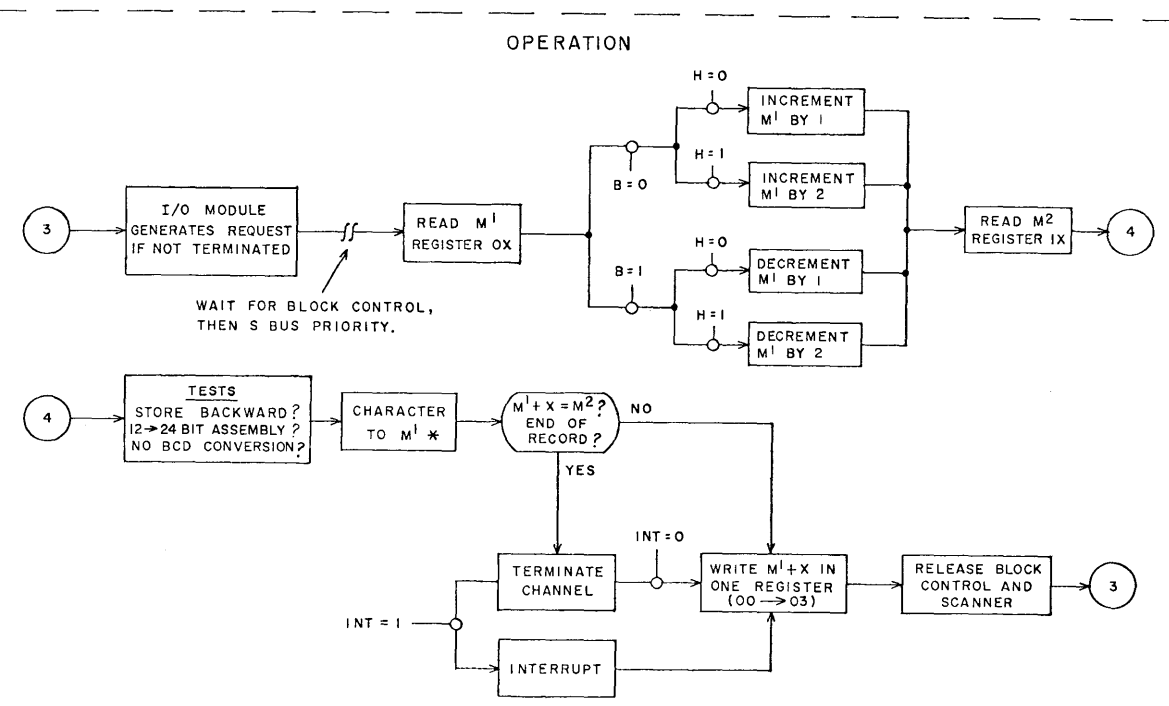

-\* BCD CONVERSION IF NC=O

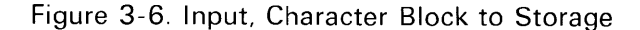

INSTRUCTION SAME INSTRUCTION FORMAT AS INPUT ,CHARACTER OR WORD TO A (FIGURE 3-4)

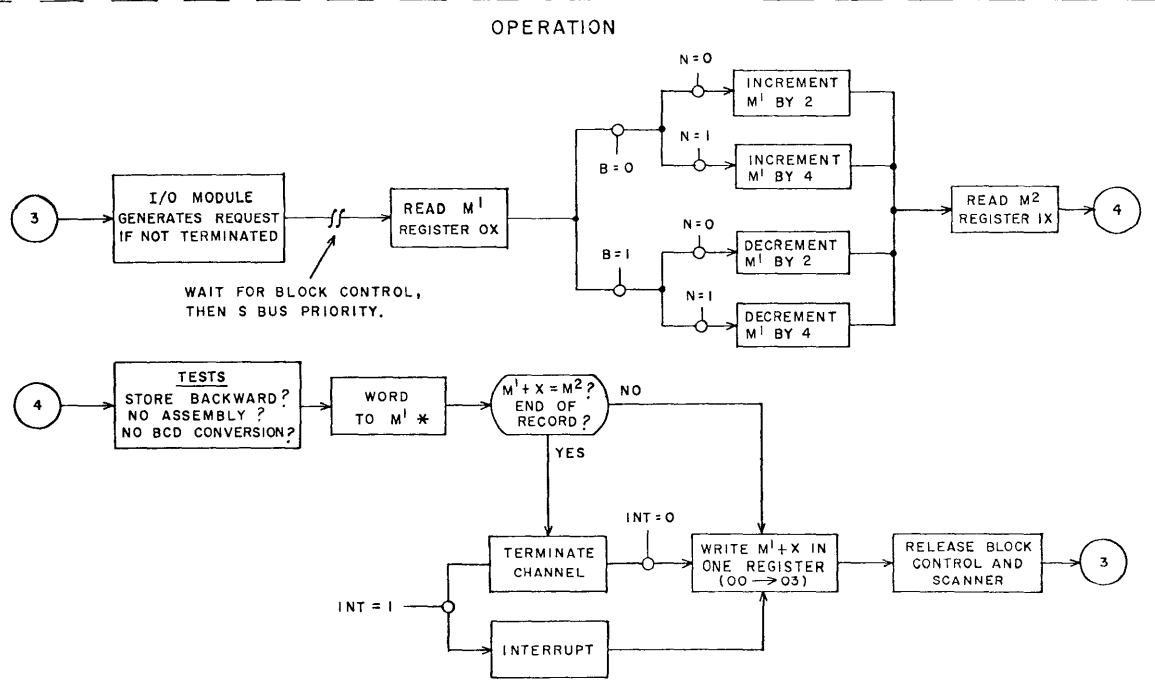

\* BCD CONVERSION IF NC=O

Figure 3-7. Input, Word Block to Storage

INSTRUCTION SAME INSTRUCTION FORMAT AS INPUT, CHARACTER OR WORD TO A (FIGURE 3-4)

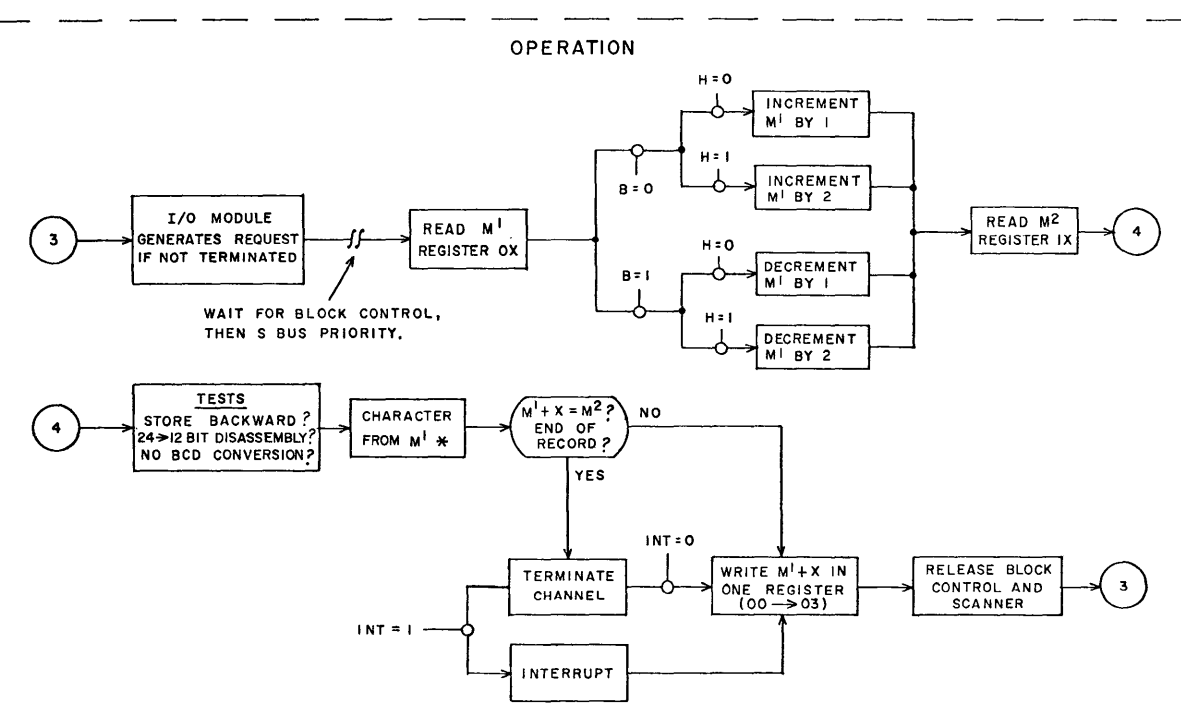

\* BCD CONVERSION IF NC=O

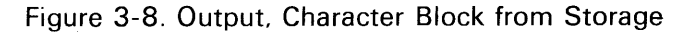

INSTRUCTION SAME INSTRUCTION FORMAT AS I NPUT ,CHARACTER OR WORD TO A (FIGURE 3-4)

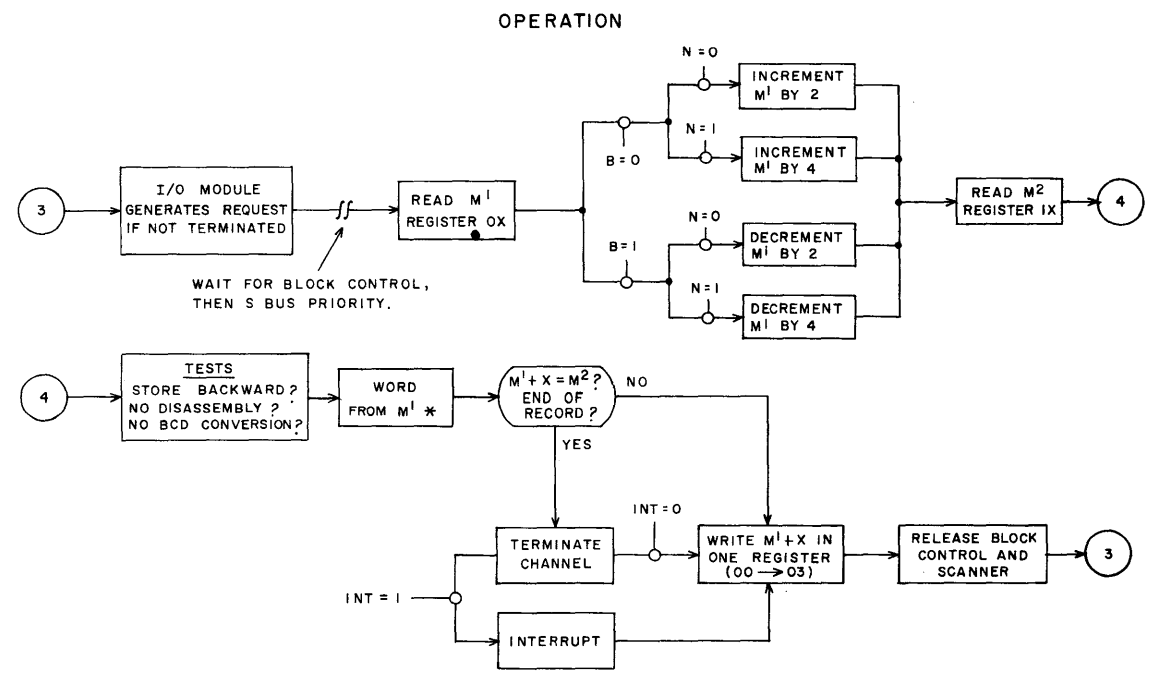

\* BCD CONVERSION IF NC=0

Figure 3-9. Output, Word Block from Storage

# **Operating Features**

4

Two consoles, functionally identical to each other, are available for the 3100 computer system-the standard Integrated Console or the Optional 3101 Desk Console. This chapter defines the switches and indicators used on these consoles as well as explains the use of the entry keyboard. The basic differences in these consoles lie in their physical structures; they are electrically and logically identical.

# **Displays and Indicators**

Seven rows of indicator lights are used to display the operational registers of the 3104 on the integrated console. Status lights, manual controls and a keyboard are also provided. Figure 4-1 is a view of the integrated console and table 4-1 describes the register displays. The 3101 desk console is electrically and logically identical to the integrated console; however the displays and switches are located above the on-line monitor typewriter.

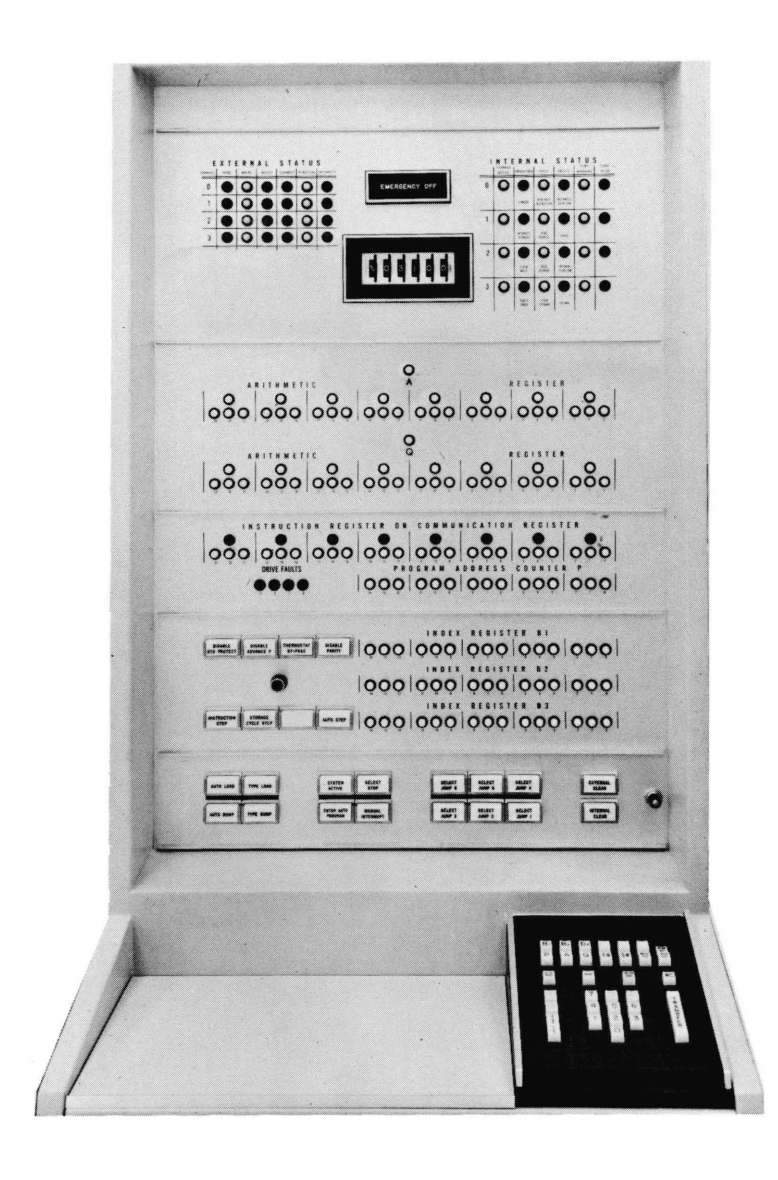

Figure 4-1. Integrated Console
| Register                                                 | <b>Binary</b><br>Capacity | <b>Description</b>                                                                                                    |  |  |
|----------------------------------------------------------|---------------------------|----------------------------------------------------------------------------------------------------|--|--|
| Program<br>Address<br>Counter                            | 15 bits                   | Program Address register display panel.                                                                                                    |  |  |
| Indexes<br>$B1-B3$                                       | 15 bits                   | Index register display panels.                                                                                                    |  |  |
| Instruction<br>register or<br>Communications<br>register | 24 bits                   | 1) When one of the Step modes of operation<br>is used, the contents of the Instruction<br>register are shown.<br>In Stop mode, when the keyboard is active,<br>2)<br>the contents of the Communication register<br>are shown.<br>3)<br>In Run mode, when the keyboard is active,<br>the contents of the Communication register<br>are shown. |  |  |
| $A$ and $Q$<br>registers                                 | 48 bits                   | Displays the contents of each register.                                                                                                    |  |  |

Table 4-1. Register Displays

On the integrated console, three indicator lights represent each digit. The digit configuration is as follows:

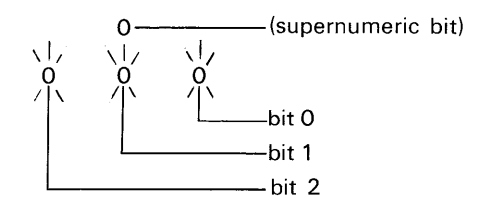

 $\hat{\boldsymbol{\beta}}$ 

 $\sim$ 

#### **EXTERNAL STATUS INDICATORS**

The external status indicators display the existing condition of I/O channels 0-3. Conditions displayed are Read, Write, Reject, Connect, Function, and Interrupt.

#### **INTERNAL STATUS INDICATORS**

Six columns of internal condition indicators are mounted on the consoles.

1 Storage Active

For addressing purposes, all possible word sections of memory are designated by digits 0-3. Digit zero indicates 4K or 8K storage. Digits 0 and 1 indicate 16K storage and 0 to 3 32 K storage. Whenever one of these storage sections becomes active, the corresponding indicator light is lit.

2 Conditions

Standby means that the main power switch is on, but individual supplies are still off. Interrupt Disabled is lit whenever interrupt is disabled by the 77 instruction.

3 Cycle

Four cycles are represented: Read Next Instruction, Read Address, Read Operand, and Store Operand. These indicators are lit whenever the cycles are in progress.

4 Faults

This column represents the four arithmetic faults: Arithmetic Overflow, Divide, Exponent Overflow, and Decimal (BCD-always occurs when a BCD instruction is executed).

- 5 Temp Warning, and
- 6 Temp High

Looking at the front of a fully expanded 3104 computer, the cabinet sections are designated by digits 0-3 (see figure 4-2). The Temp Warning lights indicate that the section in question is approaching the upper limit of the normal operating temperature range of the computer. This is only a warning; the computer is not disabled. The Temp High indicators light when the safe operating temperature is exceeded in the sections they represent. At the same time, the power will be cut off unless the Thermostat Bypass switch has been pressed.

| Temperature<br>Indicator<br>2    | Temperature<br>Indicator                                                | Temperature<br>Indicator<br>0           | Temperature<br>Indicator<br>З    |                |
|----------------------------------|-------------------------------------------------------------------------|-----------------------------------------|----------------------------------|----------------|
| 8K Memory,<br>and $1/O$<br>Logic | <b>Block Control.</b><br>Interrupt,<br>4K Memory<br>and $1/O$<br>Logic. | Main Control<br>and Arithmetic<br>Logic | 16K Memory<br>and $I/O$<br>Logic | Power<br>Panel |

Figure 4-2. Temperature Warning Designations for Fully Expanded 3104, Front View

# **Switches**

The console switches are divided into two groups -those used for normal operation of the computer and those used primarily for maintenance purposes.

#### **OPERATOR SWITCHES**

Operational switches are found on the main console and the entry keyboard.

*Main Console:* Table 4-2 lists and describes the main console operator switches.

*Entry Keyboard:* The entry keyboard at the console replaces the Set and Clear push buttons that are on most CONTROL DATA computers for the manual entry of information. Figure 4-3 shows the 3104 console keyboard. Table 4-3 lists and describes the keyboard switches.

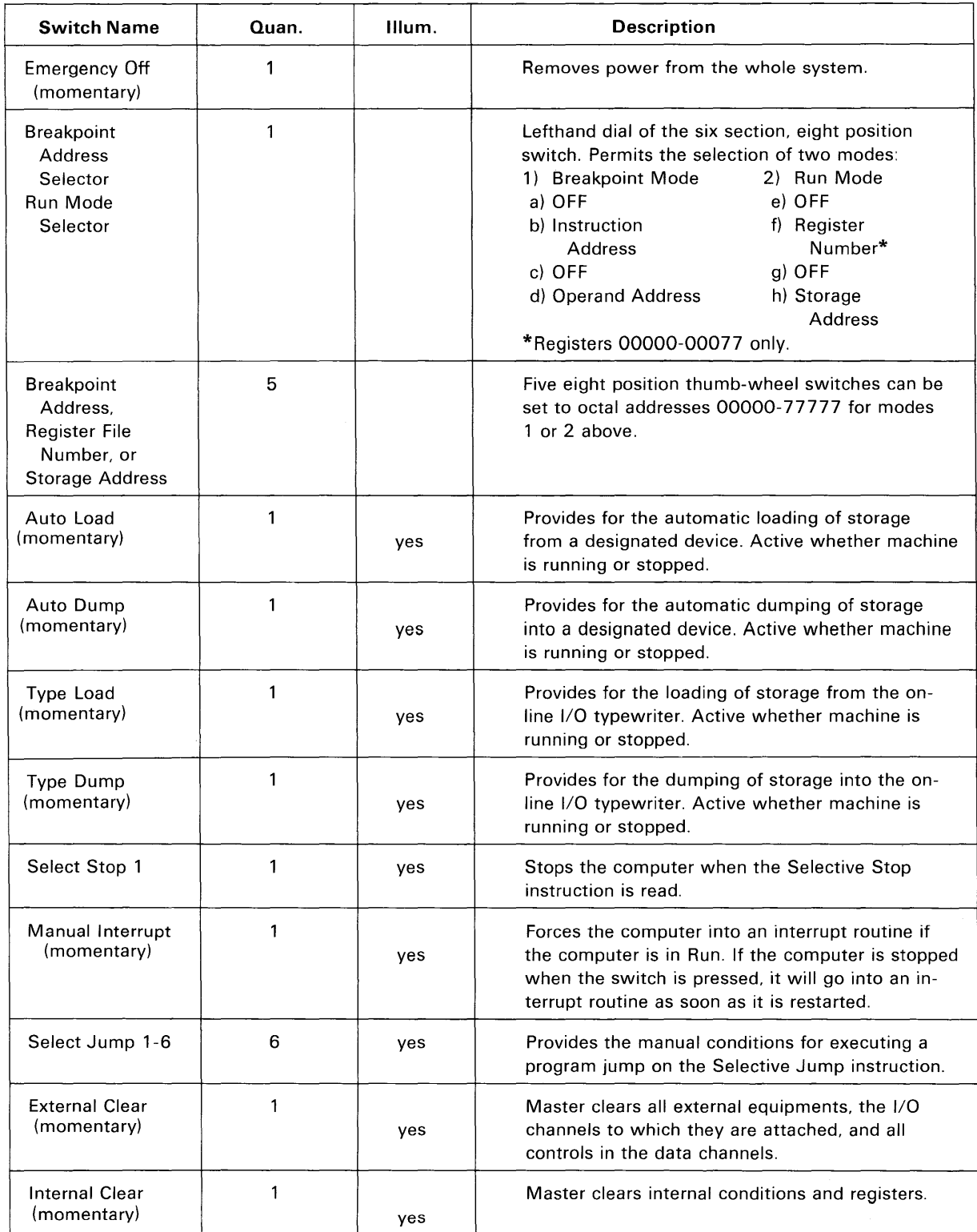

## Table 4-2. Main Console Operator Switches

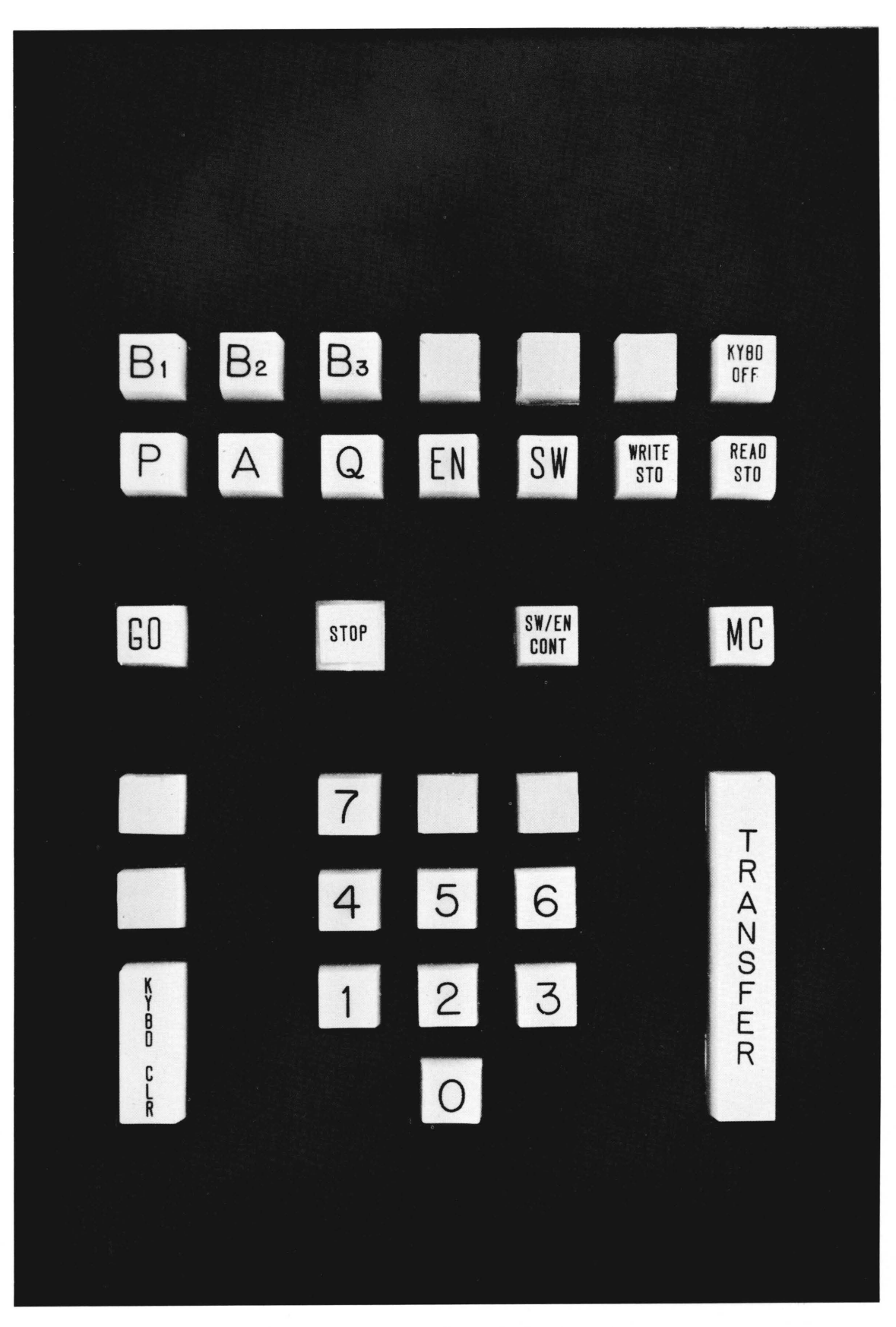

**Figure**  4 - 3. **3104 Console Keyboard** 

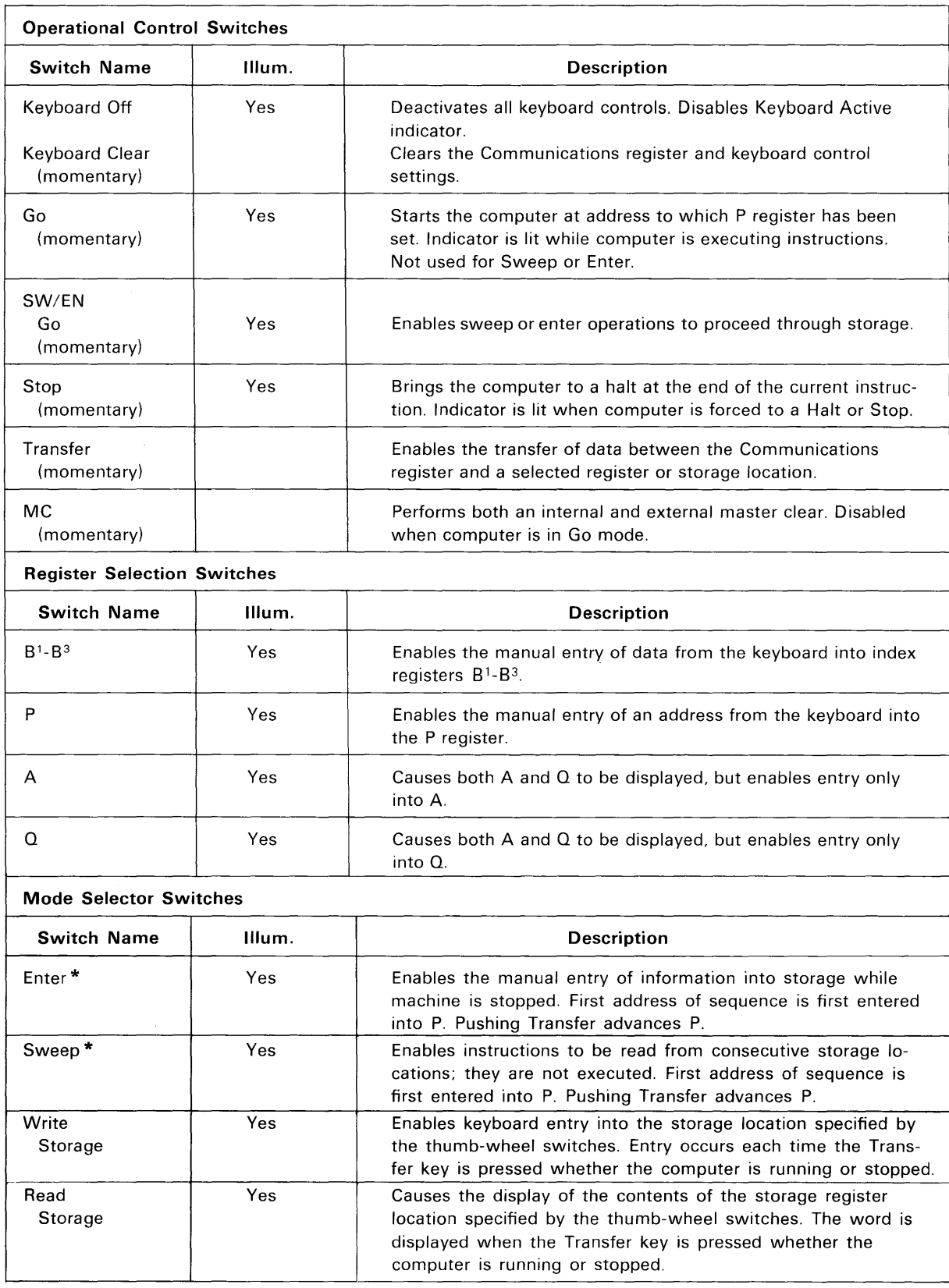

## Table 4-3. Keyboard Switches

#### Table 4-3. Keyboard Switches (cont'd)

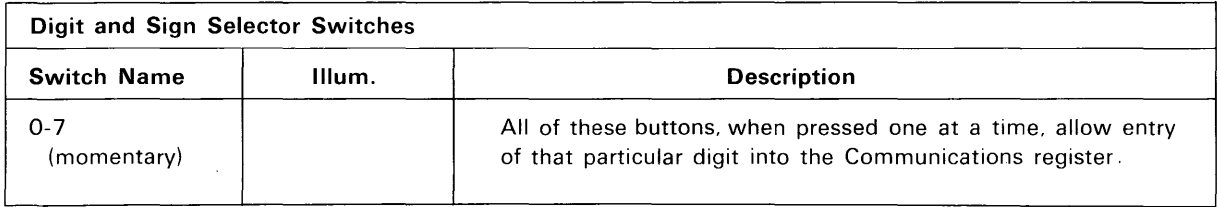

\* All register selection switches are disabled when either the Enter or Sweep switch is depressed.

## **MAINTENANCE SWITCHES**

Maintenance switches are all located on the

main console. Table 4-4 lists and describes the maintenance switches.

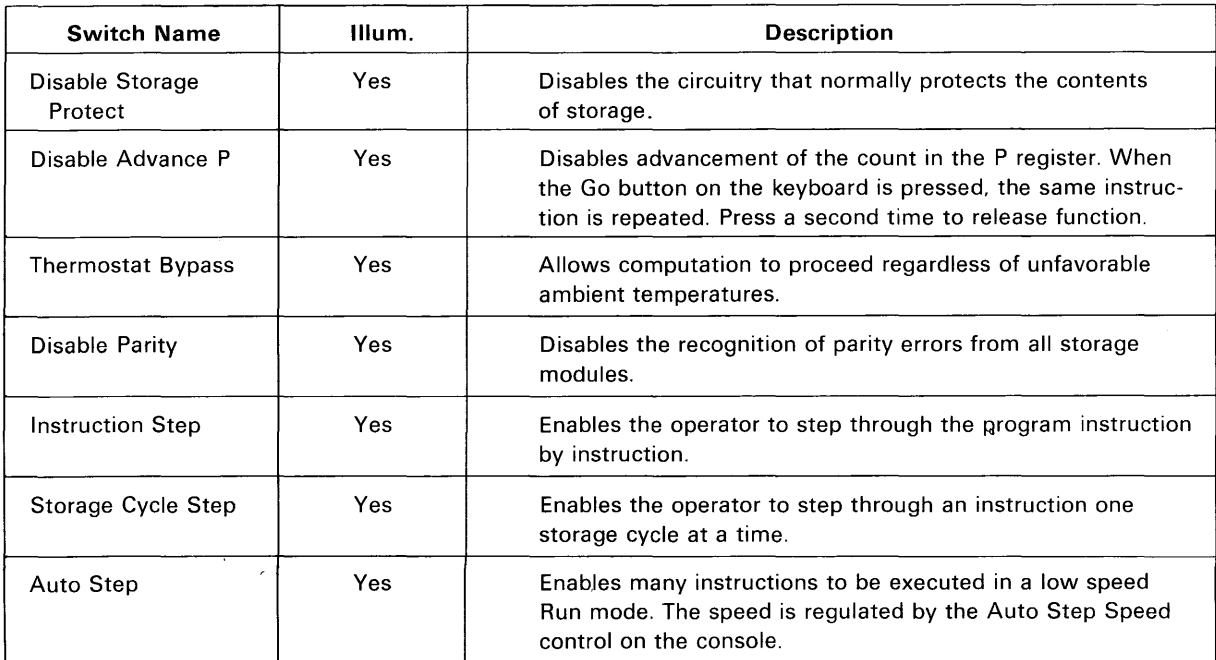

#### Table 4-4. Maintenance Switches

# 5 <u> Tanzania (h. 1888).</u>

# Repertoire of Instructions

# **General Information**

#### **INSTRUCTION WORD FORMATS**

Instructions 00-70 and 77 use one 24-bit word each; instructions 71-76 use two 24-bit words. In general, the upper 6 bits hold the identifying function code 'f'. Instruction formats are of two types -word and character. Figure 5-1 shows the general formats for word and character oriented instructions. Instructions 70-77 use several additional symbols that are defined when they occur.

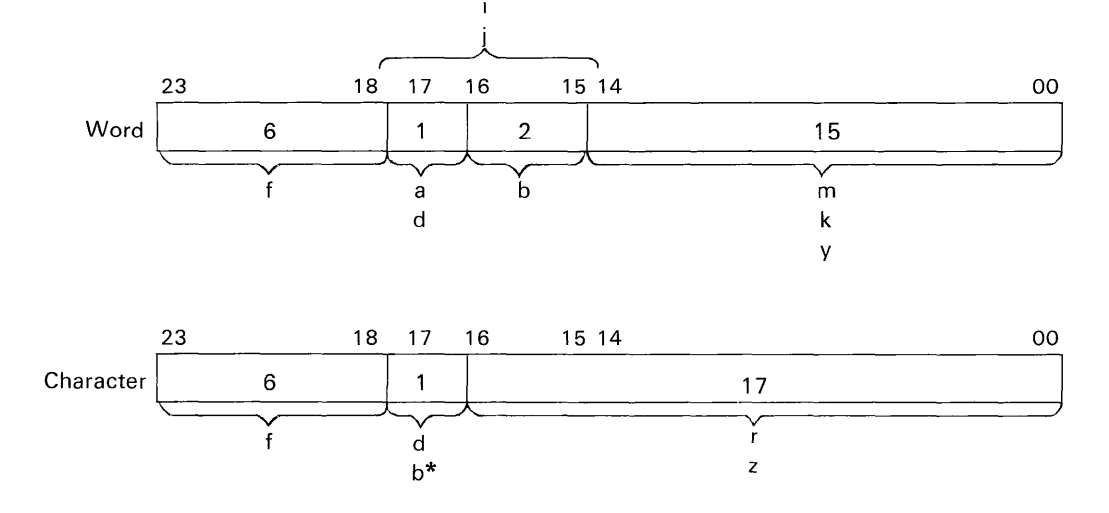

Figure 5-1. General Machine Code Instruction Formats

#### **SYMBOL DEFINITIONS**

- $a =$  addressing mode designator ( $a = 0$ , direct addressing;  $a = 1$ , indirect addressing)
- **= index designator (unless otherwise stated)**
- $d =$  operation designator (see individual instructions)
- $\mathbf{f}$  $=$  function code (6 bits, octal 00 to 77)
- = interval designator
- $=$  jump, stop, or skip condition designator (see individual instructions)
- $k =$ shift count

 $m =$  word execution address

 $r =$ character execution address

unmodified

- $y = 15$ -bit operand
- $z = 17$ -bit operand

In some instructions, the execution address 'm' or 'r', or the shift count 'k' may be modified by adding to them the contents of an index register,  $B^b$ . The 2-bit designator 'b' specifies which of the three index registers is to be used. Symbols representing the respective modified quantities are M, Rand K.

$$
M = m + (Bb)
$$
  
R = r + (B<sup>b</sup>)  
K = k + (B<sup>b</sup>)

In each case, if  $b=0$ , then  $M=m$ ,  $R=r$  and  $K=k$ .

#### **ADDRESSING MODES**

Three modes of addressing are used in the 3100 computer: no address, direct address, and indirect address.

*No Address.* This mode is used when an operand 'y' or a shift count 'k' is placed directly into the lower portion of an instruction word. Symbols 'a' and 'b' are not used as addressing mode and index designators with any of the no address instructions.

*Direct Address.* A direct address instruction is any instruction in which an operand address 'm' is stored in the lower portion of the initial instruction word. This mode is specified by making 'a' equal to zero. In many instructions, address 'm' may be modified (indexed) by adding to it the contents of register  $B^b$ ;  $M = m + (B^b)$ .

<sup>\*</sup>When used in this position, 'b' calls for the use of a specific index register.

*Indirect Address.* It is possible to use indirect addressing only with instructions that require an execution address 'm'. For applicable instructions, indirect addressing is specified by making 'a' equal to one. Several levels (or steps) of indirect addressing may be used to reach the execution address; however, execution time is delayed in direct proportion to the number of steps. The search for a

final execution address continues until 'a' equals zero. It is important to note that direct (or indirect) addressing and address modification are two distinct and independent steps. In any particular instruction, one may be specified without the other. Figure 5-2 shows the indirect addressing routine for a 3100 computer.

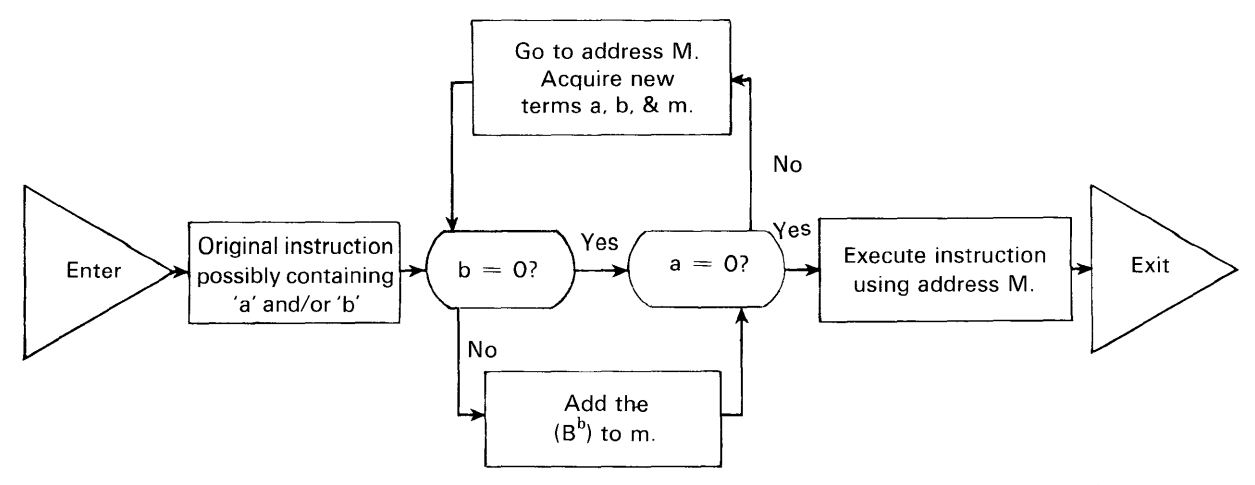

Note: Unless it is otherwise stated, indirect addressing follows the above routine throughout the repertoire of instructions.

Figure 5-2. Indirect Addressing Routine

#### **READ NEXT INSTRUCTION SEQUENCE (RNI)**

An abbreviation, RNI, is used throughout the repertoire of instructions to indicate the read next instruction sequence. This is a sequence of steps taken by the control section to advance the computer to its next program step. For an extensive description of this sequence, consult the 3100 Customer Engineering Manual.

#### **INDEX OF INSTRUCTIONS**

In this chapter the instructions are grouped and arranged in the following order. Those marked with an asterisk are trapped instructions.

Each group of instructions is introduced with an index as well as a group description whenever it is necessary. Individual instructions are all presented in the same basic format:

- Heading, which includes the assembly language mnemonic† and instruction name.
- Machine code instruction format
- Instruction description
- Comments (when necessary)
- Approximate instruction execution time. Add 1.75  $\mu$ sec for indirect addressing. Instructions shown without execution times are indeterminate at this time.

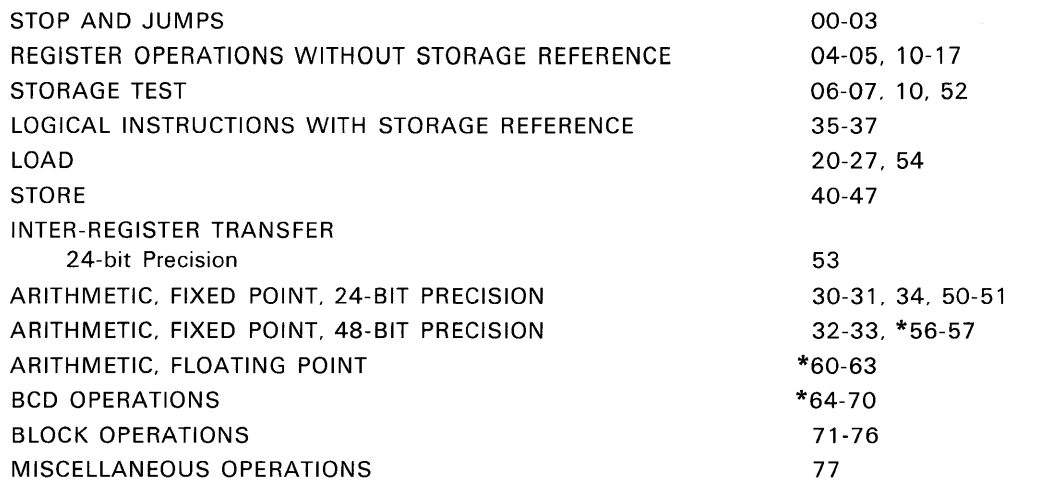

tSome assembly code mnemonics may be modified by one or more of the following codes:

EO Equal

- GE Greater than or equal
- Indirect addressing  $\mathbf{L}$

LT Less than

NE Not equal

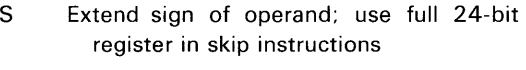

- B Backward read or write
- H Half assembly or disassembly (12-24)
- INT Interrupt when completed
- N No assembly or disassembly (24-24)
- NC No internal BCD conversion

# **Instructions**

## **STOP AND JUMPS**

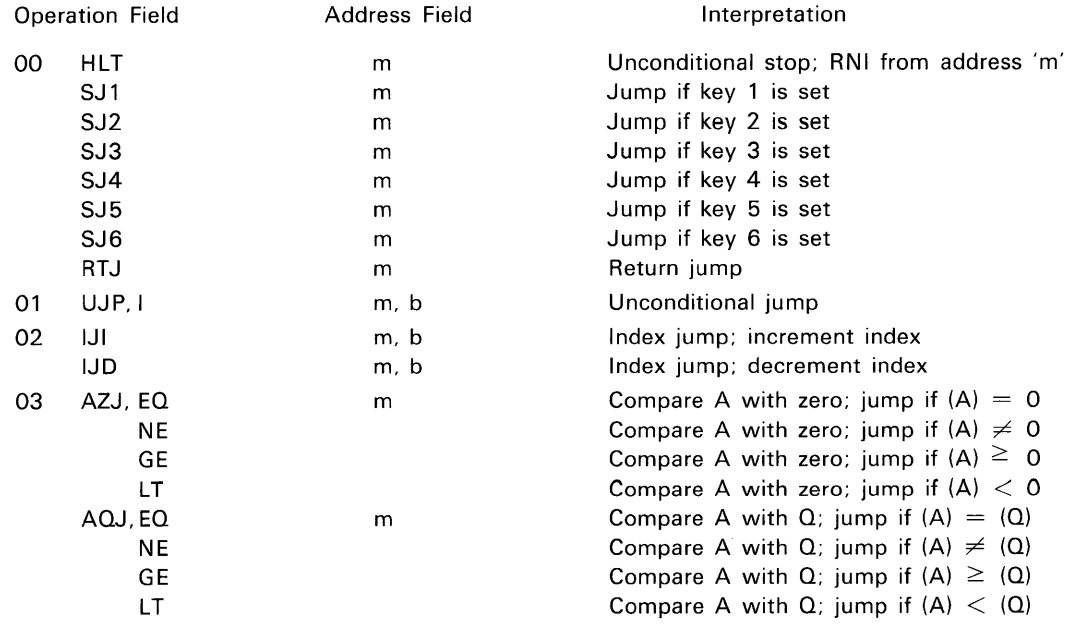

**NOTE:** Two additional Jump instructions, EZJ and EOJ, are described under the BCD instructions.

A Jump instruction causes a current program sequence to terminate and initiates a new sequence at a different location in storage. The Program Address register, P\*, provides the continuity between program steps and always contains the storage location of the current program step.

When a Jump instruction occurs, P is cleared and a new address is entered. In most jump instructions, the execution address 'm' specifies the beginning address of the new program sequence. The word at address 'm' is read from storage, placed in F, and the first instruction of the new sequence is executed.

Some of the Jump instructions are conditional upon a register containing a specific value or upon the position of the Jump key on the console. If the criterion is satisfied, the jump is made to location 'm'. If it is not satisfied, the program proceeds in its regular sequence to the next instruction.

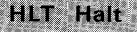

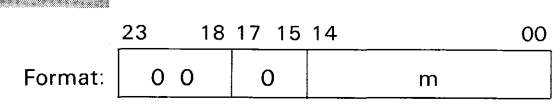

*Instruction Description:* Unconditionally stop at this instruction. Upon restarting, RNI from address 'm'. Indirect addressing and address modification are not applicable. (Approximate execution time: 1.8  $\mu$ s.)

#### SJI-6 Selective Jump

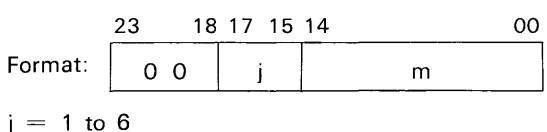

*Instruction Description: Jump to address* 'm' if Jump key *i* is set; otherwise, RNI from address  $P + 1$ . Indirect addressing and address modification are not applicable. (Approximate execution time: 1.8  $\mu$ s.)

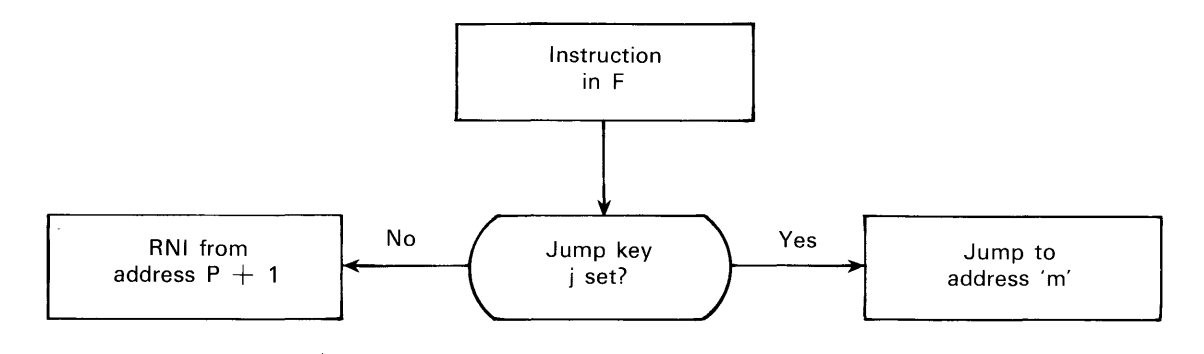

\*Throughout this manual. the term (P) refers to the contents of the word addressed by P. This term shall be used because the more descriptive term, ((P)). becomes awkward when used frequently.

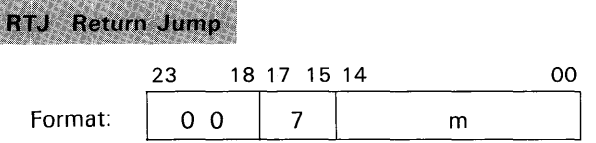

*Instruction Description:* The address portion of (m) is replaced with the return address  $P + 1$ . Jump to location  $m + 1$  and begin executing instructions at that location. Indirect addressing and address modification are not applicable. (Approximate execution time:  $3.5 \mu s$ .)

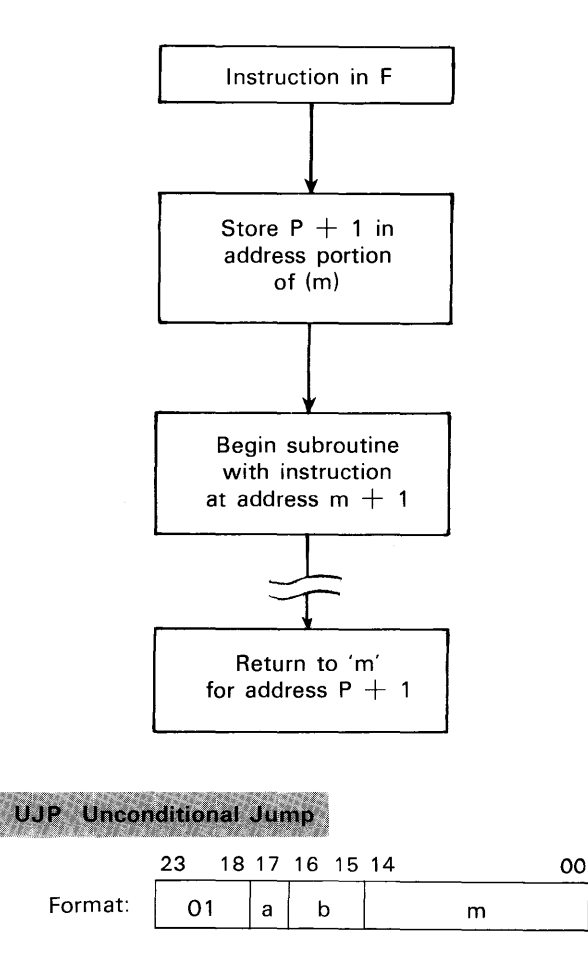

*Instruction Description:* Unconditionally jump to address M. Indirect addressing and indexing are available. (Approximate execution time: 1.8  $\mu$ s.)

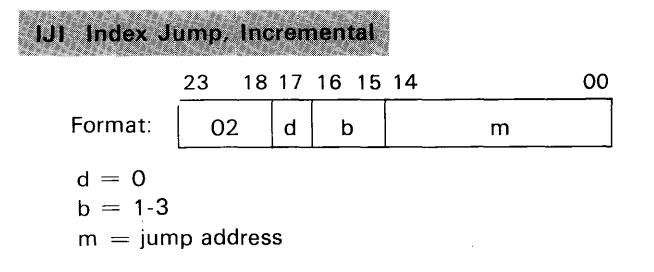

*Instruction Description:* If  $b = 0$ , this becomes a no-op instruction; RNI from address  $P + 1$ . If  $b \neq 0$ , (B<sup>b</sup>) is examined.

- 1 If  $(B^b) = 0$ , the jump test condition is not satisfied; RNI from address  $P + 1$ .
- **2** If  $(B^b) \neq 0$ , the jump test condition is satisfied. One is added to  $(B^b)$ ; jump to address 'm' and RNI.

Indirect addressing and jump address modification are not applicable. (Approximate execution time: 2.6  $\mu$ s.)

*Comments:* The counting operation is done in a one's complement additive accumulator. Negative zero is not generated because the count progresses ... , 77775, 77776, 00000, stopping at positive zero. If negative zero is initially in  $B^b$ , the count progresses 77777, 00001, etc. In this case, the counter must pass through its entire range to reach positive zero.

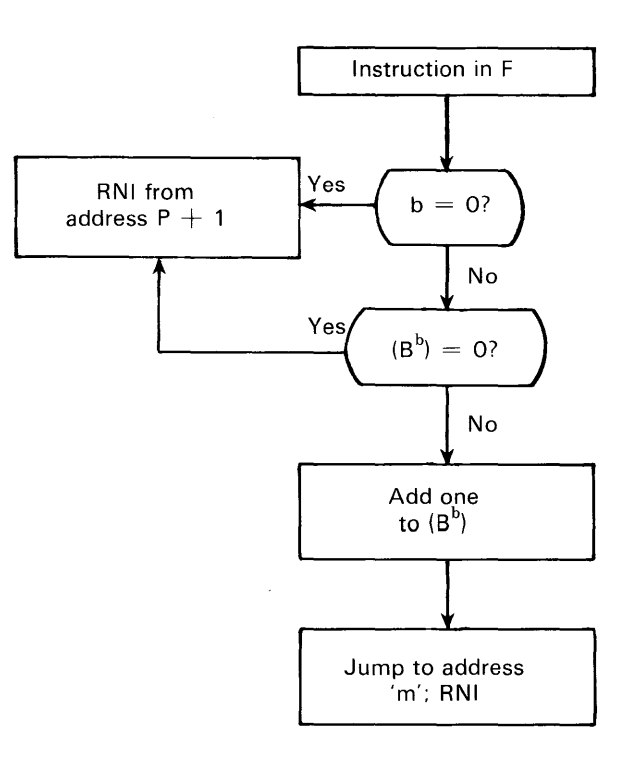

**IJD** Index Jump, Decremental 23 18 17 16 15 14 00 Format:  $\begin{vmatrix} 0 & a & b \ 0 & 0 & b \end{vmatrix}$  m  $d = 1$  $b = 1-3$  $m =$  jump address

*Instruction Description:* If  $b = 0$ , this becomes a no-op instruction; RNI from address  $P + 1$ . If  $b\neq 0$ ,  $(B^b)$  is examined.

- **1** If  $(B^b) = 0$ , the jump test condition is not satisfied; RNI from address  $P + 1$ .
- 2 If  $(B^b) \neq 0$ , the jump test condition is satisfied. One is subtracted from  $(B^b)$ ; jump to address 'm' and RNI.

Indirect addressing and jump address modification are not possible. (Approximate execution time: 2.6  $\mu$ s.)

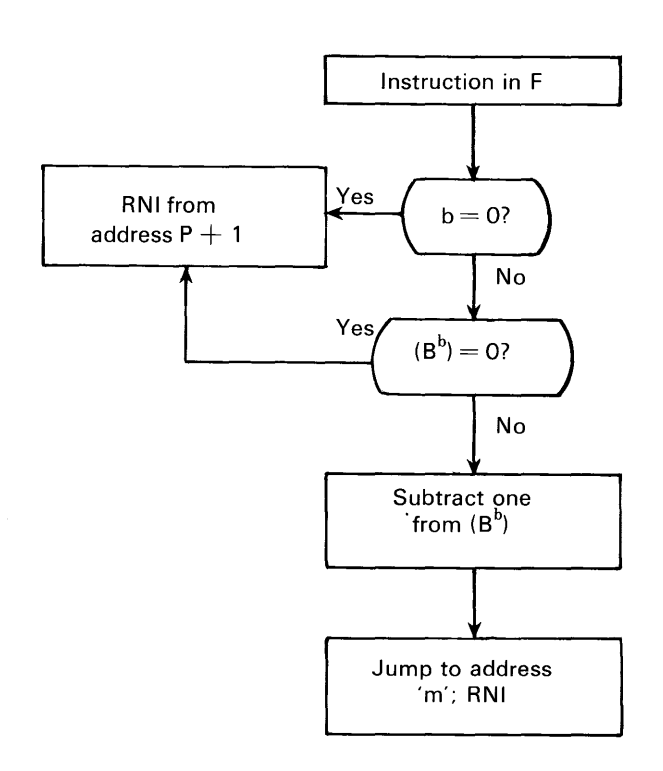

*Comments:* If negative zero is initially in  $B^b$ , the count must be decremented from 77777 to 00000 before the program will RNI from  $P + 1$ .

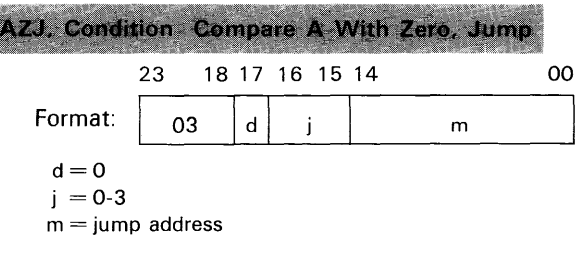

*Instruction Description:* The quantity in A is compared algebraically with zero for an equality, inequality, greater than or less than condition (see table). If the test condition is true, the program jumps to address 'm'. If the test condition is not true, RNI from address  $P + 1$ . Indirect addressing and address modification are not applicable. (Approximate execution time: 2.6  $\mu$ s.)

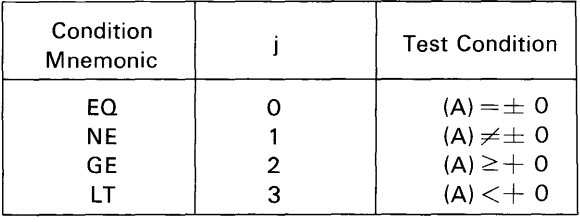

*Comments:* Positive and negative zero give identical results in this test when  $j = 0$  or 1.

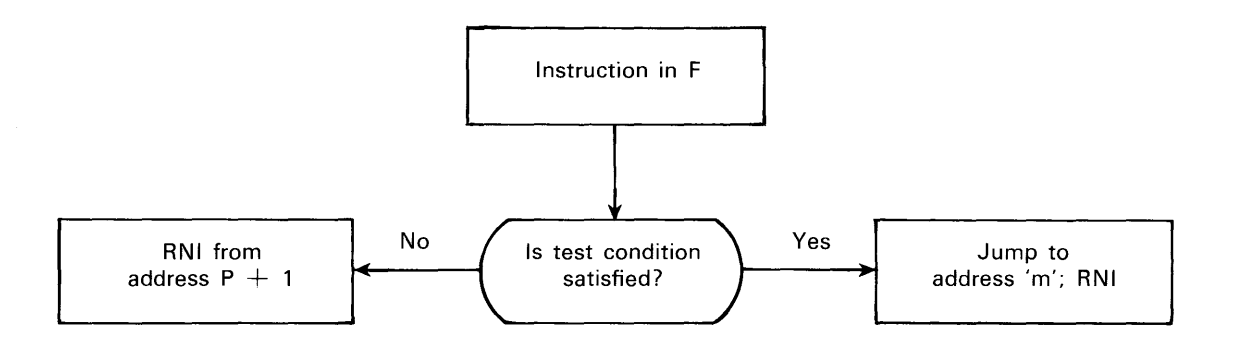

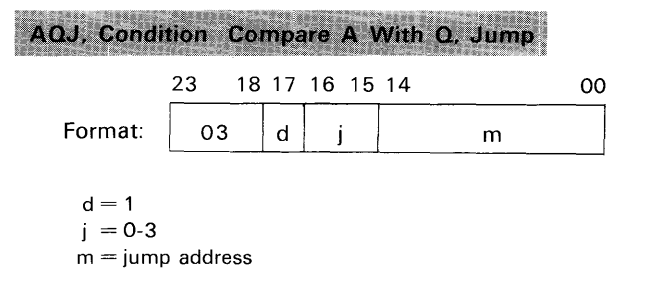

*Instruction Description:* The quantity in A is compared with the quantity in Q for an equality, inequality, greater than or less than condition (see table). If the test condition is true, the program jumps to address 'm'. If the test condition is not true, RNI from address  $P + 1$ . Indirect addressing and address modification are not applicable. (Approximate execution time: 2.6  $\mu$ s.)

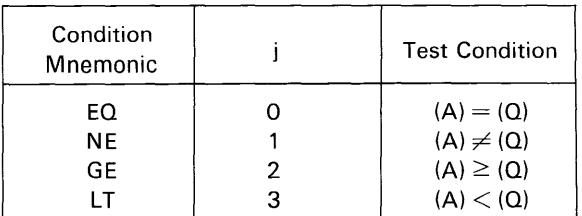

*Comments:* This instruction may be used to test the contents of Q by placing an arbitrary value in A for the comparison. Positive and negative zero give identical results in this test when  $j=0$  or 1.

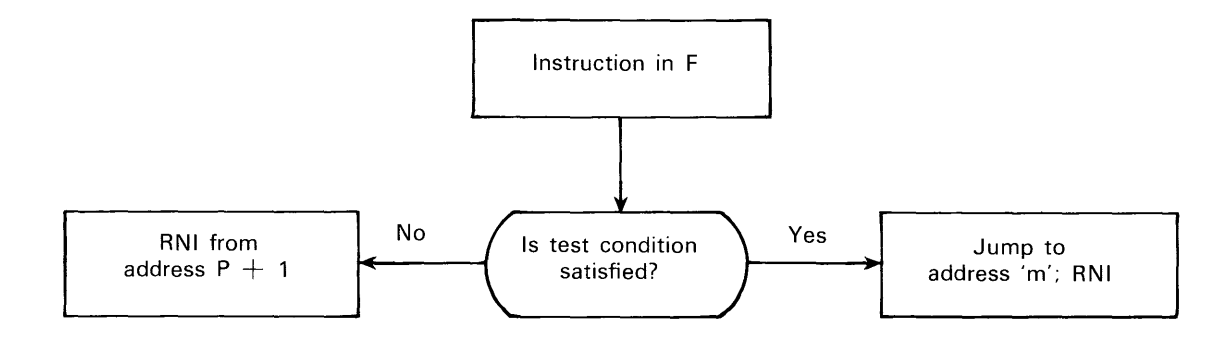

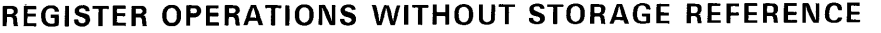

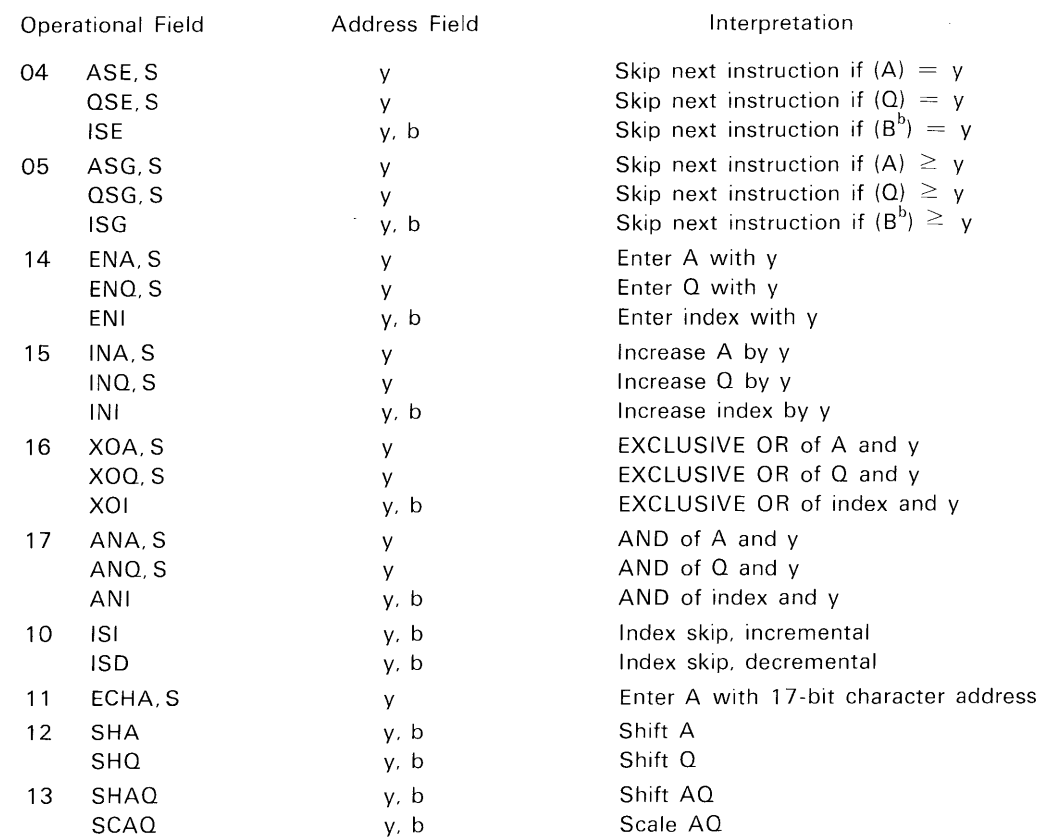

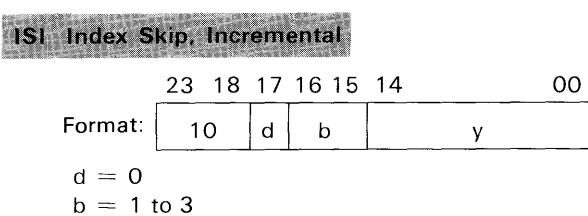

*Instruction Description:* If  $(B^b) = y$ , clear  $B^b$  and skip to address  $P + 2$ ; if not, add one to  $(B^b)$  and **RNI** from address  $P + 1$ . (Approximate execution time: 2.6  $\mu$ s.)

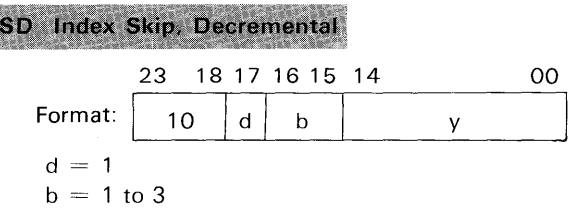

*Instruction Description:* If  $(B^b) = y$ , clear  $B^b$  and skip to address  $P + 2$ ; if not, subtract one from

 $(B<sup>b</sup>)$  and RNI from address P + 1. (Approximate execution time: 2.6  $\mu$ s.)

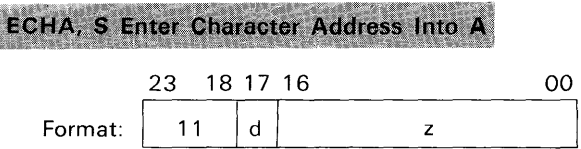

*Instruction Description:* Clear A, then enter a 17-bit quantity'y' (usually a character address) into A.

When  $d = 1$ , the sign is extended. (Approximate execution time: 1.8  $\mu$ s.)

Instructions 04, OS, and 14-17 all refer to a register. Table 5-1 indicates the register and includes the corresponding operation codes, assembly mnemonics, and designators. When both 'd' and 'b' equal zero in instructions 04 and OS, zero is compared with 'y' and the instructions proceed just as if  $(B^b)$  was zero. Instructions 14-17 are no-ops when both 'd' and 'b' equal zero.

| <b>Operation Codes and Mnemonics</b> |                            |            |        |            |       |   |      |                                          |
|--------------------------------------|----------------------------|------------|--------|------------|-------|---|------|------------------------------------------|
| 04                                   | 05                         | 14         | 15     | 16         | 17    | d | b    | Register                                 |
| ISE                                  | ISG                        | ENI        | $N!$ * | XOI        | ANI   | O | 1-3  | $B^b$ , no sign extended on $B^b$ or 'y' |
| ASE,S                                | ASG.S                      | ENA.S      | INA.S  | XOA.S      | ANA,S |   | †0   | A, sign extension on 'y'                 |
| QSE,S                                | QSG.S                      | ENQ.S      | INQ.S  | XOQ,S      | ANQ.S |   | † 1  | $Q$ , sign extension on 'y'              |
| ASE**                                | $\textsf{ASG}^{\text{**}}$ | <b>ENA</b> | INA    | <b>XOA</b> | ANA   |   | $+2$ | A, no sign extension on 'y'              |
| $OSE***$                             | $0S**$                     | <b>ENQ</b> | INQ.   | XOQ        | ANQ   |   | †3   | Q, no sign extension on 'y'              |

**Table** 5-1. **Register Summary** 

\*Sign extension on 'y' and  $B^b$ 

\*\*Only the lower 15 bits of A or Q are used.

t When  $d = 1$ , 'b' does not serve in its usual role of index designator.

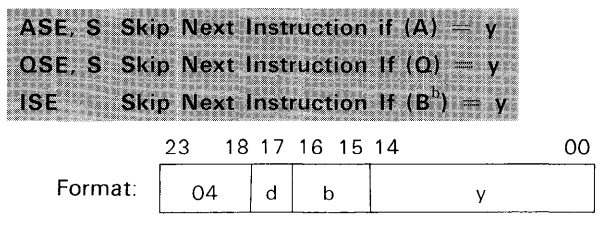

See table 5-1 for 'b', 'd', and register.

*Instruction Description:* If the register contents equal  $\overline{y}$ ; skip to address P + 2; if not, RNI from address  $P + 1$ . (Approximate execution time:  $2.6 \mu s.$ )

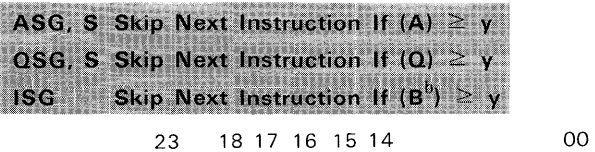

Format:  $\begin{vmatrix} 05 \\ 0 \end{vmatrix}$  d  $\begin{vmatrix} b \\ b \end{vmatrix}$  y

See table 5-1 for 'b', 'd', and register.

*Instruction Description:* If the register contents are equal to or greater than 'y' skip to address  $P + 2$ ; if not, RNI from address  $P + 1$ . (Approximate execution time: 2.6  $\mu$ s.)

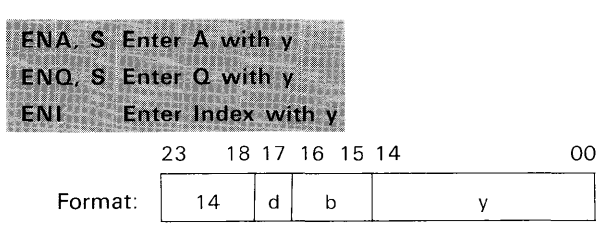

See table 5-1 for 'b', 'd', and register.

*Instruction Description:* Clear the register and enter 'y' directly into the register. (Approximate execution time:  $1.8 \mu s$ .)

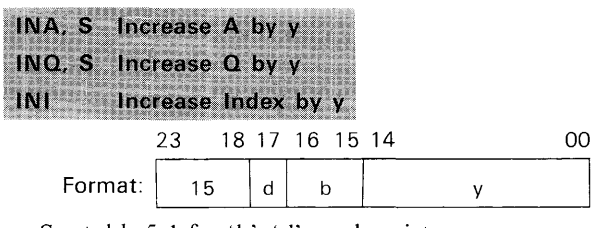

See table 5-1 for 'b', 'd', and register.

*Instruction Description:* Add 'y' to the register contents. (Approximate execution time: 1.8  $\mu$ s.)

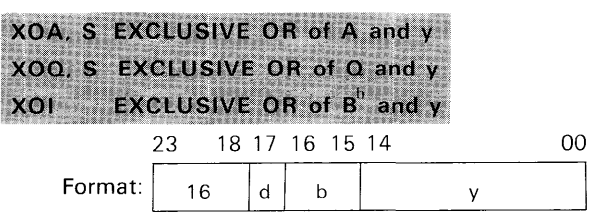

See table 5-1 for 'b', 'd', and register.

*Instruction Description:* Enter the selective complement (the EXCLUSIVE OR function) of 'y' and register contents into the register. (Approximate execution time:  $1.8 \mu s$ .)

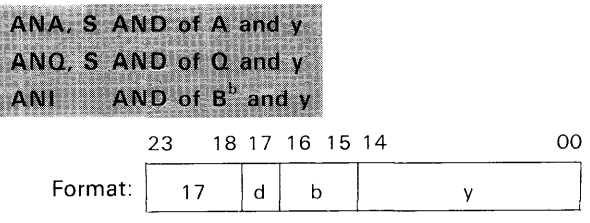

See table 5-1 for 'b', 'd', and register.

*Instruction Description:* Enter the logical product (the AND function) of 'y' and the register contents into the register. (Approximate execution time: 1.8  $\mu$ s.)

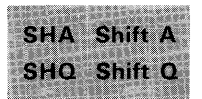

23 1817161514 00 Format:  $\begin{vmatrix} 1 & 1 & 1 \end{vmatrix}$  $\mathsf{d}$  $\mathbf b$ k  $d = 0$ , SHA  $d = 1$ , SHQ  $b =$  index designator;  $K = k + (B^b)$ .

Instruction Description: (B<sup>b</sup>) and k, with their signs extended, are added. (Even if  $b=0$ , the sign of 'k' is still extended.) The sign and magnitude of the 24-bit sum determine the direction and magnitude of shift. The computer only senses bits 00-05 and 23 of the sum for this information. To shift left, the magnitude of shift is placed in 'k'; to shift right,

the complement of the magnitude of shift is placed in  $k'$ .

Examples:  $(b = 0$  in both cases): Shift left six positions:  $k = 00006$ Shift right six positions:  $k = 77771$ 

(Approximate execution time: 1.8 to 3.8  $\mu$ s.)

#### *Comments:*

During left shifts, bits reaching the top of the A or Q register are brought end around. Therefore, a left shift of 24 places results in no change in (A) or (Q); a left shift of greater than 24 places results in an effective shift of K-24 (or K-48) places.

During right shifts, the sign bit is extended and the low order bits are discarded. A right shift of 23 or more places results in  $(A)$  or  $(Q)$  becoming all " $0$ 's" or all " $1$ 's", depending on the sign.

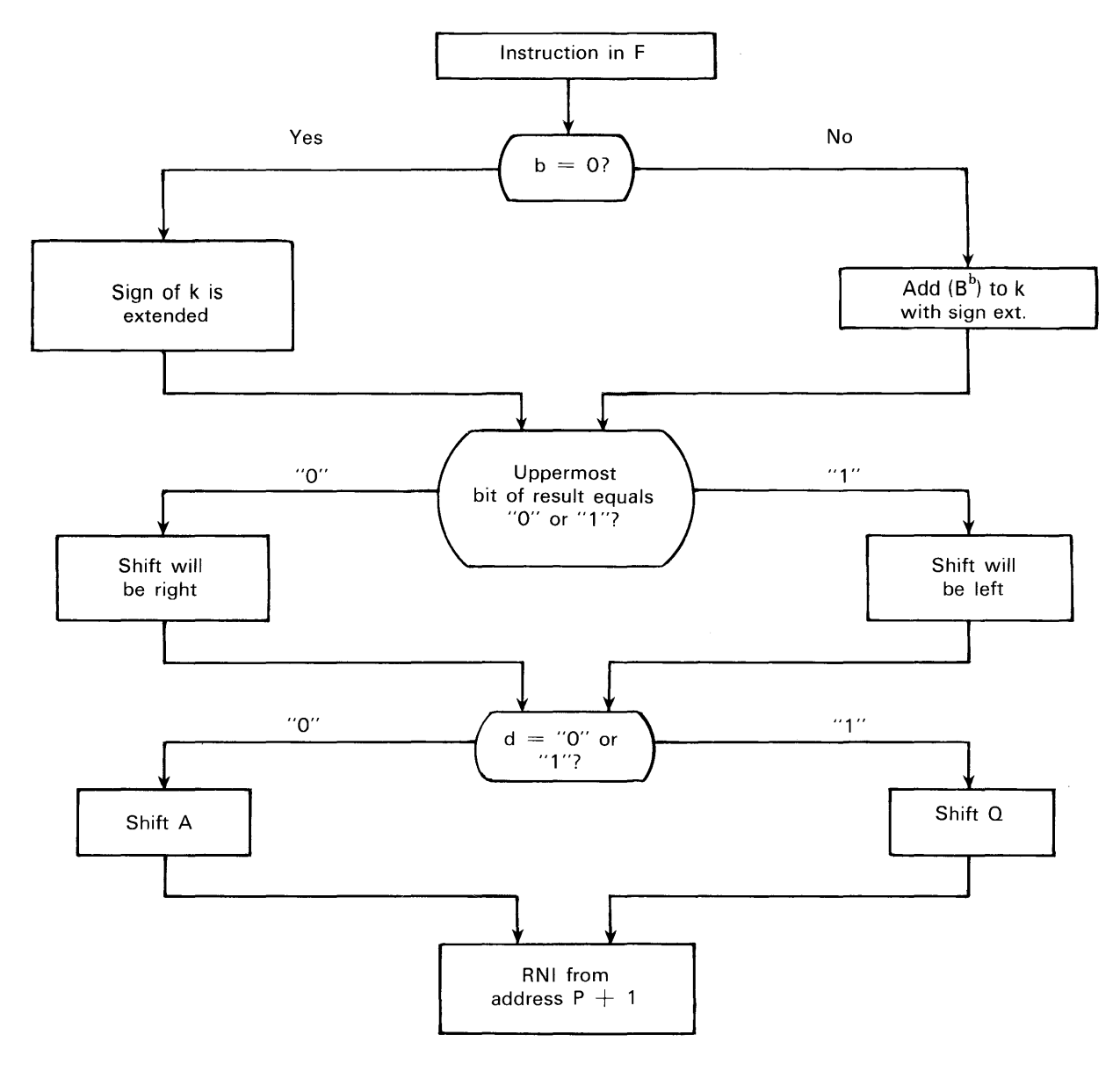

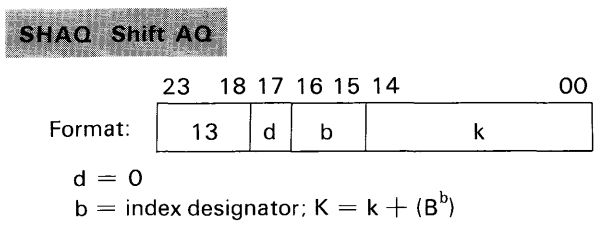

*Instruction Description:* The contents of A and Q are shifted together as one 48-bit register.  $(B^b)$  and 'k', with their signs extended, are added. (Even if  $b = 0$ , the sign of 'k' is still extended.) The sign and magnitude of the 24-bit sum determine the direction and magnitude of shift. The computer only senses bits 00-05 and 23 of the sum for this information. To shift left, the magnitude of shift is placed in  $k$ ; to shift right, the complement of the magnitude of shift is placed in 'k'.

*Examples:* ( $b = 0$  in both cases): Shift left three places:  $k = 00003$ Shift right three places:  $k = 77774$ 

(Approximate execution time: 2.6 to 5.1  $\mu$ s.)

#### *Comments:*

During left shifts, bits reaching the top of the A register are brought end around to the lowest bit of Q. Therefore, a left shift of 48 places results in no change in (AQ); a left shift of greater than 48 places results in an effective shift of K-48 places.

During right shifts, the sign bit is extended and the low order bits are discarded. A right shift of 47 or more places results in (AQ) becoming all "O's" or all "1's", depending on the sign.

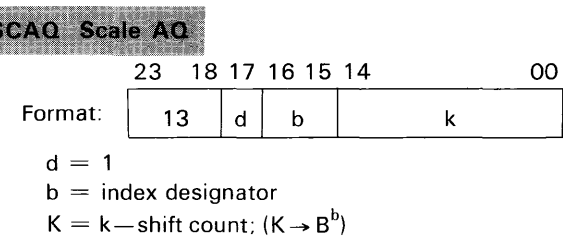

*Instruction Description:* (AQ) is shifted left end around until the highest 2 bits (46 and 47) are unequal. If (AQ) should initially equal positive or negative zero, 48 decimal (60 octal) shifts are executed before the scale instruction terminates. During scaling, the computer makes a shift count. A quantity  $K'$ , called the residue, equals  $k'$  minus the shift count. If  $b = 0$ , this quantity is discarded; if  $b = 1$  to 3, the residue is placed in index  $B<sup>b</sup>$ . (Approximate execution time: 2.6 to 5.1  $\mu$ s.)

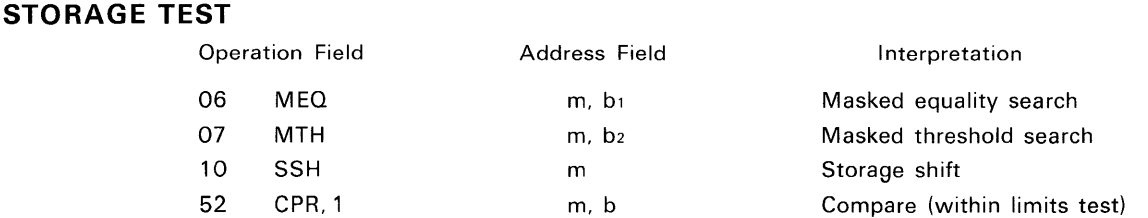

**MEQ Masked Equality Search** 

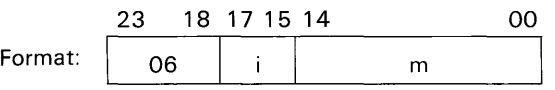

 $i = 0$  to 7, interval designator  $m =$  unmodified storage address

*Instruction Description:* This instruction uses index  $B<sup>1</sup>$  exclusively. M = m + (B<sup>1</sup>). (A) is compared with the logical product of  $(Q)$  and  $(M)$ .

Instruction Sequence:

Decrement (B<sup>1</sup>) by 'i'. Test to see if  $(B<sup>1</sup>)$  changed sign from positive to negative.

If so, RNI from P  $+$  1; if not, test to see if A=Q.M.

\*n = number of words searched

If  $A = Q.M$ , RNI from P  $+ 2$ ; if not, repeat sequence.

(Approximate execution time:  $3.5 \mu s + n^*$ -1.8  $\mu s$ .)

*Comments:* 'i' is represented by 3 bits allowing a decrement interval selection of 1 to 8.

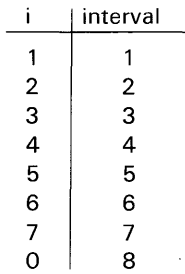

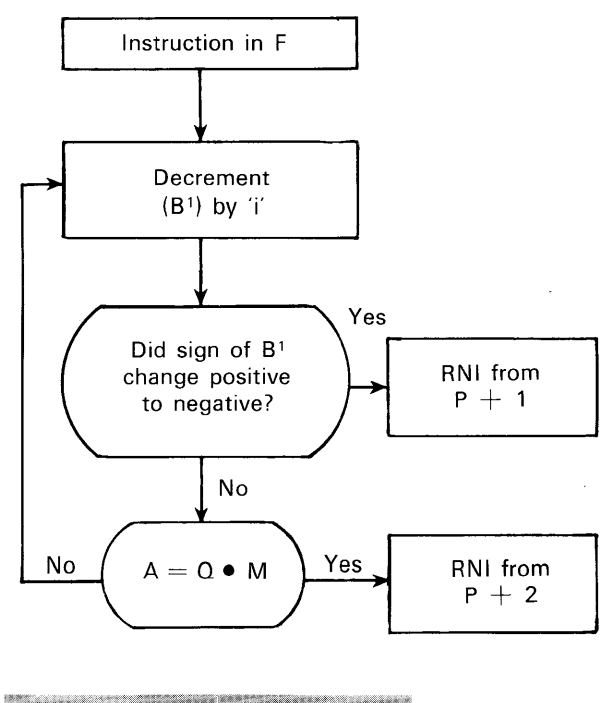

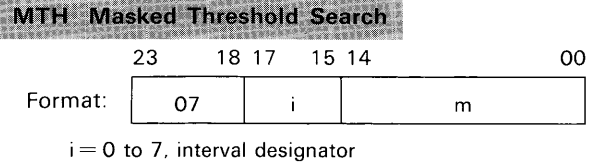

 $m =$  unmodified storage address

*Instruction Description:* This instruction uses index  $\overline{B^2}$  exclusively.  $M = m + (B^2)$ . (A) is compared with the logical product of  $(Q)$  and  $(M)$ .

Instruction Sequence:

Decrement (B2) by 'i'.

Test to see if  $(B<sup>2</sup>)$  changed sign from positive to negative.

If so, RNI from  $P+1$ ; if not, test to see if  $A \geq Q \bullet M$ .

If  $A \ge 0$  • M, RNI from P+2; if not, repeat sequence.

(Approximate execution time: 3.5  $\mu s$  + n\*-1.8  $\mu$ s.)

*Comments:* 'i' is represented by 3 bits allowing a decrement interval selection of 1 to 8.

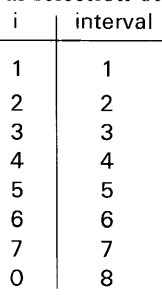

 $n =$  number of words searched 5-12

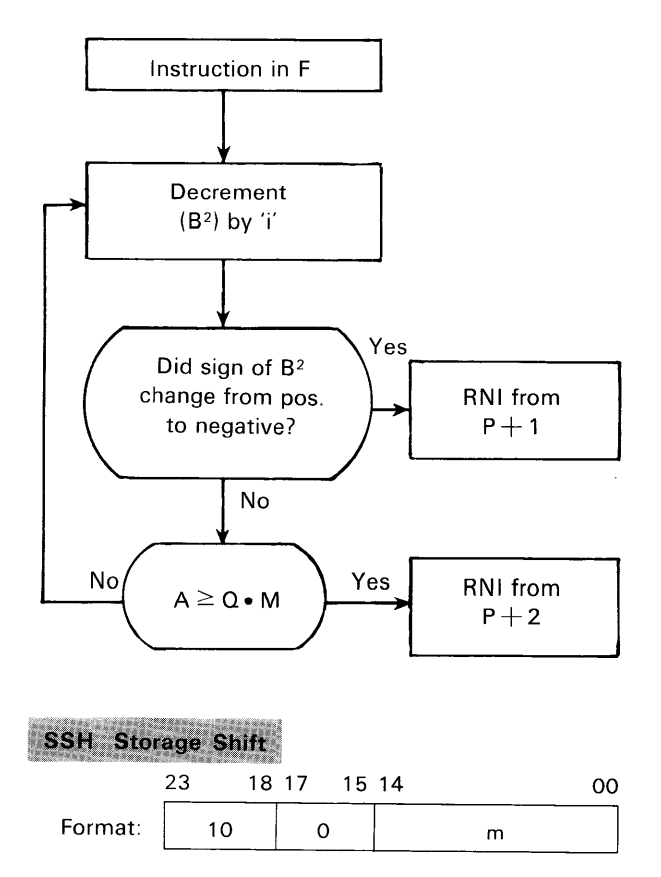

 $m =$ storage address

*Instruction Description:* Sense bit 23 of (m). If (m) is negative, RNI from  $\overline{P} + 2$ ; if positive, RNI from  $P + 1$ . In both cases, shift (m) one place left, end around, and replace it in storage. (Approximate execution time:  $5.3 \text{ }\mu\text{s.}$ )

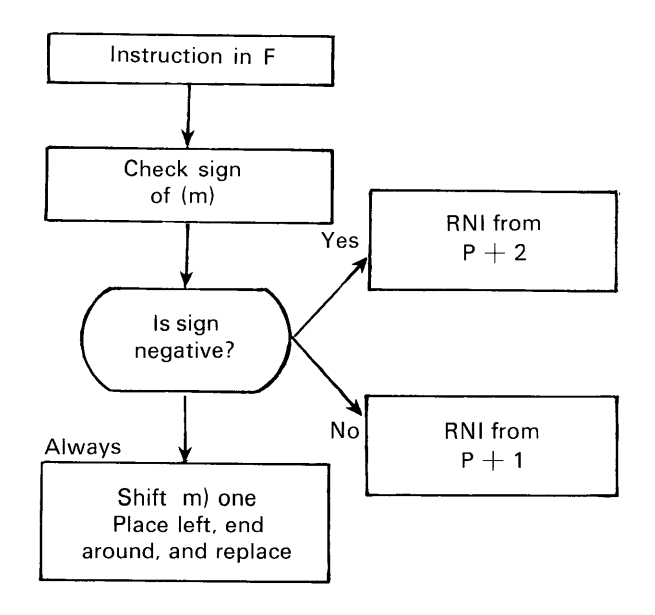

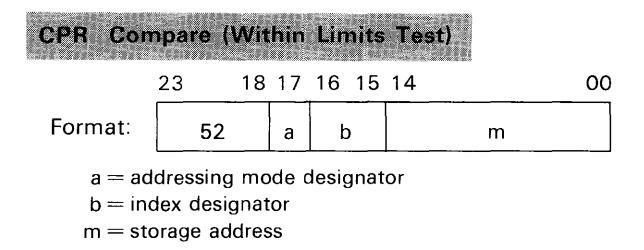

*Instruction Description:* (M) is tested to see if it is within the limits specified by A (upper limits) and Q (lower limits). The sequence of comparisons and the action taken are as follows:

- 1 Subtract (M) from (A) and place the difference in A. If A is negative, RNI from address  $P + 1$ ; if not,
- 2 Subtract (Q) from (M) and place the difference in A. If A is negative, RNI from address  $P + 2$ ; if not,
- 3 RNI from address  $P + 3$ .

*Final State of Registers:* (A) and (Q) remain unchanged. The address to which control proceeds, upon completion of the instruction is given by the following table:

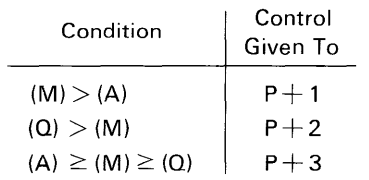

#### **LOGICAL INSTRUCTIONS WITH STORAGE REFERENCE**

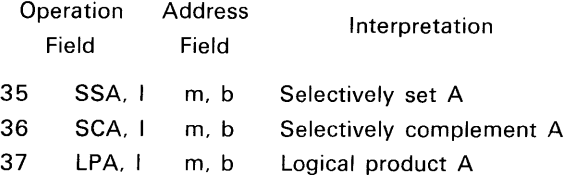

#### **SSA Selectivel**

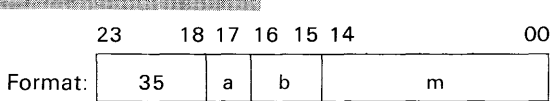

 $a =$  addressing mode designator

 $b =$  index designator

 $m =$  storage address;  $M = m + (B^b)$ 

*Instruction Description:* Selectively set "1's" in A for all "1's" at address M. (Approximate execution time:  $3.5 \text{ }\mu\text{s}$ .)

#### **SCA** Selectively Complement A

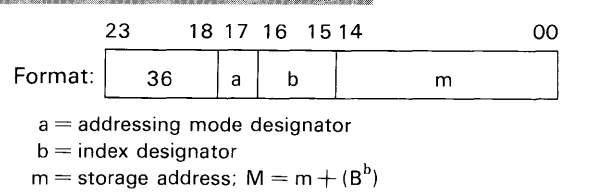

*Instruction Description:* Selectively complement corresponding bits in A for all " $1's$ " at address M. (Approximate execution time: 3.5  $\mu$ s.)

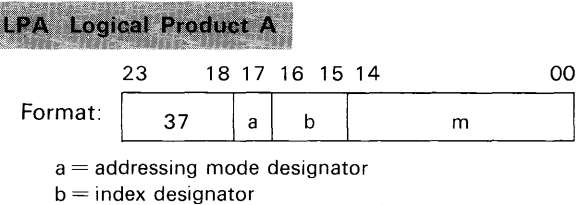

 $m =$  storage address;  $M = m + (B<sup>b</sup>)$ 

*Instruction Description:* Replace A with the logical product of (A) and (M). (Approximate execution time:  $3.5 \mu s.$ )

#### **LOAD**

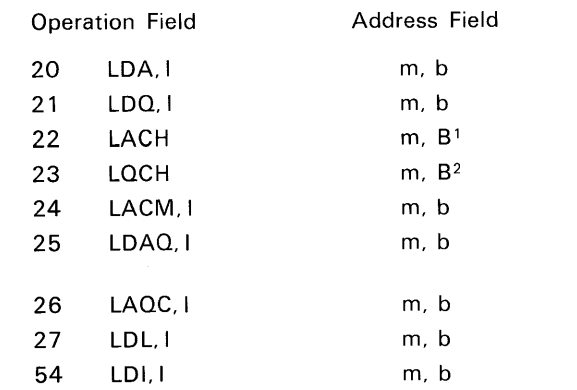

#### LDA Load A

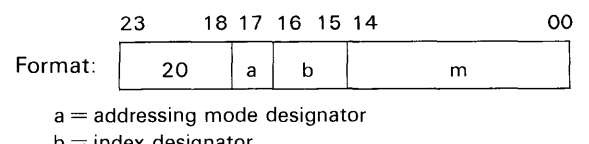

 $\,$  index designator  $m =$  storage address;  $M = m + (B<sup>b</sup>)$ 

*Instruction Description:* Load A with a 24-bit quantity from storage address M. (Approximate execution time:  $3.5 \mu s.$ )

*Comments:* Indirect addressing and address modification are available.

#### LDQ Load Q

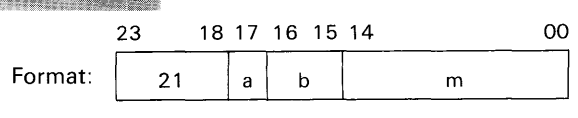

a = addressing mode designator  $b =$  index designator;  $M = m + (B^b)$ 

 $m =$ storage address

*Instruction Description:* Load Q with a 24-bit quantity from storage address M. (Approximate execution time:  $3.5 \mu s.$ )

*Comments:* Indirect addressing and address modification are available.

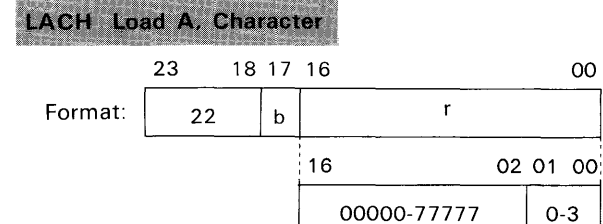

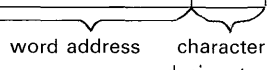

designator

00

 $0 - 3$ 

 $b =$  index designator. If  $b = 1$ , 'r' is modified by index register  $B^1$ ;  $R = r + (B^1)$ .

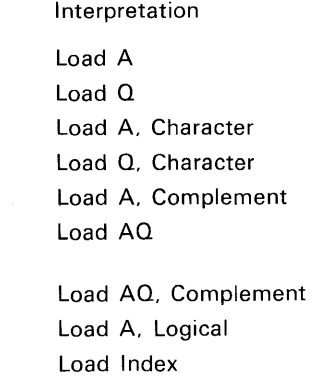

*Instruction Description:* Load bits 0 to 5 of A with the character from storage specified by character address R. A is cleared prior to the load operation. (Approximate execution time:  $3.5 \mu s$ .)

*Comments:* Indirect addressing is not applicable. Characters in storage are specified in the following manner:

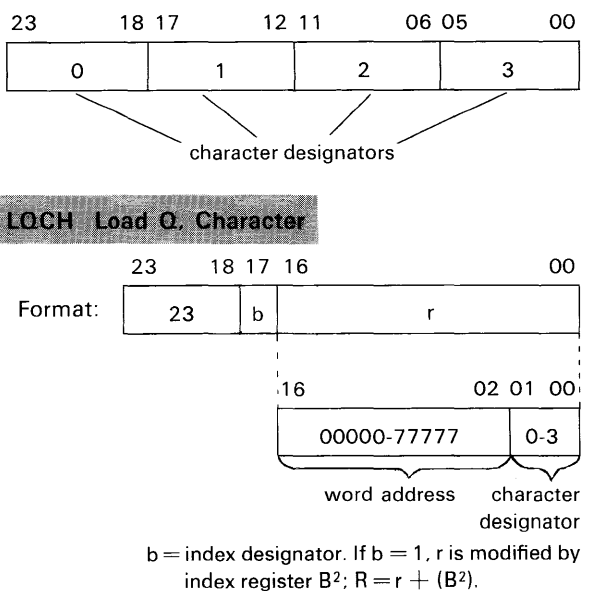

*Instruction Description:* Load bits 0 to 5 of Q with the character from storage specified by character address R. Q is cleared prior to the load operation. (Approximate execution time: 3.5  $\mu$ s.)

*Comments:* Indirect addressing is not applicable. Characters in storage are specified in the following manner:

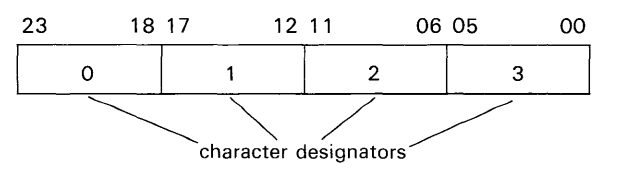

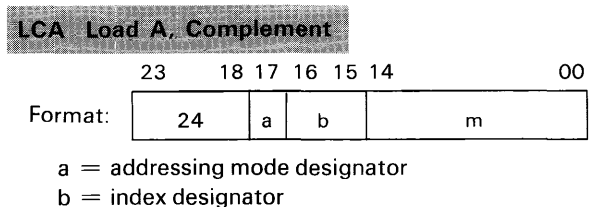

 $m=$  storage address; M = m + (B<sup>b</sup>)

*Instruction Description:* Load A with the complement of a 24-bit quantity from storage address M. (Approximate execution time:  $3.5 \mu s$ .)

*Comments:* Indirect addressing and address modification are available.

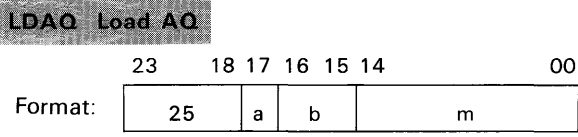

 $a =$  addressing mode designator

 $b =$  index designator

 $m =$  storage address;  $M = m + (B^b)$ 

*Instruction Description:* Load registers A and Q with the two words from addresses 'M' and  $M + 1$ , respectively. Address 77777 should not be used. (Approximate execution time:  $5.2 \mu s$ .)

#### **LCAQ Load AQ, Complement**

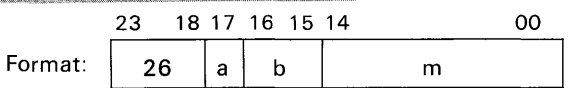

 $a =$  addressing mode designator

 $b =$  index designator

 $m =$  storage address;  $M = m + (B^b)$ 

#### **STORE**

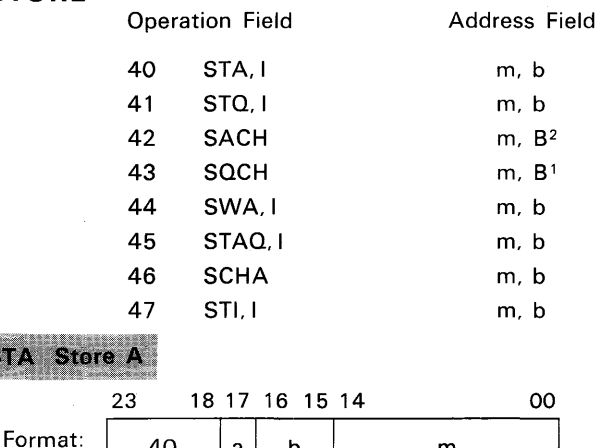

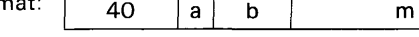

 $a =$  addressing mode designator

 $b =$  index designator

 $m =$  storage address;  $M = m + (B<sup>b</sup>)$ 

*Instruction Description:* Store (A) in storage address M. (Approximate execution time:  $3.5 \mu s$ .)

*Instruction Description:* Load registers A and Q with the complement of the two words from addresses M and  $M + 1$ , respectively. (Approximate execution time:  $5.2 \mu s$ .)

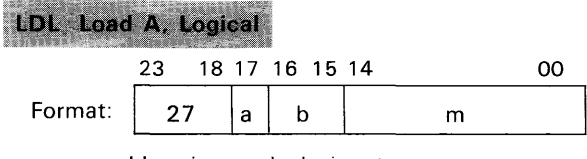

 $a =$  addressing mode designator  $b =$  index designator

<u>ANG PINANG MA</u>

*Instruction Description:* Load A with the logical product (the AND function) of (Q) and the contents of address M. (Approximate execution time: 3.5  $\mu$ s.)

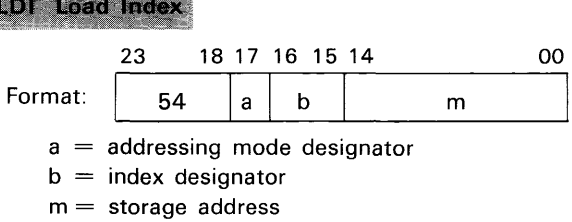

*Instruction Description:* Load index register B<sup>b</sup>with the lower 15 bits of storage address 'm'. (Approximate execution time:  $3.5 \mu s$ .)

*Comments:* Indirect addressing, but no address modification, is possible. During indirect addressing only 'a' and 'm' are inspected. Symbol 'b' from the initial instruction specifies which index register is to be loaded with the storage address contents.

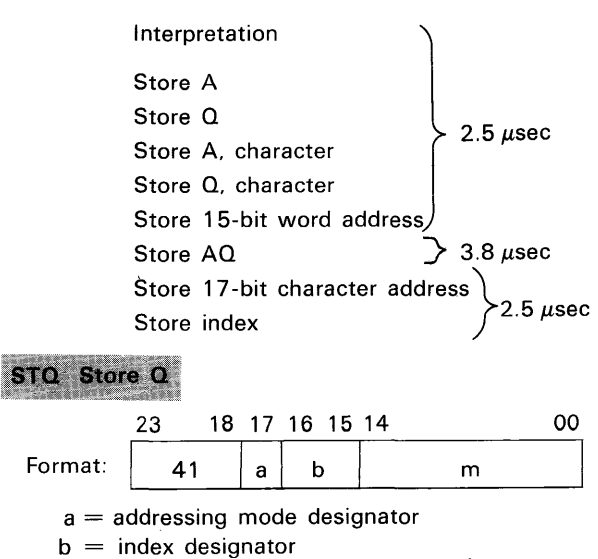

 $m =$  storage address;  $M = m + (B<sup>b</sup>)$ 

*Instruction Description:* Store (Q) in storage address M. (Approximate execution time:  $3.5 \mu s$ .)

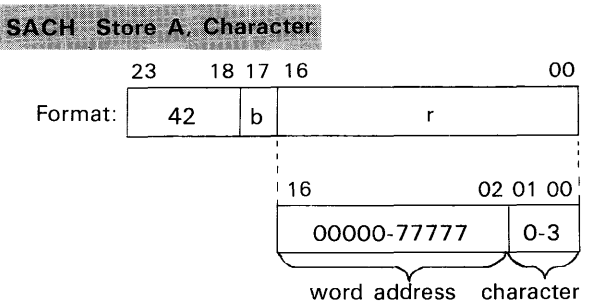

designator

 $b =$  index designator. If  $b = 1$ , r is modified by index register  $B^2$ ;  $R = r + (B^2)$ .

*Instruction Description:* Store the contents of bits  $\overline{0}$  to 5 of the A register in the specified character address. All of A and the remaining three characters in storage remain unchanged. (Approximate execution time:  $3.5 \mu s$ .)

*Comments:* Indirect addressing is not applicable. Characters in storage are specified in the following manner:

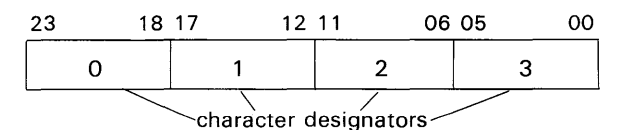

## SQCH Store Q, Character

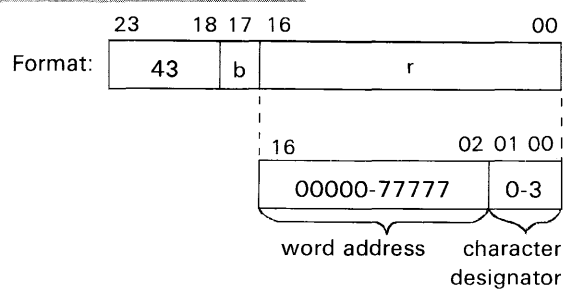

 $b =$  index designator. If  $b = 1$ , r is modified by index register B<sup>1</sup>; R =  $r + (B<sup>1</sup>)$ .

*Instruction Description:* Store the contents of bits  $\overline{0}$  to 5 of the Q register in the specified character address. All of Q and the remaining three characters in storage remain unchanged. (Approximate execution time:  $3.5 \mu s$ .)

*Comments:* Indirect addressing is not applicable. Characters in storage are specified in the following manner:

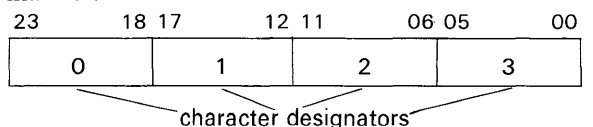

#### **SWA** Store Word Address

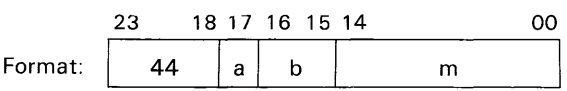

 $a =$  addressing mode designator

 $b =$  index designator

 $m =$  storage address;  $M = m + (B^b)$ 

*Instruction Description:* Store the lower 15 bits of (A) in the designated address M. The upper 9 bits of M remain unchanged. (Approximate execution time:  $3.5 \mu s$ .)

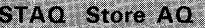

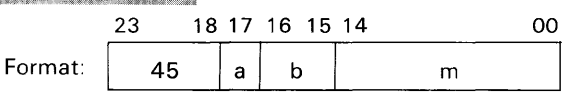

 $a =$  addressing mode designator

 $b =$  index designator

 $m =$  storage address;  $M = m + (B^b)$ 

*Instruction Description:* Store the contents of registers A and Q in storage addresses M and  $M + 1$ , respectively. Address 77777 should not be used. (Approximate execution time:  $5.2 \mu s$ .)

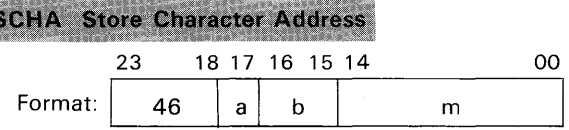

 $a =$  addressing mode designator

 $b =$  index designator

 ${\sf m}={\sf storage}\; {\sf address};\, {\sf M}\,=\, {\sf m}\,+\, \langle {\sf B}^{\sf b}\rangle$ 

*Instruction Description:* Store the lower 17 bits of (A) in the designated address M. The upper bits of M remain unchanged. (Approximate execution time:  $3.5 \mu s.$ )

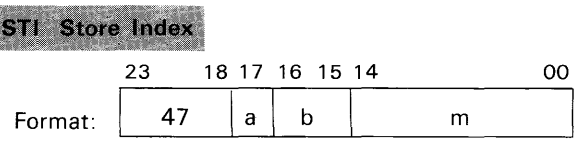

 $a =$  addressing mode designator

 $b =$  index designator

 $m =$  storage address

*Instruction Description:* Store the (B<sup>b</sup>) in the lower 15 bits of storage address 'm'. The upper 9 bits of 'm' remain unchanged. (Approximate execution time:  $3.5 \mu s.$ )

*Comments:* Indirect addressing, but no address modification, is possible. During indirect addressing only 'a' and 'm' are inspected. Symbol 'b' from the initial instruction specifies which index register is to have its contents stored. If  $b = 0$ , zeros are stored in m.

## **INTER-REGISTER TRANSFER 24-Bit Precision**

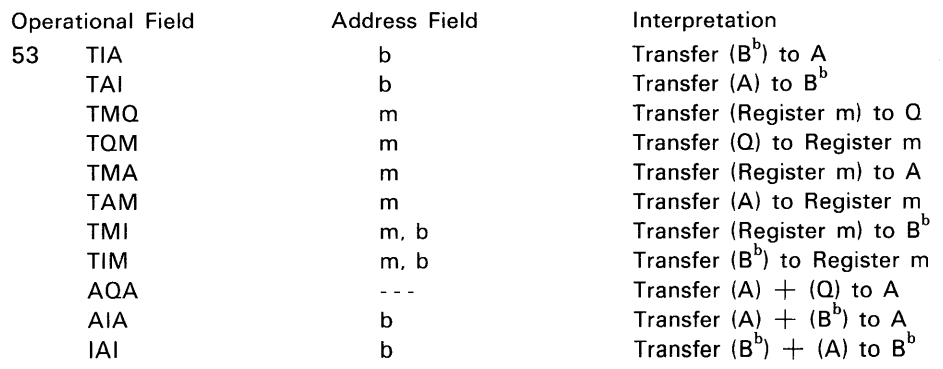

TMI Transfer (Register v) to B<sup>9</sup> TIM Transfer (B<sup>b</sup>) to Register v

The 53 instruction is used to move data between the A and Q (arithmetic) registers, the index registers, and the register file.

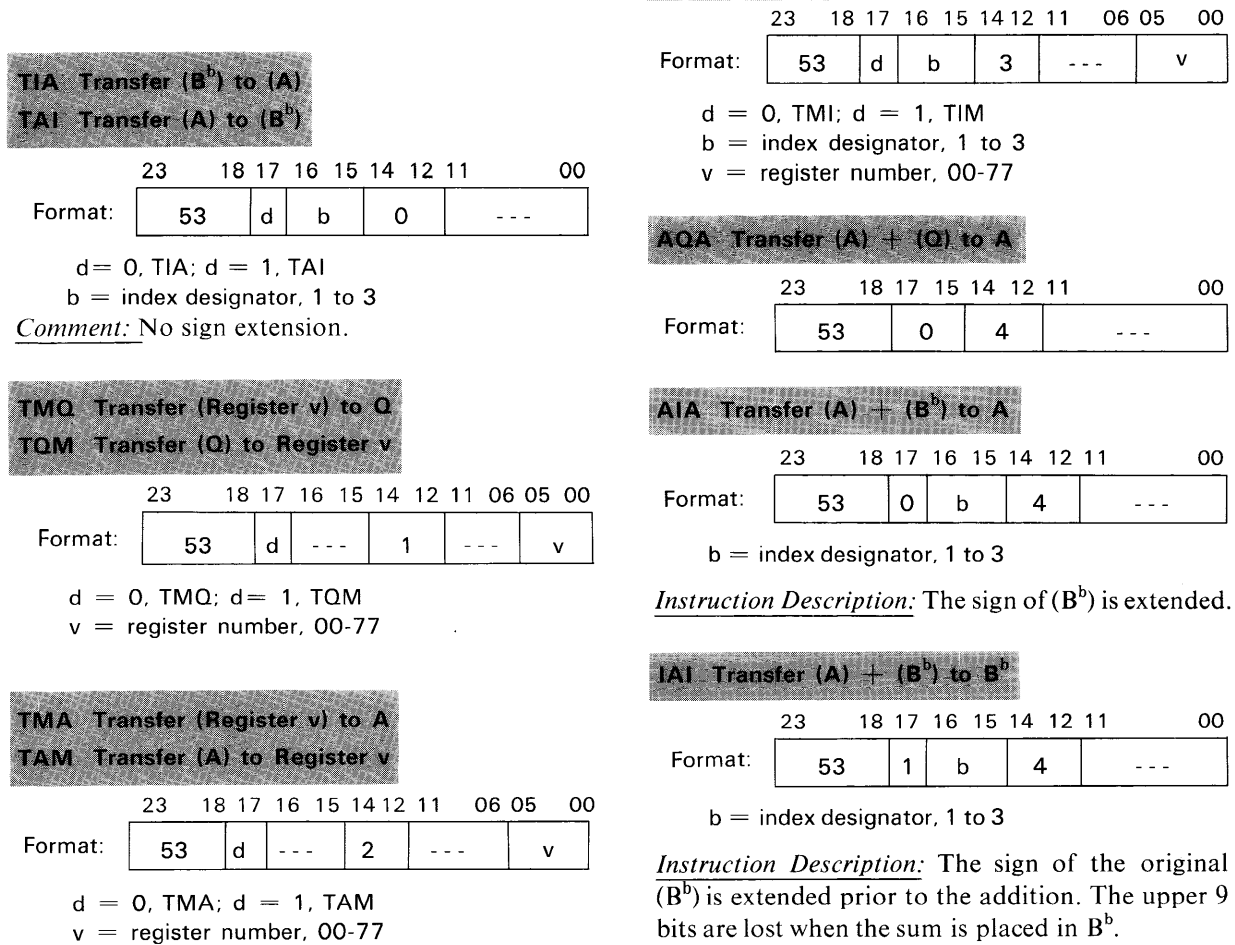

00

00

#### **ARITHMETIC, FIXED-POINT, 24-BIT PRECISION**

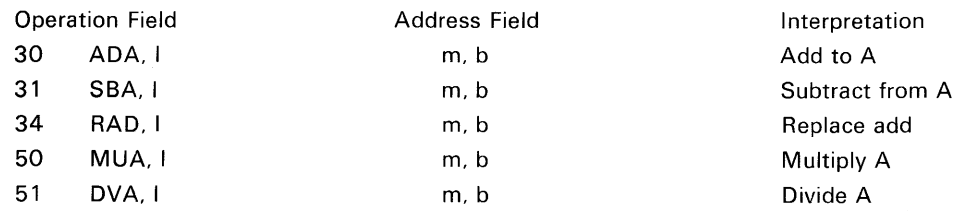

#### ADA Add to A

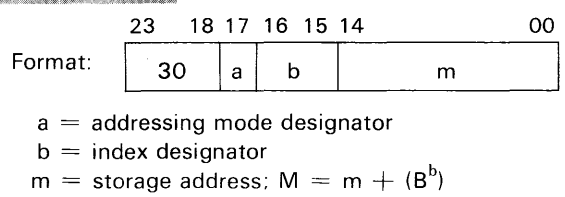

*Instruction Description:* Add a 24-bit quantity located at address M to (A). The sum appears in A. (Approximate execution time:  $3.5 \mu s$ .)

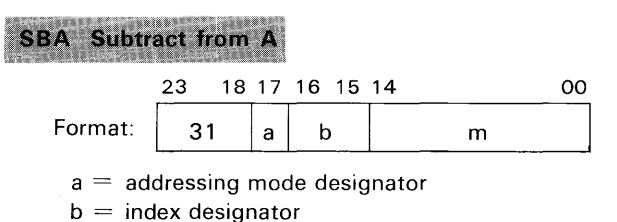

 $m =$  storage address;  $M = m + (B^b)$ 

*Instruction Description:* Subtract a 24-bit quantity located at address M from (A). The difference appears in A. (Approximate execution time:  $3.5 \mu s$ .)

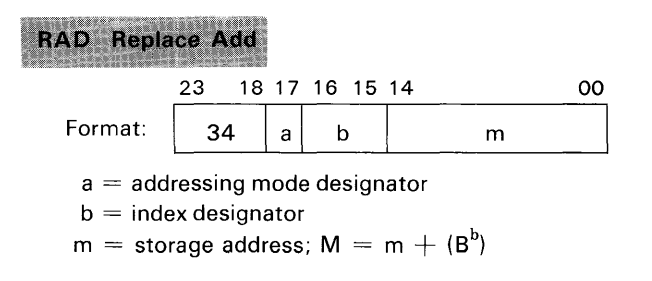

*Instruction Description:* Replace the quantity in M with the sum of  $(M)$  and  $(A)$ . The original  $(A)$ remain unchanged. (Approximate execution time: 5.2  $\mu$ s.)

#### **MUA** Multiply A

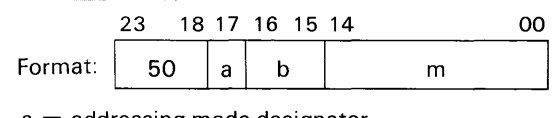

 $a =$  addressing mode designator

 $b =$  index designator  $m =$  storage address;  $M = m + (B^b)$ 

*Instruction Description:* Multiply (A) by the quantity at address M. The 48-bit product appears in QA with the lowest order bits in A. (Approximate execution time:  $14.5 \mu s$ .)

# DVA Divide A

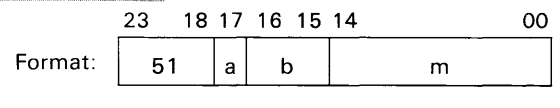

 $a =$  addressing mode designator

 $b =$  index designator

 $m =$  storage address;  $M = m + (B^b)$ 

*Instruction Description:* Divide the 48-bit quantity in AQ by the quantity at storage address M. The quotient appears in A and the remainder with its sign extended appears in Q. If a divide fault occurs, this operation halts and the program advances to the next instruction. The final contents of A and Q are meaningless if this happens. (Approximate execution time:  $15.0 \mu s$ .)

#### **ARITHMETIC, FIXED-POINT, 48-BIT PRECISION**

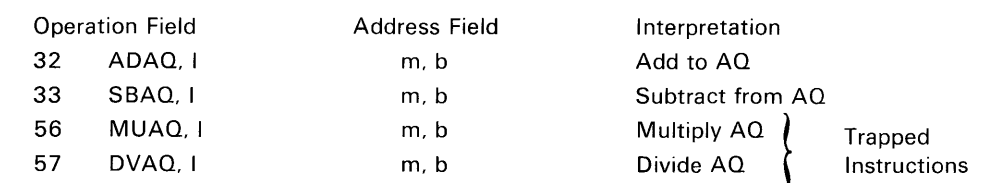

*Comments:* **Instructions 56 and 57 are trapped in 3100 computer systems.** 

Registers A and Q serve together as a 48-bit register with the highest order bits in A.

#### ADAQ Add to AQ 23 18 17 16 15 14 00 Format:  $\begin{vmatrix} 32 & \mathbf{a} & \mathbf{b} \end{vmatrix}$ m  $a =$  addressing mode designator

 $b =$  index designator

 $m =$  storage address;  $M = m + (B^b)$ 

*Instruction Description:* Add the 48-bit contents of addresses M and  $M + 1$  to (AQ). The sum appears in AQ. (Approximate execution time:  $5.2 \mu s$ .)

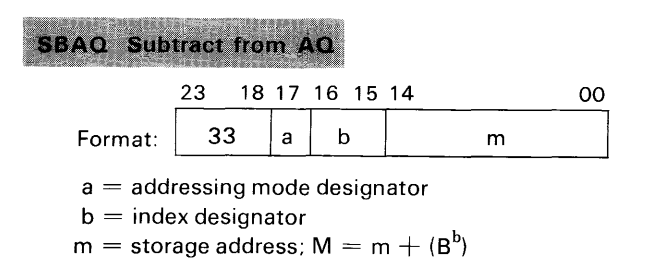

*Instruction Description:* Subtract the 48-bit combined contents of addresses M and  $M + 1$  from (AQ). The difference appears in AQ. (Approximate execution time 5.2  $\mu$ s.)

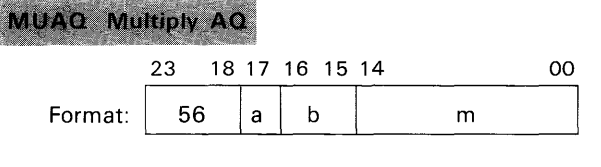

 $a =$  addressing mode designator

 $b =$  index designator

 $m =$  storage address;  $M = m + (B^b)$ 

*Instruction Description:* Multiply (AQ) by the 48bit operand in M and  $M + 1$ . The 96-bit product appears in AQE.

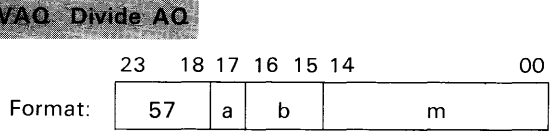

 $a =$  addressing mode designator

 $b =$  index designator

 $m =$  storage address;  $M = m + (B^b)$ 

*Instruction Description:* Divide (AQE) by the 48 bit contents of addresses M and  $M + 1$ . The answer appears in AQ and the remainder with its sign extended appears in E. If a divide fault occurs, this operation halts and the program advances to the next instruction. The final contents of AQ and E are meaningless if this happens.

#### **ARITHMETIC, FLOATING POINT**

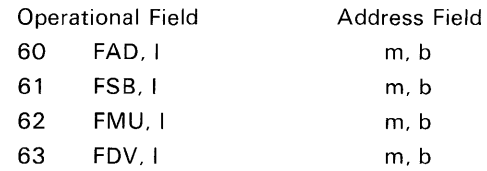

**This group of instructions is trapped in 3100**  computer systems. The E and D registers are simu-

*Comments:* All floating point operations in the 3100 computer involve the A and Q registers plus two consecutive storage locations, 'm' and  $m + 1$ . The Interpretation FP addition to AQ FP subtraction from AQ FP multiplication of AQ FP division of AQ

#### **lated in 3100 memory by appropriate software and are not separate physical entities.**

A and Q registers are treated as one 48-bit register. *Operand Formats:* The AQ register and the storage address contents have identical formats.

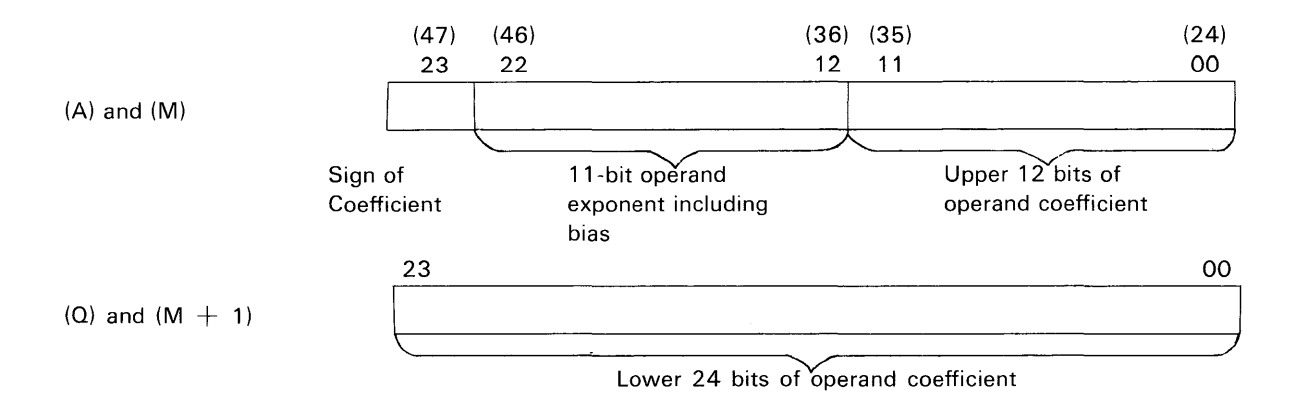

*Exponent Equalization:* During floating point addition and subtraction, the exponents involved are equalized prior to the operation. The coefficient of the algebraically smaller exponent is automatically shifted right until the exponents are equal.

*Rounding:* Rounding modifies the coefficient answer by adding one to AQ for positive answers or by subtracting one for negative answers. Rounding is necessary since the coefficient answer may contain more than 36 bits. The condition for rounding is inequality of the sign bits of AQ and E. This means that the next lower significant bit to the right of the number in AQ is equal to or greater than one-half. Coefficient arithmetic may, yield rounded answers from zero to 237.

*Normalizing:* Normalizing brings the above answer back to a fraction from one-half to one with the binary point to the left of the 36th bit. The magnitude of the final normalized number in AQ will range from 2<sup>36</sup> to 2<sup>37</sup>-1. Normalizing is performed by either a right shift or the required number of left shifts for add and subtract or a one place right or left shift for multiply and divide. The exponent is corrected for every shift. The residue in E is not shifted.

*Exponent Overflow:* It is possible to sense exponent overflow and/or to use this overflow to cause an interrupt. Sensing this fault automatically clears the Exponent Overflow indicator.

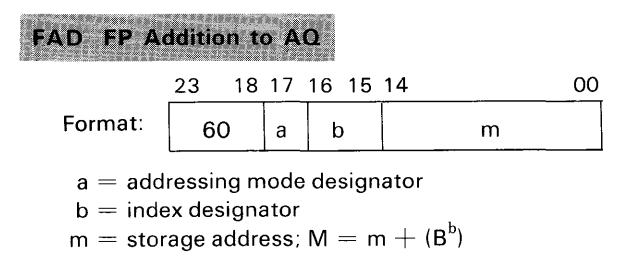

*Instruction Description:* Add the contents of M and  $M + 1$  to (AQ). The rounded and normalized sum appears in AQ.

#### **FSB** FP Subtraction from AQ

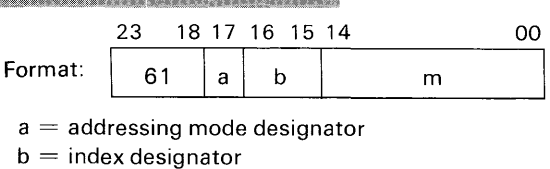

 $m =$  storage address;  $M = m + (B^b)$ 

*Instruction Description:* Subtract the 48-bit contents of 'M' and  $M + 1$  from (AQ). The rounded and normalized difference appears in AQ.

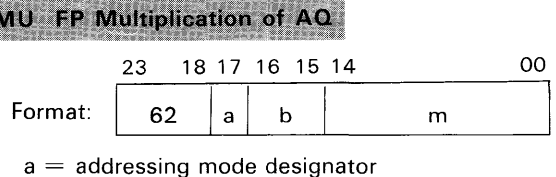

 $b =$  index designator

 $m =$  storage address;  $M = m + (B^b)$ 

*Instruction Description:* Multiply (AQ) by the 48 bit contents of 'M' and  $M + 1$ . The rounded and normalized product appears in AQ.

FDV FP Division of AQ

 $\mathbf{F}$ 

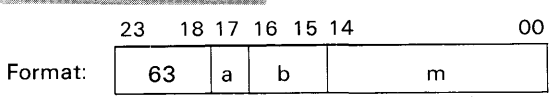

 $a =$  addressing mode designator

 $b =$  index designator

 $m =$  storage address;  $M = m + (B^b)$ 

*Instruction Description:* Divide (AQ) by the 48 bit contents of M and  $M + 1$ . The rounded and normalized quotient appears in AQ. The remainder with sign extended appears in the E register.

#### **BCD**

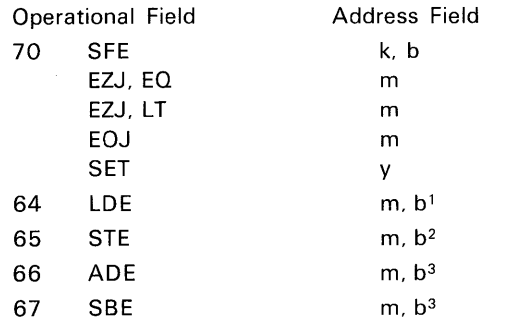

This group of instructions is trapped in 3100 computer systems. The E and D registers are simulated in 3100 memory by appropriate software and are not separate physical entities.

*Formats:* These instructions handle 4-bit BCD characters rather than whole 24-bit words. These characters are placed into the simulated E register and into storage in the following ways:

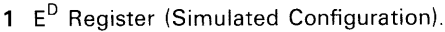

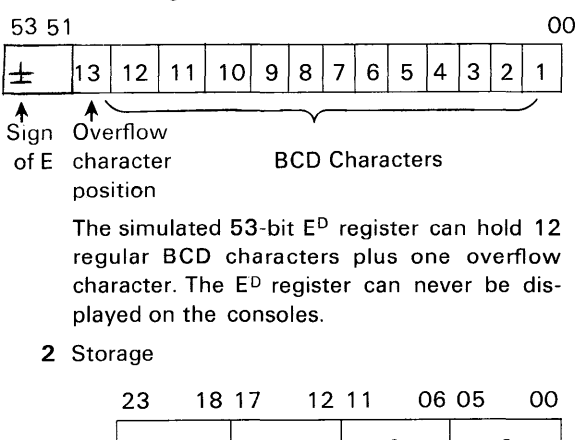

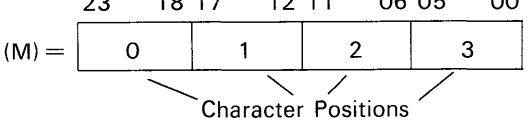

Each 24-bit storage word may be divided into four character positions of 6 bits each. The lower 4 bits of each position may hold a 4 bit character; the upper 2 bits are reserved for the sign designator, one per field. For each field, the sign accompanies the least significant character. 10xxxx specifies negative; any other combination, positive. The upper 2 bits of all other characters in the field must equal zero. The most significant character precedes the least significant character of a field in storage.

*Field Length:* The field length is specified by the contents of the simulated 4-bit D register. Any number 1-12 (0001-1100) is legal.\*

Interpretation Shift E E zero jump,  $E = 0$ E zero jump,  $E < 0$ E overflow jump Set D register Load E Store E Addition to E Subtraction from E

*Illegal Characters:* By definition, any character greater than 9 (or lIs) is illegal. Characters are tested for legality during:

- 1 Loading into E,
- 2 Storing as they leave E, and
- 3 Addition and subtraction as they leave E and storage for processing by the adder.

*BCD Fault:* The BCD fault will occur if:

- A sign is present in any character position other than the least significant, or
- 2 An illegal character is sensed during the execution of an instruction, or
- 3 The contents of D exceed 12 (will set only during a SET instruction).

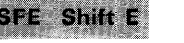

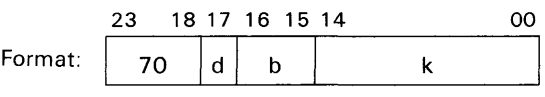

 $d = 0$ 

 $b =$  index designator

*Instruction Description:* This instruction shifts BCD characters within the E register in one character (4-bit) steps. 'k' and the contents of index  $B<sup>b</sup>$  are added to modify the shift designator;  $K = k + (B^b)$ . The computer senses bits 00-03 and 23 of the sum.

\*Although a fault will occur, D may equal 13 for the storage of 13 characters. The following sequence should be followed in storing 13 characters:

- 1 Set D (BCD fault will occur)
- 2 Sense for BCD fault (this clears the BCD Fault indicator
- 3 Issue STE instruction

If the BCD fault is disregarded and there is an attempt to load, add, or subtract 13 characters, only the lower 12 characters will be used. No additional fault will occur.

 $k =$ shift designator

*Direction of Shift:* Shifting is left if bit 23 is zero; right if it is one. Shifts are end off in both directions.

*Magnitude of Shift:* For a left shift, the lower 4 bits of the sum specify the shift magnitude; for a right shift, the lower 4 bits of the complement of the sum specify the shift magnitude.

#### *Examples:*

If  $K = 00000006$ , shift left 6 character positions. If  $K = 77777771$ , shift right 6 character positions.

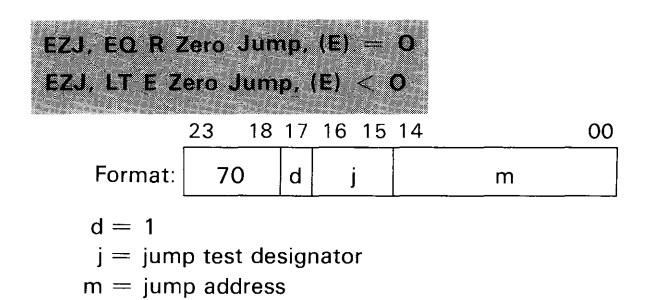

*Instruction Description:* This instruction compares (E) with zero. If the test condition is true, jump to address m; if not, RNI from address  $P + 1$ . See the table below for test conditions.

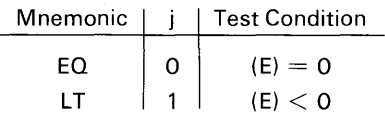

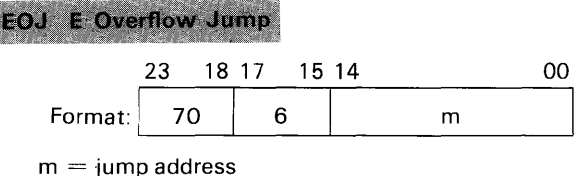

*Instruction Description:* Jump to address 'm' if digit 13 of the ED register receive a character indicating that ED has overflowed; if not, RNI from address  $P+1$ .

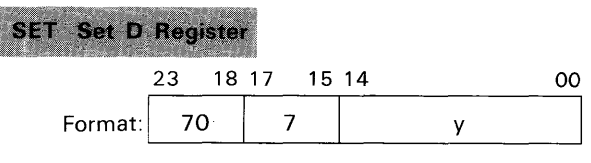

 $y =$  field length designator

*Instruction Description:* Place the lower 4 bits of 'y' in the simulated 4-bit D register. (D) remains set until a new quantity is entered. In other words, during a series of load and store operations dealing with equal size fields, (D) need only be set once.

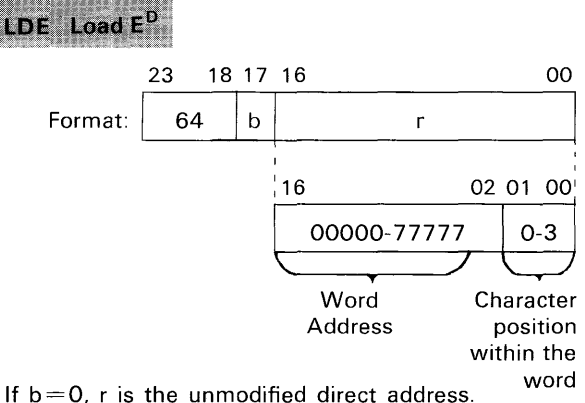

If  $b=1$ , r is modified by (B<sup>1</sup>);  $R=r+(B<sup>1</sup>)$ .

*Instruction Description:* Load the 53-bit ED register  $(includes sign of E<sup>D</sup>)$  with a field of up to 12 numeric BCD characters from storage. Characters are read consecutively, starting with the least significant character (at address  $R + (D - 1)$  and continuing until the most significant character (at address R) is in  $E<sup>D</sup>$ . ( $E<sup>D</sup>$ ) is shifted right as loading progresses. The sign is acquired along with the least significant character. Before executing this instruction, specify field length with a SET (70.7) instruction.

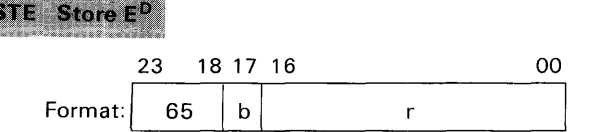

If  $b=0$ , r is the unmodified direct address. If  $b=1$ , r is modified by the  $(B^2)$ ;  $R=r+(B^2)$ .

*Instruction Description:* Store a field of up to 13 numeric BCD characters from the 53-bit ED register (includes sign of  $E<sup>D</sup>$ ). Storage begins with the least significant character and the sign. As it continues,  $(E<sup>D</sup>)$  is shifted right, end off, until the field is stored. Before executing this instruction, specify field length with a SET (70.7) instruction.

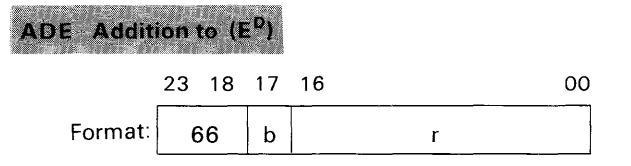

If  $b = 0$ , r is the unmodified direct address. If  $b=1$ , r is modified by (B<sup>3</sup>);  $R=r+(B^3)$ .

*Instruction Description\*:* A field of up to 12 stored numeric characters may be added to (ED). The sum appears in ED. Stored characters are in consecutive character positions of adjacent storage addresses. 'R' specifies the most significant character of a field. The 4-bit D register specifies field length.

## **SBE** Subtraction from (E<sup>P</sup>) 23 18 17 16 00 Format:  $\begin{vmatrix} 67 & b \end{vmatrix}$  $\mathsf{r}$ If  $b=0$ , r is the unmodified direct address.

If  $b=1$ , r is modified by (B<sup>3</sup>);  $R=r+$  (B<sup>3</sup>).

*Instruction Description\*:* A field of up to 12 stored numeric characters may be subtracted from (ED). See instruction 66 for remainder of description.

### **BLOCK OPERATIONS-SEARCH, MOVE, AND I/O**

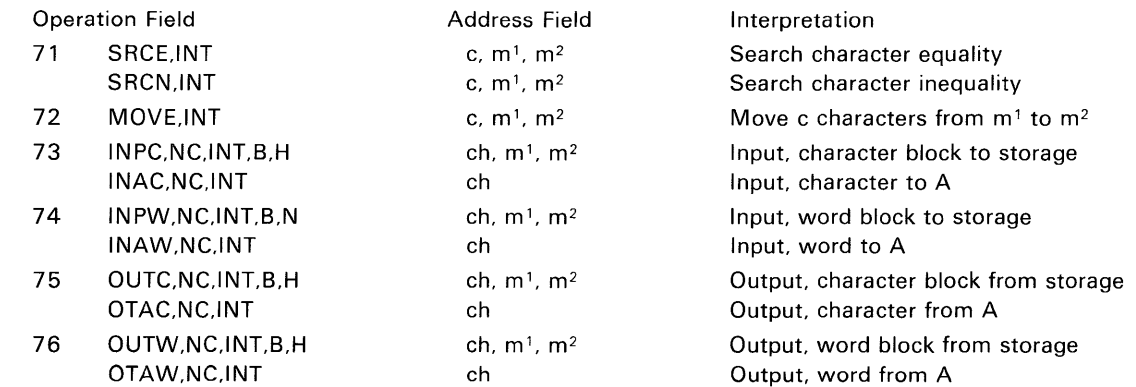

*Comments:* These instructions have the following characteristics in common:

- 1 They are composed of three words, including the two main block instruction words plus a one word reject instruction.
- 2 Addresses required for the execution of the instruction set are located within the instruction set.
- 3 Constants such as field lengths and BCD codes for search characters are within the instruction set.
- 4 They can all be set to cause an interrupt upon completion.

See chapter 3, Programming Features, for a description of the Block instructions.

<sup>\*</sup>The A and Q registers are not used for these instructions.

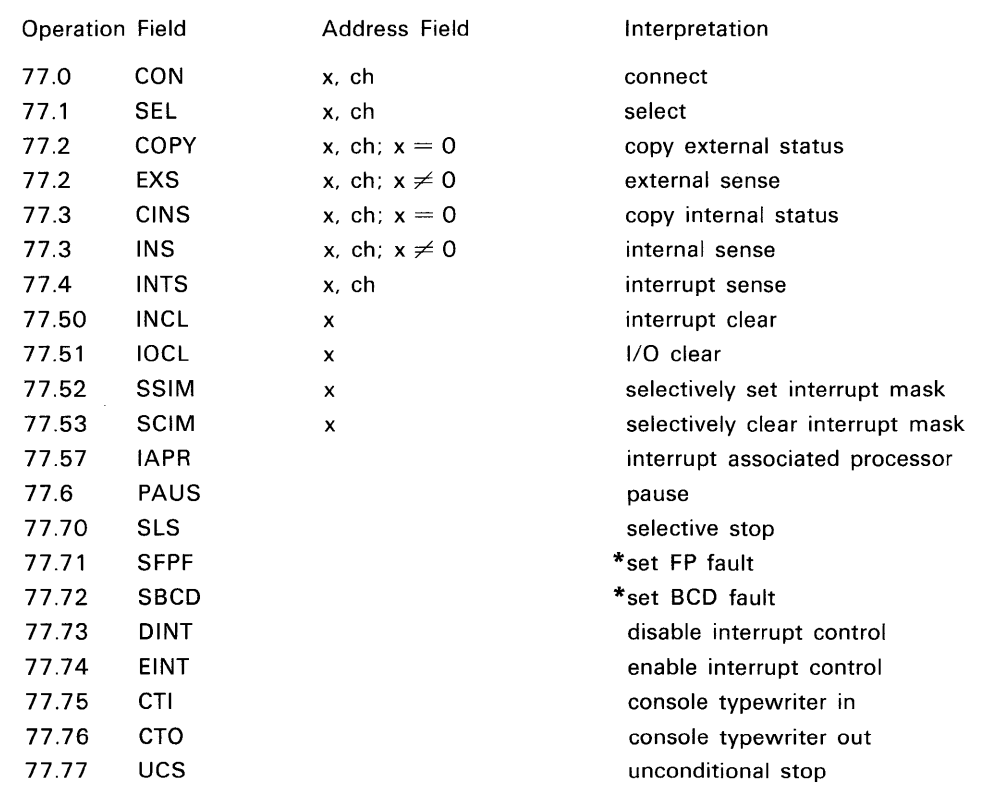

#### **SENSING, CONTROL AND INTERRUPT**

*Comments:* 77 is an instruction that handles sensing, selecting, interrupt and control functions not covered by instructions 00-76.

The general format for all sub-divisions of the 77 instruction is:

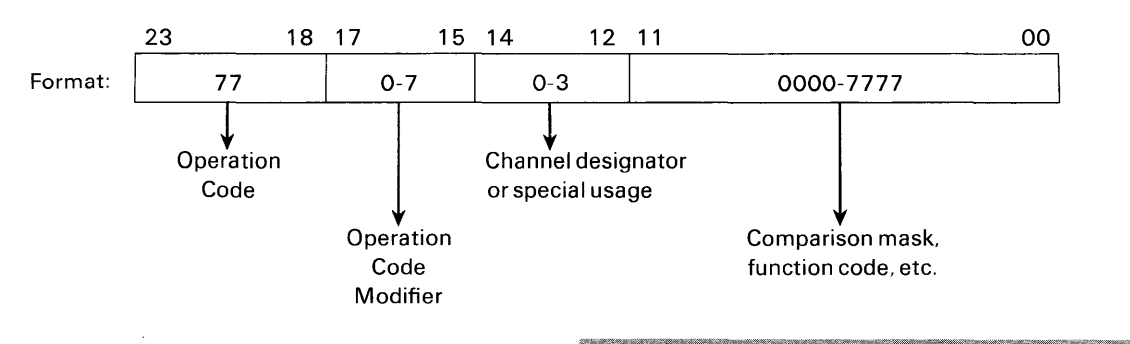

S

Throughout this instruction, the term Busy may mean:

channel writing. channel reading.

1/0 equipment Reject on channel.

last Connect on channel not yet recognized. or last Function on channel not yet recognized.

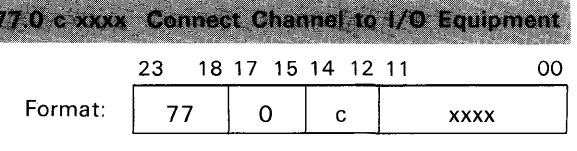

 $c=$  1/0 channel designator 0-3.

 $xxxx = 12$ -bit connect code. Bits 09-11 select one of eight controllers which may be attached to the selected channel. Bits 00-08 select one of a possible 512 units which may be connected to the .selected controller.

<sup>\*</sup>Used for software simulation of the optional arithmetic packages.

*Instruction Description:* Channel c is checked for Busy. If Busy is present, a reject instruction is read from address  $P + 1$ . If channel c is not Busy, a 12bit connect code is sent on channel c along with a connect enable; then the next instruction is read from address  $P + 2$ .

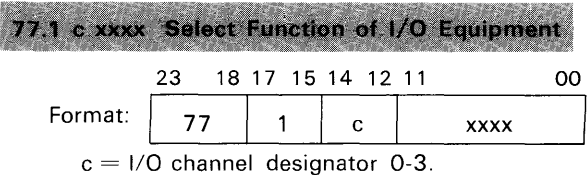

 $xxxx = 12$ -bit function code. Each piece of peripheral equipment has a unique set of function codes to specify operations within that device. Refer to the individual peripheral equipment manuals for these codes.

*Instruction Description:* Channel c is checked for Busy. If Busy is present, a reject instruction is read from address  $P + 1$ . If channel c is not Busy, a 12bit function code xxxx is sent on channel c along with a function enable; then the next instruction is read from address  $P + 2$ .

|         | Interrupt Mask Register). |                |    | <b>COPY Interrupt Mask and External Status to A.</b><br>XS (Bits 00 through 11 specifying sensing of |    |
|---------|---------------------------|----------------|----|----------------------------------------------------------------------------------------------------|----|
|         | 23.                       | 1817 1514 1211 |    |                                                                                                    | ററ |
| Format: |                           |                | ch | 0000                                                                                                 |    |

 $ch = I/O$  channel designator 0-3

*Instruction Description:* This is a dual purpose instruction:

- A The external status code from I/O channel C is loaded into the lower 12 bits of A.
- **B** The contents of the Interrupt Mask register are loaded into the upper 12 bits of A. See Table 5-4. RNI from address  $P + 1$ .

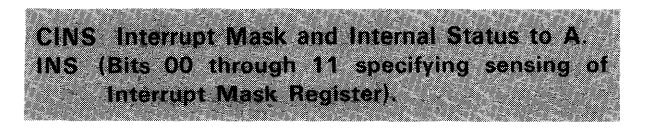

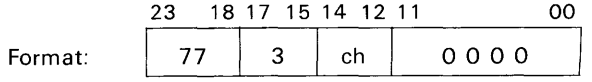

 $ch = I/O$  channel designator  $0-3$ 

*Instruction Description:* This is a dual instruction:

- A The internal status code of the computer is loaded into the lower 12 bits of A.
- **B** The contents of the Interrupt Mask register are loaded into the upper 12 bits of A. See Table 5-4. RNI from address  $P + 1$ .

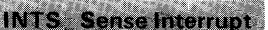

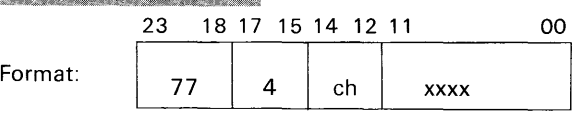

 $ch = I/O$  module, channels  $0-3$ .

 $xxxx = sense$  mask. Bits 00-03 of the mask represent interrupt lines from the designated I/O channel; bits 08-11 represent internal interrupt conditions.

*Instruction Description:* Sense for the interrupt conditions listed in table 5-4. If "1" bits appear on the interrupt lines in any of the same positions as "1" bits in the mask, RNI from address  $P + 1$ . If comparison does not occur in any of the bit positions, skip to address  $P + 2$ . Internal interrupts are cleared as soon as they are sensed.

Table 5-4. Interrupt Sensing Mask

| <b>Comparison Mask</b><br><b>Bit Positions</b> | <b>Definitions</b>                  |
|------------------------------------------------|-------------------------------------|
| 00-07                                          | I/O line 0-3 interrupt active       |
| *08                                            | Clock interrupt                     |
| *09                                            | Exponent overflow or BCD fault      |
| *10                                            | Arithmetic overflow or divide fault |
| $*$ 1 1                                        | Search/move completion interrupt    |

# **INCL** Clear Interrupt

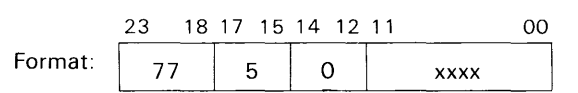

*Instruction Description:* The interrupt faults defined by xxxx are cleared (see table 5-5). Note that only internal I/O channel interrupts are cleared by this instruction.

Table 5-5. Interrupt Mask Register

| <b>Bit Positions</b> | <b>Definitions</b>                                    |
|----------------------|-------------------------------------------------------|
| 00-07                | I/O channel 0-7 interrupts<br>(internal and external) |
| 08                   | Clock interrupt                                       |
| 09                   | Exponent overflow or BCD fault                        |
| 10                   | Arithmetic overflow or divide fault                   |
| 11                   | Search/move completion interrupt                      |

\* FFs associated with these faults are cleared as soon as the conditions are sensed.

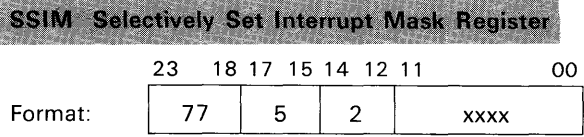

*Instruction Description:* Selectively sets the Interrupt Mask register according to xxxx. For each "1" bit in xxxx, the corresponding bit position in the Interrupt Mask register is set to "1" (see table 5-5).

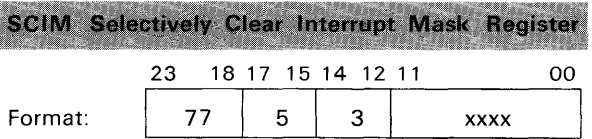

*Instruction Description:* Selectively clears the Interrupt Mask register according to xxxx. For each "1" bit in xxxx, the corresponding bit position in the Interrupt Mask register is set to "0" (see table 5-5).

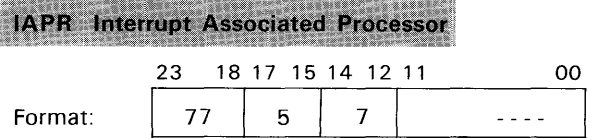

*Instruction Description:* This instruction sends an interrupt signal to a processor (computer). The interrupt remains active until it is recognized.

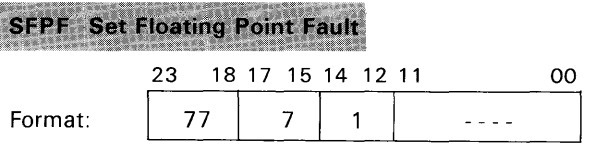

*Instruction Description:* The floating-point fault flip-flop is set to indicate that a floating point fault has occurred. This instruction is used when floating-point arithmetic is simulated and causes a flipflop to set whenever a fault is sensed. The setting of this flip-flop causes bit 09 to be set in the Interrupt register and permits a normal hardware interrupt.

## **SBCD** Set BCD Fault

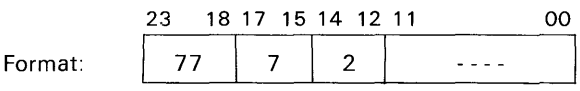

*Instruction Description:* This instruction exists for the same reason as 77.71. In this case the BCD Fault flip-flop is set.

#### **DINT** Disable Interrupt Control

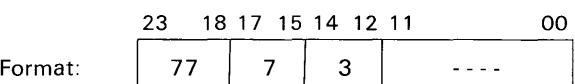

*Instruction Description:* Interrupt control is enabled. This instruction allows one more instruction to be executed before any interrupt can take place.

#### **EINT** Enable Interrupt Control

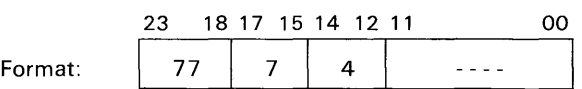

*Instruction Description:* Interrupt control is enabled. This instruction allows one more instruction to be executed before any interrupt can take place.

# **Appendix A**

# **3100 Compass**

This appendix describes the capabilities of the 3100 COMPASS assembly system and is not intended as a final system description.

 $\mathcal{A}^{\mathcal{A}}$ 

This information is preliminary and subject to change without notice.

# **Coding Procedures**

3100 COMPASS subprograms are written on standard coding sheets. A subprogram consists of symbolic or octal machine instructions and pseudo instructions. Symbolic machine instructions are alphabetic mnemonics for each of the 3100 machine instructions. Pseudo instructions are COMPASS instructions used for the following operations:

subprogram identification and linkage data definition (constants conversion) data storage system calls assembler control output listing control macro definition

#### **INSTRUCTION FORMAT**

A COMPASS instruction may contain location, instruction, address, comment, and identification fields.

#### **LOCATION FIELD**

A symbol in the location field (LOCN) is placed in columns 1-8. A symbol identifies the address of an instruction or data item.

Location field symbols may be blank or consist of one to eight alphabetic or numeric characters; the first character must be alphabetic. Embedded blanks are ignored in location symbols. The following are examples of location symbols:

A  $H<sub>3</sub>$ ABCDEFGH P1234567

A single \* in the location field signifies a line of comments.

#### **OPERATION CODE FIELD**

The operation code field (OP) consists of any of the 3100 mnemonic or octal instruction codes with modifiers, or any macro or pseudo instructions. The field begins in column 10 and ends at the first blank column. If a modifier is used, a comma must separate the operation code from the modifier; no blank columns may intervene. A blank operation field or a blank in column 10 results in a machine word with zeros in the operation field.

#### **ADDRESS FIELD**

The address field begins before column 41 anywhere after the blank which terminates the operation field and ends at the first blank column. It is composed of one or more subfields, depending upon the instruction. Subfields, which are separated by commas on the coding form, specify the following quantities:

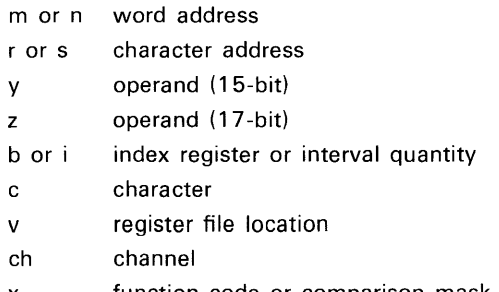

x function code or comparison mask

The interpretations of the address subfields for each set of 3100 instructions are described in the table on page A-2.

An m, n, r, s, y or z subfield may contain:

- a location symbol
- the symbol \*\* which causes each bit in the subfield to be set to one
- the symbol \* which causes the assembler to insert the relocatable address of that instruction in the address field
- an integer constant
- an arithmetic expression
- a literal

**b SUBFIELD-**The index field (b) specifies an index register 1-3; or a symbol or expression which results in one of these digits may be used. Some instructions require a particular index register. If the b subfield is used with the octal operation codes, 0-7 may be used.

**c SUBFIELD** — The character field may contain any . octal or decimal number, expression, or a symbol which is equivalent to a 6-bit binary number. Octal numbers must be suffixed with the letter B.

**ch SUBFIELD-**The channel field may contain one digit  $0-3$  to designate an input/output channel, or a symbol equated to one of these digits, or an expression resulting in one of the digits.

x **SUBFIELD-**The code field may contain any of the interrupt or input/output codes or comparison mask. Either decimal numbers, octal numbers suffixed with the letter B, symbols, or expressions resulting in constants may be used.

**v SUBFIELD-**The register file subfield specifies a location which may be 008-778. Any legal coding which results in a value 00<sub>8</sub>-77<sub>8</sub> may be used.

**i SUBFIELD-In** the MEQ and MTH instructions,

this subfield specifies a decrement interval quantity of 1-8.

#### **COMMENTS FIELD**

Comments may be included with any instructions. A blank column must separate them from the last character in the address field and they may extend to column 72. Comments have no effect upon compilation, but are included on the assembly listing.

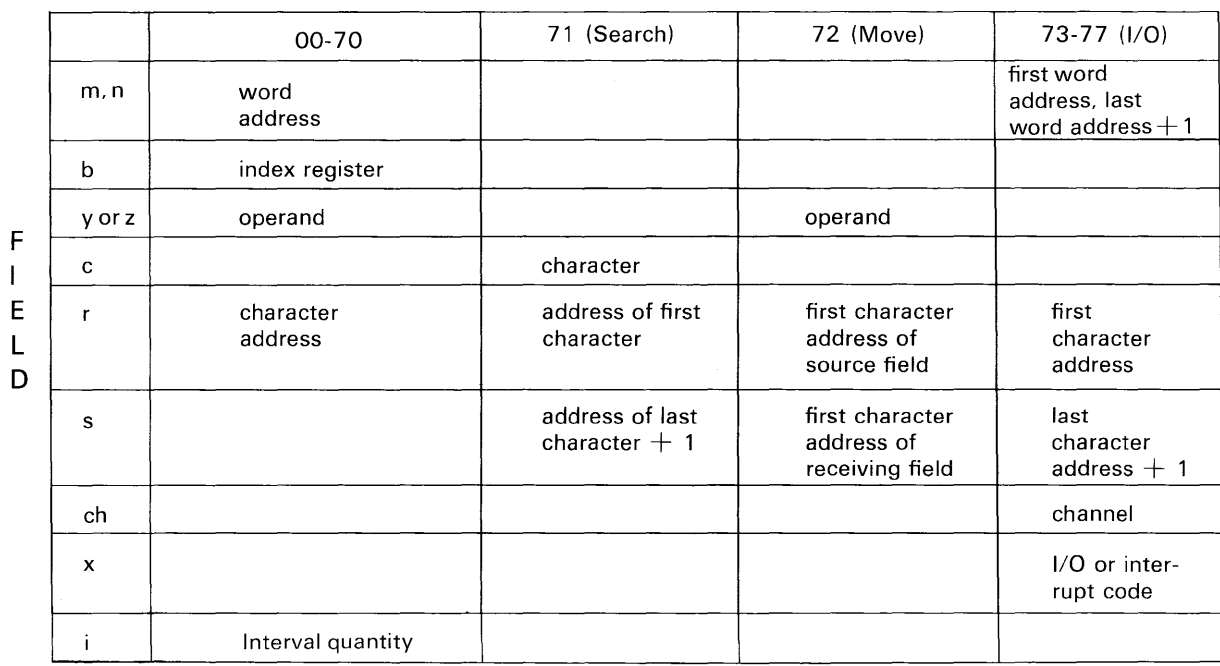

#### **INSTRUCTION**

#### **IDENTIFICATION FIELD**

Columns 73-80 may be used for sequence num-

bers or for program identification. This field has no effect upon assembly.

# **Pseudo-I nstructions**

#### **MONITOR CONTROL**

The following pseudo instructions provide communication between 3100 COMPASS subprograms and the monitor. Some are required in every subprogram; others are optional. Unless otherwise noted, each instruction may have a location field and an address field.

**IDENT**  $m$  -appears at the beginning of every COMPASS subprogram. The address field contains the name of the subprogram, which may be a maximum of eight alphanumeric characters, the first being alphabetic. A symbol in the location field is illegal and will result in an error flag (L) on the listing.

**END m**  $-$  marks the end of every subprogram. When a program (consisting of one or more subprograms) is assembled for execution, one of the subprogram END cards must contain a location
symbol in the address field to indicate the first instruction to be executed in the program. Only one END card can contain an address field symbol. A term in the location field is ignored.

**FINIS** - terminates an assembly operation. It is a signal to the assembler that no more programs are to be assembled. The FINIS card is placed after the last END card of the last subprogram in the source program.

#### **SYMBOL ASSIGNMENTS**

The pseudo instructions, EQU, EQU, C; ENTRY; and EXT define symbols as equal to other symbols, or values or identify symbols used to communicate with subprograms. Linkage between symbols in separate subprograms is provided by the monitor system. These pseudo instructions may appear anywhere between an IDENT and an END pseudo instruction.

**EQU** m  $-$  assigns the result of the expression in the address field to the symbol in the location field. The result is a 15-bit address.

The following forms are allowed:

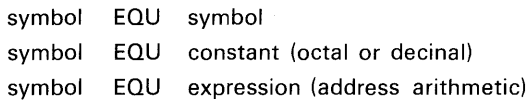

#### **Example:**

OUT EQU JUMP  $+ 2$ If JUMP is assembled to address 00100, OUT will be assigned the value 00102.

Numerical constants must follow the rules for symbolic instructions. Address arithmetic is permitted. A location field symbol may be equated to a decimal or octal constant.

**EQU, C** m  $-$  is similar to EQU, except that the result is a 17-bit address.

**ENTRY** m — defines location symbols which are referenced in other subprograms. These symbols, called entry points, must be placed in the address field of an ENTRY pseudo instruction. Any number of locations may be declared as entry points in the same ENTRY instruction. If two or more names appear in the address field, they must be separated by commas. No spaces (blanks) can appear within a string of symbols. The address field of the ENTRY pseudo instruction may be extended to column 72 and the location field must be blank. Only word-location symbols (I5-bits) may be used.

#### **Example:**

ENTRY SYM1, SYM2, SYM3 SYM1, SYM2, SYM3 can now be referenced by other subprograms.

**EXT** m  $-$  Symbols used by a subprogram defined in another subprogram are declared as external symbols by placing them in the address field of an EXT pseudo instruction. Only word-location symbols (I5-bit) may be used. For example, to use the external symbols SYMI, SYM2, SYM3 in subprogram A, the following pseudo instruction would be written in subprogram A:

#### EXT SYM1, SYM2, SYM3

These symbols must be declared as ENTRY points in some other subprogram or subprograms which are loaded for execution with subprogram A. The address field may be extended to column 72; symbols are separated by commas. No spaces (blanks) can appear in a string of symbols. The location field of an EXT must be blank.

Address arithmetic cannot be performed on external symbols.

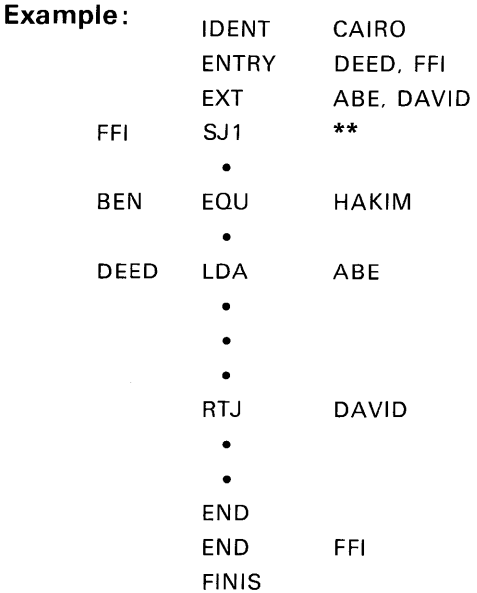

#### **LISTING CONTROL**

 $\mathcal{A}^{\mathcal{A}}$ 

The pseudo instructions which provide listing control for assembly listings are shown below. These instructions will not appear on the assembly listing and may be placed anywhere in a program.

**SPACE** – controls line spacing on an assembly listing. A decimal constant in the address field designates the number of spaces to be skipped before printing the next line. If the number of spaces to be skipped is greater than the number of lines remaining to be printed on a page, the line printer skips to the top of the next page. A symbol in the location field is ignored.

**EJECT**  $-$  causes the line printer to skip to the top of the next page when the assembled program is listed. A symbol in the location field is ignored.

**REM** — is used to insert program comments in an assembly listing. The address field can be extended to column 72. Any standard key punch character can be used in the comments. If the comments are to be written on more than one line, successive REM pseudo instructions must be used. A symbol in the location field is ignored.

NOLIST-causes the assembler to discontinue writing a listing of the program, starting with this instruction.

**LIST**  $\sim$  causes the assembler to resume listing the program. This instruction is used after a NOLIST instruction; it is not necessary to use it to obtain a complete listing of a program.

#### **MACRO INSTRUCTIONS**

**MACRO** — defines the beginning of a sequence of instructions that will be inserted by the assembler in the source program whenever the location symbol of the MACRO instruction appears in an operation field. The end of the sequence of instruction is marked by an ENDM pseudo instruction. For example, if the sequence

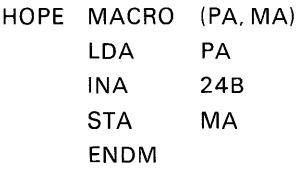

were defined and the following instructions appeared in the same program

STA GARAGE HOPE (DW21 D6) LOA FARM

the assembled output would be

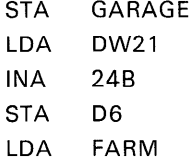

**ENDM** — defines the end of a macro sequence.

 $LIBM - names library macros.$ 

**NAME**  $(p_1,...,p_n)$  - is used to reference macros. The parameters p<sub>1</sub>,..., p<sub>2</sub> are used by the routine, and name is a system defined macro.

#### **DATA STORAGE ASSIGNMENTS**

The following pseudo instructions reserve storage areas for blocks of data. BSS reserves storage blocks within the subprogram in which it appears. If these storage areas are to be referenced by other subprograms, the name assigned to the block is declared as an entry point in the program containing the block, and as an external symbol in the program referencing the block. Only work location symbols may be used. COMMON identifies storage areas to be referenced by more than one subprogram. DATA specifies special areas which may be preloaded with data; EXT and ENTRY are not needed to reference COMMON or DATA areas. Address arithmetic may be used, but all symbols must have been defined before the instruction is encountered.

**BSS m**—reserves a storage area of length m in a subprogram on a common or data storage area. The address field may contain any expression which results in a constant. The resultant constant specifies number of words to be used. The address field of the first word of the reserved area is assigned the location field term of the BSS instruction. Other words or characters in the area may be referenced by addressing arithmetic or by indexing.

**BSS, C m**—reserves a character storage area of length m in a subprogram. The address field is similar to the address field of BSS pseudo instruction. However, the resultant constant specifies the number of character positions to be reserved.

**COMMON** -assigns location terms following it to a common storage block until a DATA or PRG pseudo instruction is encountered. ORGR, BSS and BSS, C are the only pseudo instructions which may follow a COMMON pseudo instruction.\* Location and address fields of a COMMON pseudo instruction should be blank. COMMON may not be preset with data. The following example illustrates the foregoing pseudo instructions:

<sup>\*</sup>Occurrence of any other machine or data definition command causes the command and its successors to be assembled into the subprogram area.

#### **Example:**

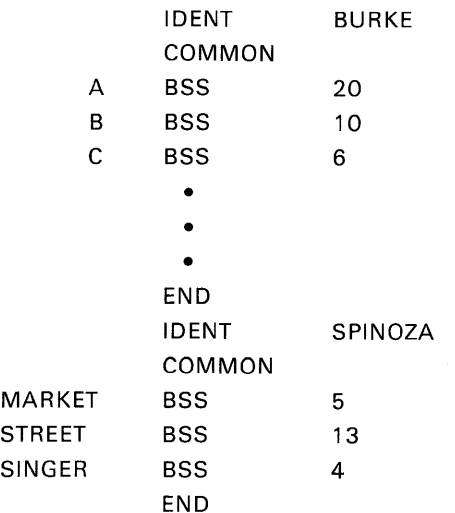

During execution, one area in storage is assigned as common. All common storage may be filled repeatedly during program execution. A storage location assigned to the nth word in COMMON in subprogram 1 is the same location assigned to the nth word in common in subprogram 2. If the two subprograms in the above example were loaded together, the memory assignments would be as shown in the following table:

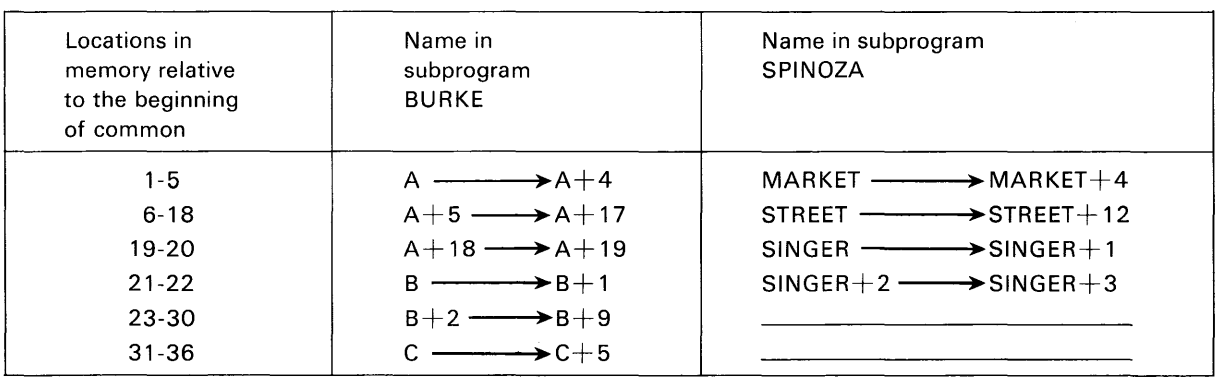

**DATA** — assigns all location symbols following it to a data block until a COMMON or PRG pseudo instruction is encountered. Data described by OCT; BCD; BCD, C; DEC; DECD and VFD pseudo instructions may be assembled into a DATA block. Areas may be reserved within a DATA block by the BSS and BSS,C pseudo instructions. The following is an example of a DATA pseudo instruction coded within a subprogram:

#### **Example:**

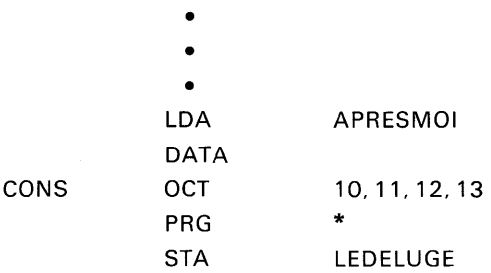

A data area named CONS would be reserved and the octal constants 10, 11, 12, and 13 loaded into the four words in this area. In the source program, STA LEDELUGE would appear in the next location after LDA APRESMOI.

**PRG** – terminates the definition of a COMMON or DATA area.

#### **CONSTANTS**

Octal, decimal, and BCD constants may be inserted in a 3100 COMPASS program by using the pseudo instructions listed below. Location terms may be used and the address field may extend to column 72, if necessary.

**OCT** m<sub>1</sub>, m<sub>2</sub>, ..., m<sub>n</sub> -inserts octal constants into consecutive machine words. A location term is optional; if present, it will be assigned to the first word. The address field consists of one or more consecutive subterms, separated by commas. Each subterm may consist of a sign  $(+)$  or  $-$  or none), followed by up to eight octal digits. Each constant is assigned to a separate word. If a location term is present, it will be assigned to the first word. If less than eight digits are specified, the constant is right justified in the word and leading zeros inserted.

**DECD** m<sub>1</sub>, m<sub>2</sub>, ..., m<sub>n</sub> - converts decimal constants to equivalent 48-bit binary values and stores them in consecutive groups of two machine words. Each constant may be written in either fixed or floating point format.

The decimal numbers to be converted are written in the address field of the DECD instruction as follows:

*Floating point constant* consists of a signed or unsigned decimal integer of 14 digits. It is identified as a floating point constant by a decimal point which may appear anywhere within the digital string. A binary scale factor or decimal scale factor (indicated by  $B \pm b$  or  $D \pm d$ , respectively) is permitted. The result after scaling must not exceed the capacity of the hardware (approximately  $10 + 308$ ).

*Fixed point constant* format is similar to that of the DEC single precision constants. Up to 14 decimal digits may be specified, expressing a value the magnitude of which is less than 247. Decimal and binary scale factors may be used. Low order bits are not lost; the signed 48-bit binary result is stored in two consecutive computer words.

No spaces may occur within a number, including its associated scale factors, as a space indicates the end of the constant. Plus signs may be omitted. Any number of constants may appear in a DECD instruction. Successive constants are separated by commas.

#### **Examples:**

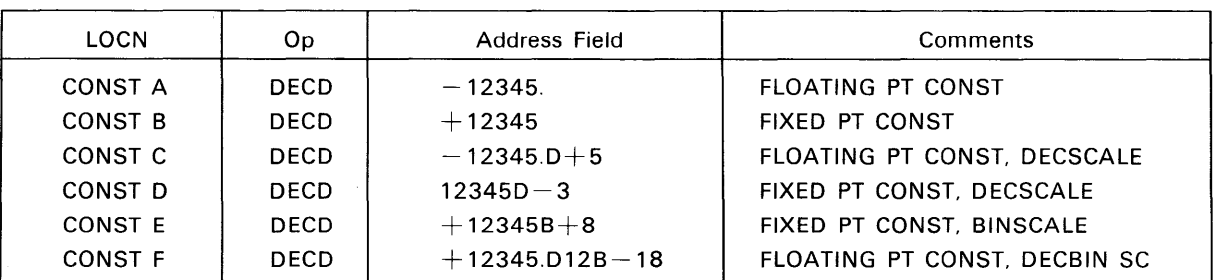

DEC m<sub>1</sub>, m<sub>2</sub>, ..., m<sub>n</sub> - inserts 24-bit decimal integer constants in consecutive machine words. The D and B scaling is identical to the DECD scaling, but only positive integer values less than 233 may be used. If a location term is present, it is assigned to the first constant.

**BCD** n,c1c2, ..., c4n - inserts binary-coded decimal characters into consecutive words. If a location term is present, it will be assigned to the first word. The address field consists of a single digit n, which specifies the number of four-character words needed to store the BCD constant, followed by a comma and the BCD characters. The next 4n character positions after the comma will be stored. Any character string which terminates before column 73 may be used; n is restricted accordingly.

 $BCD, C$  n,c1c2,...,c<sub>n</sub> - places n characters in the next available m character positions in memory. If the previous instruction were also a BCD,C instruction, the next character position is defined as the one which follows the last position used by the previous instruction. If a location symbol is used, it will be assigned to the first character position in this field. If the previous instruction were not a BCD,C instruction, the next character position

would be the first character position (0) of the next available word. Any character string which terminates before column 73 may be used; n is restricted accordingly.

**VFD**  $\text{min1/v1}$ .../ $\text{minp/vp}-$ assigns data in continuous strings of bits rather than in word units. Octal numbers, character codes, program locations and arithmetic values may be assigned consecutively in memory, regardless of word breaks. The address field consists of one or more data fields. In each data field m specifies the mode of the data, n the number of bits allotted, and v the value. Four modes are allowed:

- **O** Octal number. If it is preceded by a minus sign, the one's complement form is stored.
- H Hollerith character code. The field length must be a multiple of six. Any printable character may appear in the v field except blanks or commas. Either a space or comma immediately succeeds the last character.
- A Arithmetic expression or decimal constant. The v field consists of an expression formed according to the rules for address field arithmetic, with the following restrictions:
- 1 n must be  $\leq 24$  and  $|v| \leq 2^{n-1}$ -1 unless a relocatable expression is used, in which case,  $n = 15$  for word addresses and  $n = 17$ for character addresses.
- 2 When a relocatable expression is used, it

#### **Example:**

VFD *012/-737,A27/A-X+B,H24/+A3* ,A15/NAME+2,H12/BQ

A X, and B are non-relocatable symbols. Four words are generated, with the data placed as follows:

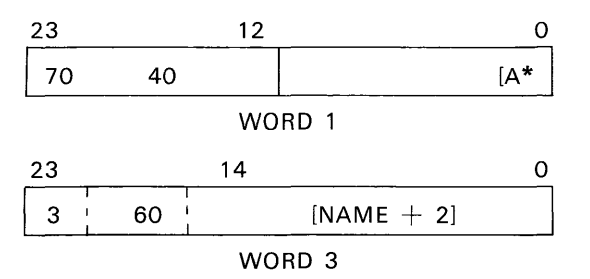

The YFD address field is terminated by the first blank column not within a Hollerith field.

#### **ADDITIONAL PSEUDO INSTRUCTIONS**

Additional lines of coding may be generated by the following pseudo instructions:

**IFZ m,n**  $-$ n succeeding lines of coding will be assembled if m is zero. The integer n must be a positive numerical integer and m may be a symbol, an address arithmetic symbol, or a literal. If m is nonzero, n succeeding lines of coding will be bypassed by the assembler.

**IFN m,n**  $-$ n succeeding lines of coding will be as sembled if m is nonzero; n must be a positive numerical integer and m may be a symbol, address arithmetic symbol or literal. If m is zero, n succeeding lines of coding will be bypassed by the assembler.

The pseudo instructions, 1FT and IFN, may be used within the range of a MACRO definition only.

**1FT** m,n,p  $-p$  succeeding lines of coding will be generated if character string m equals character string n. The integer p must be a positive numerical integer and m and n may be a formal parameter or a literal. If  $m \neq n$ , p succeeding lines of coding will be bypassed.

**IFF**  $m,n,p-p$  **succeeding lines of coding will be** generated if  $m \neq n$ . The integer p must be a positive integer and m and n may be a formal parameter or a literal. If  $m = n$ , p succeeding lines of coding will be bypassed.

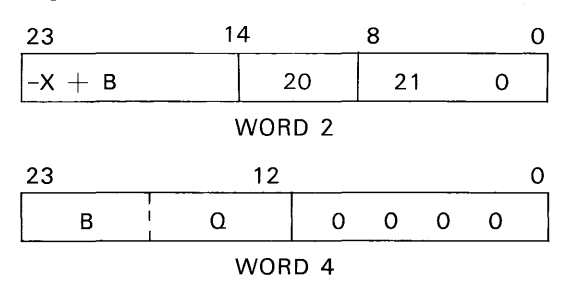

**ORGR** m-the value in the address field will be assembled as the beginning location for subsequent instructions. The value may be in program, data area, or common area mode. The occurrence of a mode change pseudo operation, COMMON, DATA or PRG, terminates ORGR and subsequent instructions are assembled in the new mode.

 $NOP-No$  operation. An ENI y, O instruction is inserted.

**TITLE**  $-$  the information beginning in the address field is printed at the head of each page of the output listing which follows. The first page of listing may be titled by presenting the TITLE card immediately following the IDENT card.

#### **ASSEMBLY LISTING FORMAT**

An assembly listing contains the source program instructions and the corresponding octal machine instructions. The addresses assigned to each subprogram are relative addresses only. Absolute addresses are assigned when the program is loaded by the monitor loader. All common blocks are assigned consecutively, starting at relative location 00000. The range of locations assigned to the machine instructions (first word address and last word address plus one) are given at the beginning of each subprogram. Following this is a list of all entry points and external symbols, and the address assignments for all COMMON and DATA pseudo instructions. References to external symbols are strung together by the assembler. The monitor loader assigns the proper absolute addresses.

must be placed in the correct position in the address portion of a word to insure that it will be relocated by the loader.

C Character Expression.

The address of each instruction word is the leftmost field for each instruction in the assembled listing. (Error codes appear to the left of this field.) External address field symbols are indicated by an X immediately to the left of the octal address field of each instruction. P indicates Program Relocatable, and C indicates Common. Subsequent next fields from left to right on the listing are an 8-digit location contents field, a 2-digit operation code, a I-digit b-subfield, a 5-digit address, and a I-digit character position. The remaining fields correspond to those in the symbolic source program. Listing format:

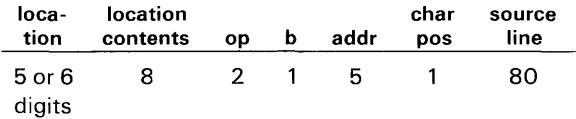

#### **ERROR CODES**

The following error codes may appear as the leftmost field on an assembled listing:

Code

A Illegal character or expression in the address field.

- **D** Same symbol used in more than one location field term. Only the first symbol is recognized; the remainder are ignored. A list of doubly defined symbols appears on the assembled listing.
- F Symbol table is full. No more location field symbols will be recognized. Also designates overflow of MACRO parameter table.
- D Illegal operation code. Zeros are substituted for the operation code.
- U Undefined symbol. The assembler assigns the symbol to a region following the last program entry. A list of undefined symbols will appear on the output listing.
- C An attempt was made to preset COMMON.
- L A symbol appears in the location field when not permitted, a symbol is missing in the location field when one is required, or an illegal location symbol appears.
- M A modifier appears in the location field when not permitted, a modifier is missing in the operation field when one is required, or an illegal modifier appears in the operation field.
- T A character address symbol was used in an address subfield requiring a word symbol; significant bits are lost.

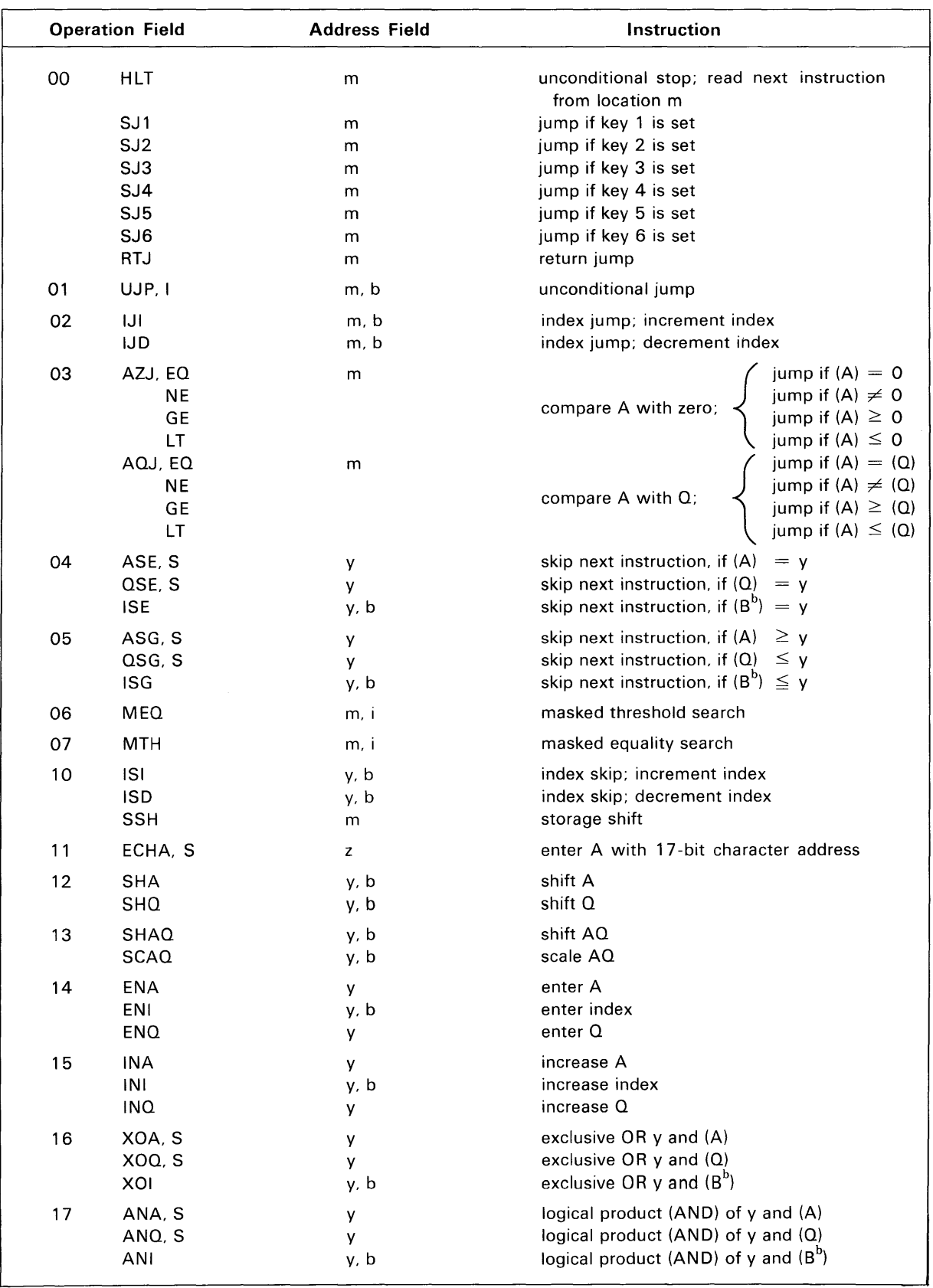

#### TABLE A-1 3100 COMPASS and BASIC ASSEMBLER MACHINE INSTRUCTIONS

|    | <b>Operation Field</b> |                          | <b>Address Field</b> | Instruction                                                            |
|----|------------------------|--------------------------|----------------------|------------------------------------------------------------------------|
|    | 20                     | LDA, I                   | m, b                 | load A                                                                 |
| 21 |                        | LDQ, I                   | m, b                 | load Q                                                                 |
|    | 22                     | LACH                     | r, 1                 | load A character                                                       |
|    | 23                     | LOCH                     | r, 2                 | load Q character                                                       |
|    | 24                     | LCA, I                   | m, b                 | load A complement                                                      |
|    | 25                     | LDAQ, I                  | m, b                 | load AQ (double precision)                                             |
|    | 26                     | LCAQ, I                  | m, b                 | load AQ complement (double precision)                                  |
|    | 27                     | LDL, I                   | m, b                 | load logical                                                           |
|    | 30                     | ADA, I                   | m, b                 | add to A                                                               |
|    | 31                     | SBA, I                   | m, b                 | subtract from A                                                        |
|    | 32                     | ADAQ, I                  | m, b                 | add to AQ                                                              |
|    | 33                     | SBAQ, I                  | m, b                 | subtract from AQ                                                       |
|    | 34                     | RAD, I                   | m, b                 | replace add                                                            |
|    | 35                     | SSA, I                   | m, b                 | selectively set A                                                      |
|    | 36                     | SCA, I                   | m, b                 | selectively complement A                                               |
|    | 37                     | LPA, I                   | m, b                 | logical product with A                                                 |
|    | 40                     | STA, I                   | m, b                 | store A                                                                |
|    | 41                     | STQ, I                   | m, b                 | store Q                                                                |
|    | 42                     | SACH                     | $r$ , 2              | store character from A                                                 |
|    | 43                     | SQCH                     | r, 1                 | store character from Q                                                 |
|    | 44                     | SWA, I                   | m, b                 | store 15-bit word address from A                                       |
|    | 45                     | STAQ, I                  | m, b                 | store AQ                                                               |
|    | 46                     | SCHA, I                  | m, b                 | store 17-bit character address from A                                  |
|    | 47                     | STI, I                   | m, b                 | store index                                                            |
|    | 50                     | MUA, I                   | m, b                 | multiply A                                                             |
|    | 51                     | DVA, I                   | m, b                 | divide $AO$ (48 by 24)                                                 |
|    | 52                     | CPR, I                   | m, b                 | within limits test                                                     |
|    | 53                     | TIA                      | b                    | transmit $(B^b)$ to A<br>transmit $(A)$ to $B^b$                       |
|    |                        | TAI<br>TMA               | b<br>v               | transmit (high speed memory) to A                                      |
|    |                        | <b>TAM</b>               | v                    | transmit (A) to high speed memory                                      |
|    |                        | <b>TMQ</b><br><b>TQM</b> | V                    | transmit (high speed memory) to Q<br>transmit (Q) to high speed memory |
|    |                        | TMI                      | v<br>v, b            | transmit (high speed memory) to $B^b$                                  |
|    |                        | TIM                      | v, b                 | transmit $(B^b)$ to high speed memory                                  |
|    |                        | <b>AQA</b><br>AIA        | b                    | transmit $(A)$ + $(Q)$ to A<br>transmit $(A)$ + $(B^b)$ to A           |
|    |                        | IAI                      | b                    | transmit $(B^b)$ + (A) to $B^b$                                        |
|    | 54                     | LDI, I                   | m, b                 | load index                                                             |
|    | 56*                    | MUAQ, I                  | m, b                 | multiply AQE (96 by 48)                                                |
|    | $57*$                  | DVAQ, I                  | m, b                 | divide AQE (48 by 48)                                                  |
|    | $60*$                  | FAD, I                   | m, b                 | floating add to AQ                                                     |
|    | $61*$                  | FSB, I                   | m, b                 | floating subtract from AQ                                              |

TABLE  $A-1$  - (cont.)

\*Trapped instructions.

|       | <b>Operation Field</b>                           | <b>Address Field</b>           | Instruction                                                                                                    |
|-------|--------------------------------------------------|--------------------------------|----------------------------------------------------------------------------------------------------|
| $62*$ | FMU, I                                           | m, b                           | floating multiply AQ                                                                                                    |
| $63*$ | FDV, I                                           | m, b                           | floating divide AQ                                                                                                    |
| $64*$ | LDE                                              | r, 1                           | load E                                                                                                    |
| $65*$ | <b>STE</b>                                       | r, 2                           | store E                                                                                                    |
| 66*   | <b>ADE</b>                                       | r, 3                           | add to E                                                                                                    |
| $67*$ | <b>SBE</b>                                       | r, 3                           | subtract from E                                                                                                    |
| $70*$ | <b>SFE</b><br>EZJ, EQ<br>LТ<br>EOJ<br><b>SET</b> | y, b<br>m<br>m<br>y            | shift E<br>compare E with zero; jump if $E = 0$<br>compare E with zero; jump if $E < 0$<br>jump to m on E overflow<br>set D to value of y |
| 71    | SRCE, INT<br>SRCN, INT                           | $C, m_1, m_2$<br>$c, m_1, m_2$ | search character equality<br>search character inequality                                                                                  |
| 72    | MOVE, INT                                        | , r, s                         | move $\ell$ characters from r to s                                                                                                    |
| 73    | INPC. INT. B. H. A or NC<br>INAC, A or NC        | ch, r, s<br>ch                 | input character block to memory<br>input character to A                                                                                   |
| 74    | $INPW, INT, B, N, A$ or $NC$<br>INAW, A or NC    | ch. m. n<br>ch                 | input word block to memory<br>input word to A                                                                                             |
| 75    | OUTC, INT, B, H, A or NC<br>OTAC, A or NC        | ch, r, s<br>ch                 | output character block from memory<br>output character from A                                                                             |
| 76    | OUTW, INT, B, N, A or NC<br>OTAW, A or NC        | ch, m, n<br>ch                 | output word block from memory<br>output word from A                                                                                       |
| 77.0  | CON                                              | x, ch                          | connect                                                                                                    |
| 77.1  | <b>SEL</b>                                       | x. ch                          | select                                                                                                    |
| 77.20 | COPY                                             | $x$ , ch $x=0$                 | copy status                                                                                                    |
| 77.2  | <b>EXS</b>                                       | $x \neq 0$<br>x, ch            | external sense                                                                                                    |
| 77.3  | <b>INS</b>                                       | x, ch<br>$x \neq 0$            | internal sense                                                                                                    |
| 77.30 | <b>CINS</b>                                      | $x = 0$                        | copy internal status                                                                                                    |
| 77.4  | <b>INTS</b>                                      | x, ch                          | interrupt sense                                                                                                    |
| 77.50 | <b>INCL</b>                                      | x                              | interrupt clear                                                                                                    |
| 77.51 | IOCL                                             | x                              | I/O clear                                                                                                    |
| 77.52 | SSIM                                             | x                              | selective set interrupt mask                                                                                                    |
| 77.53 | <b>SCIM</b>                                      | x                              | selective clear interrupt mask                                                                                                    |
| 77.57 | <b>IAPR</b>                                      | x                              | interrupt associated processor                                                                                                    |
| 77.6  | PAUS                                             | x                              | pause                                                                                                    |
| 77.70 | <b>SLS</b>                                       |                                | selective stop                                                                                                    |
| 77.71 | <b>SFPF</b>                                      |                                | set floating point fault                                                                                                    |
| 77.72 | SBCD                                             |                                | set BCD fault                                                                                                    |
| 77.73 | <b>DINT</b>                                      |                                | disable interrupt control                                                                                                    |
| 77.74 | EINT                                             |                                | enable interrupt control                                                                                                    |
| 77.75 | <b>CTI</b>                                       |                                | console typewriter in                                                                                                    |
| 77.76 | <b>CTO</b>                                       |                                | console typewriter out                                                                                                    |
| 77.77 | UCS                                              |                                | unconditional stop                                                                                                    |

**TABLE A-1 - (cont.)** 

\*T rapped instructions.

## Appendix 8 **Basic Assembler Coding Procedures**

### **Basic Assembler Coding Procedures**

BASIC Assembler programs are written in a manner similar to 3100 COMPASS programs. Each program is a complete entity and may be designed for any 3100 equipment configuration. Object programs produced by the BASIC Assembler for the 3104 4K storage configuration are loaded by the BASIC Loader; those for 8K or larger configurations are loaded by 3100 SCOPE.

INSTRUCTION FORMAT consists of the following fields:

**LOCATION FIELD** – from one to six alphabetic or numeric characters; the first character must be alphabetic.

**OPERATION** FIELD-any of the 3100 mnemonic instruction codes with modifiers, or the BASIC Assembler pseudo instructions.

**ADDRESS FIELD** -from one to six character location symbols, the special \*\* or \* symbol, an integer constant, or an expression (address arithmetic) consisting of two terms.

**COMMENTS FIELD** - may be included with any instruction. A full line of comments may be inserted by placing an asterisk in the location field.

**IDENTIFICATION FIELD** - sequence number or program identification.

### **Pseudo-Instructions**

PROGRAM IDENTIFICATION is provided for each program.

- **IDENT m** appears at the beginning of a BASIC Assembler program. The address field contains the name of the subprogram.
- **END m** marks the end of the program. The address field may contain a symbol which is used as the entry point to the program.
- SYMBOL ASSIGNMENTS for each program.
	- **EQU m** equates an undefined symbol to a defined word address symbol.
	- **EQU, C m** equates an undefined symbol to a defined character address symbol.
	- **ORGR m** assembles the value specified in the address field as the beginning location for subsequent instructions. A symbol in the address field must be defined elsewhere in the program.
	- **NOP m** inserts a "do-nothing" instruction. The address field may contain a symbol.

LISTING CONTROL for assembly listings.

- **SPACE** controls line spacing.
- **EJECT** moves the line printer to the top of the next page.
- **REM**  is used to insert program comments.
- **NOLIST LIST**  suppresses the output listing lines. resumes printing after a NOLIST instruction.

#### DATA STORAGE ASSIGNMENTS

- **BSS m** reserves a block of words of length m.
- **BSS, C m** reserves a block of characters of length m.

#### DATA DEFINITION

- **OCT m**  inserts an octal constant into a machine word.
- **DEC m**  inserts a single precision decimal constant into a machine word. Decimal and binary scaling is permitted.
- **DECO m**  inserts a double precision decimal constant into two consecutive machine words. Floating or fixed point numbers are allowed, also decimal and binary scaling.
- **BCD** n,c<sub>1</sub>c<sub>2</sub>...c<sub>4n</sub> inserts binary-coded decimal characters into consecutive words.
- **BCD, Cn,c<sub>1</sub>c<sub>2</sub>...c<sub>n</sub>** inserts binary-coded decimal characters into the next available n character positions in storage.

#### **ASSEMBLY LISTING FORMAT**

An assembly listing contains the source program and corresponding octal machine instructions. The program may be loaded absolutely, beginning at location 00000 or relocated into memory relative to some location other than 00000. Error codes correspond to 3100 COMPASS error codes; A, D, F, L, M, 0 and T codes are included.

## Appendix C

Number Systems

- **ARITHMETIC**
- **CONVERSIONS**
- **FIXED POINT AND FLOATING POINT NUMBERS**

### **Number Systems**

Any number system may be defined by two characteristics, the radix or base and the modulus. The radix or base is the number of unique symbols used in the system. The decimal system has ten symbols, o through 9. Modulus is the number of unique quantities or magnitudes a given system can distinguish. For example, an adding machine with ten digits, or counting wheels, would have a modulus of  $10^{10}$ -1. The decimal system has no modulus because an infinite number of digits can be written, but the adding machine has a modulus because the highest number which can be expressed is 9,999,999,999.

Most number systems are positional, that is, the relative position of a symbol determines its magnitude. In the decimal system, a 5 in the units column represents a different quantity than a 5 in the tens column. Quantities equal to or greater than 1 may be represented by using the 10 symbols as coefficients of ascending powers of the base 10. The number 98410 is:

$$
9 \times 10^2 = 9 \times 100 = 900
$$
  
+8 \times 10<sup>1</sup> = 8 \times 10 = 80  
+4 \times 10<sup>0</sup> = 4 \times 1 = 4  
984<sub>10</sub>

Quantities less than 1 may be represented by using the 10 symbols as coefficients of ascending negative powers of the base 10. The number 0.59310 may be represented as:

$$
5 \times 10^{-1} = 5 \times .1 = .5
$$
  
+9 \times 10^{-2} = 9 \times .01 = .09  
2 3 \times 10^{-3} = 3 \times .001 = .003  
0.593<sub>10</sub>

#### **BINARY NUMBER SYSTEM**

Computers operate faster and more efficiently by using the binary number system. There are only two symbols 0 and 1; the base  $= 2$ . The following shows the positional value:

 $2^5$  2<sup>4</sup> 2<sup>3</sup> 2<sup>2</sup> 2<sup>1</sup> 2<sup>0</sup>  $=32$   $=16$   $=8$   $=4$   $=2$   $=1$  Binary point

The binary number  $0 \neq 1 \neq 0 \neq 0$  represents:

$$
0 \times 2^{5} = 0 \times 32 = 0
$$
  
+1 x 2<sup>4</sup> = 1 x 16 = 16  
+1 x 2<sup>3</sup> = 1 x 8 = 8  
+0 x 2<sup>2</sup> = 0 x 4 = 0  
+1 x 2<sup>1</sup> = 1 x 2 = 2  
+0 x 2<sup>0</sup> = 0 x 1 = 0  
26<sub>10</sub>

Fractional binary numbers may be represented by using the symbols as coefficients of ascending negative powers of the base.

$$
2 \quad 2^{-2} \quad 2^{-3} \quad 2^{-4} \quad 2^{-5}...
$$
  
Binary Point  $= \frac{1}{2} = \frac{1}{4} = \frac{1}{8} = \frac{1}{16} = \frac{1}{32}$ 

The binary number 0.10 110 may be represented as:

> $1 \times 2^{-1} = 1 \times 1/2 = 1/2 = 8/16$  $+0 \times 2^{-2} = 0 \times 1/4 = 0 = 0$  $+ 1 \times 2^{-3} = 1 \times 1/8 = 1/8 = 2/16$  $+1 \times 2^{-4} = 1 \times 1/16 = 1/16 = 1/16$ *11/1610*

#### **OCTAL NUMBER SYSTEM**

The octal number system uses eight discrete symbols, 0 through 7. With base eight the positional value is:

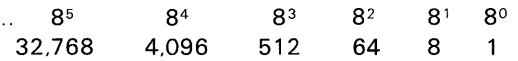

The octal number 5138 represents:

$$
5 \times 8^2 = 5 \times 64 = 320
$$
  
+ 1 x 8<sup>1</sup> = 1 x 8 = 8  
+ 3 x 8<sup>0</sup> = 3 x 1 = 3  

$$
331_{10}
$$

Fractional octal numbers may be represented by using the symbols as coefficients of ascending negative powers of the base.

$$
\begin{array}{ccccccccc}\n8^{-1} & 8^{-2} & 8^{-3} & 8^{-4} & \dots \\
1/8 & 1/64 & 1/512 & 1/4096\n\end{array}
$$

The octal number 0.4520 represents:

 $4x8^{-1} = 4x1/8 = 4/8 = 256/512$  $+ 5x8^{-2} = 5x1/64 = 5/64 = 40/512$  $+2x8^{-3} = 2x1/512 = 2/512 = 2/512$  $298/512 = 149/256$ 10

C-l

### **Arithmetic**

#### **ADDITION AND SUBTRACTION**

Binary numbers are added according to the following rules:

$$
0 + 0 = 0 0 + 1 = 1 1 + 0 = 1 1 + 1 = 0 with a carry of 1
$$

The addition of two binary numbers proceeds

as follows (the decimal equivalents verify the result):

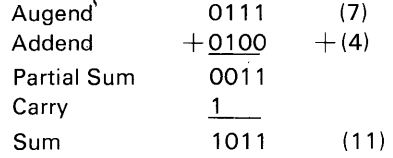

Subtraction may be performed as an addition:

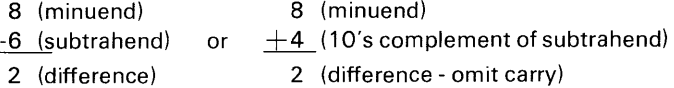

The second method shows subtraction performed by the "adding the complement" method. The omission of the carry in the illustration has the effect of reducing the result by 10.

*One's Complement.* The 3100 performs all arithmetic and counting operations in the binary one's complement mode. In this system, positive numbers are represented by the binary equivalent and negative numbers in one's complement notation.

The one's complement representation of a number is found by subtracting each bit of the number from l. For example:

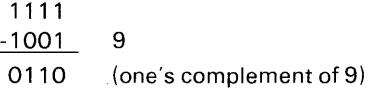

This representation of a negative binary quantity may also be obtained by substituting "l's" for " $0's$ " and " $0's$ " for " $1's$ ".

The value zero can be represented in one's complement notation in two ways:

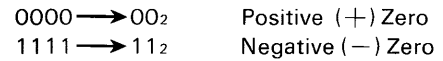

The rules regarding the use of these two forms for computation are:

- 1 Both positive and negative zero are acceptable as arithmetic operands.
- 2 If the result of an arithmetic operation is zero, it will be expressed as positive zero.

One's complement notation applies not only to arithmetic operations performed in A, but also to the modification of execution addresses in the F register. During address modification, the modified address will equal 777778 only if the unmodified execution address equals 77777s and  $b = 0$  or  $(B<sup>b</sup>)$  $= 777778.$ 

#### **MULTIPLICATION**

Binary multiplication proceeds according to the following rules:

 $\sim 10$ 

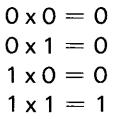

Multiplication is always performed on a bit-bybit basis. Carries do not result from multiplication, since the product of any two bits is always a single bit.

Decimal example:

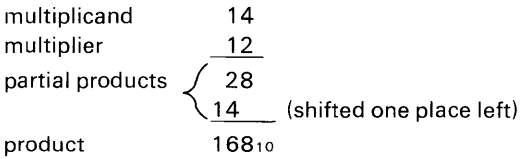

The shift of the second partial product is a shorthand method for writing the true value 140.

Binary example:

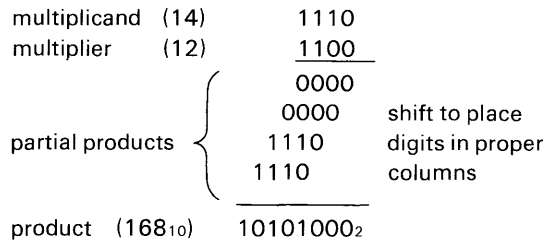

The computer determines the running subtotal of the partial products. Rather than shifting the partial product to the left to position it correctly, the computer right shifts the summation of the partial products one place before the next addition is made. When the multiplier bit is "1", the multiplicand is added to the running total and the results are shifted to the right one place. When the multiplier bit is "0", the partial product subtotal is shifted to the right (in effect, the quantity has been multiplied by 102).

#### **DIVISION**

The following examples shows the familiar method of decimal division:

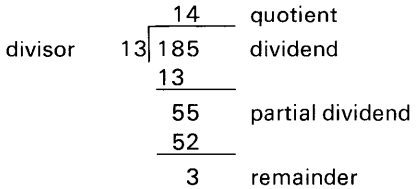

The computer performs division in a similar manner (using binary equivalents):

### **Conversions**

The procedures that may be used when converting from one number system to another are power addition, double dabble, and substitution.

#### **Recommended Conversion Procedures (Integer and Fractional)**

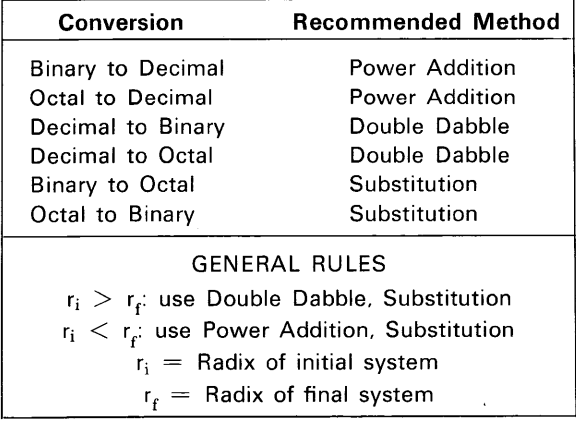

#### **POWER ADDITION**

To convert a number from  $r_i$  to  $r_f(r_i < r_f)$  write the number in its expanded  $r_i$  polynomial form and simplify using  $r<sub>f</sub>$  arithmetic.

**EXAMPLE 1** Binary to Decimal (Integer)

010 111<sub>2</sub> = 1 (2<sup>4</sup>)  $+0(2^3) +1(2^2) +1(2^1) +1(2^0)$  $=1$  (16)  $+0(8)$   $+1(4)$   $+1(2)$   $+1(1)$  $=16$   $+0$   $+4$   $+2$   $+1$  $=2310$ 

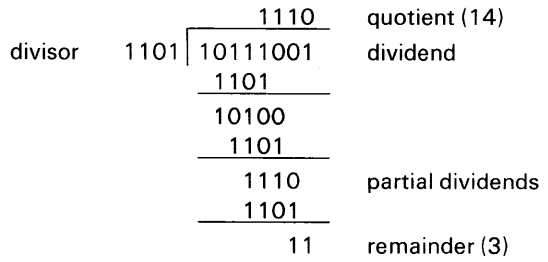

However, instead of shifting the divisor right to position it for subtraction from the partial dividend (shown above), the computer shifts the partial dividend left, accomplishing the same purpose and permitting the arithmetic to be performed in the A register. The computer counts the number of shifts, which is the number of quotient digits to be obtained; after the correct number of counts, the routine is terminated.

**EXAMPLE 2** Binary to Decimal (Fractional)  $.0101<sub>2</sub> = (2<sup>-1</sup>) + 1(2<sup>-2</sup>) + 0(2<sup>-3</sup>) + 1(2<sup>-4</sup>)$  $=0$  +1/4 +0 +1/16  $= 5/16$ <sub>10</sub>

**EXAMPLE 3** Octal to Decimal (Integer)

 $3248=3(8<sup>2</sup>) + 2(8<sup>1</sup>) + 4(8<sup>0</sup>)$  $=3(64)+2(8) +4(1)$  $=192 +16 +4$  $=212<sub>10</sub>$ 

**EXAMPLE 4** Octal to Decimal (Fractional)

 $.448 = 4(8^{-1}) + 4(8^{-2})$  $=4/8$   $+4/64$  $=36/64_{10}$ 

#### **DOUBLE DABBLE**

To convert a whole number from  $r_i$  to  $r_f$  ( $r_i > r_f$ ):

- 1 Divide  $r_i$  by  $r_f$  using  $r_i$  arithmetic
- 2 The remainder is the lowest order bit in the new expression
- 3 Divide the integral part from the previous operation by rr
- 4 The remainder is the next higher order bit in the new expression
- 5 The process continues until the division produces only a remainder which will be the highest order bit in the rf expression.

To convert a fractional number from  $r_i$  to  $r_f$ .

- 1 MUltiply ri by rr using ri arithmetic
- 2 The integral part is the highest order bit in the new expression
- 3 Multiply the fractional part from the previous operation by rf
- 4 The integral part is the next lower order bit in the new expression  $\cdot$
- 5 The process continues until sufficient precision is achieved or the process terminates,

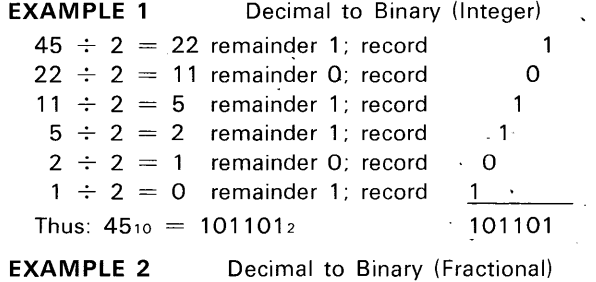

 $.25 \times 2 = 0.5$ ; record 0  $\mathbf 1$  $.5 \times 2 = 10$ ; record  $.0 \times 2 = 0.0$ ; record  $\underline{0}$ Thus:  $.25_{10} = .010_{2}$  .010

**EXAMPLE 3**   $273 \div 8 = 34$  remainder 1; record 1  $34 \div 8 = 4$  remainder 2; record  $4 \div 8 = 0$  remainder 4; record Decimal to Octal (Integer) 2 4- 421

Thus:  $273_{10} = 421_{8}$ 

#### **EXAMPLE 4** Decimal to Octal (Fractional)

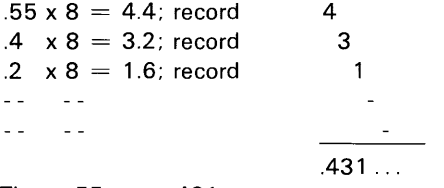

Thus:  $.55_{10} = .431...s$ 

#### **SU BSTITUTION**

 $\bar{E}$ 

This method permits easy conversion between octal and binary representations of a number. If a number in binary notation is partitioned into triplets to the right and left of the binary point, each triplet may be converted into an octal digit. Similarly each octal digit may be converted into a triplet of binary digits.

```
EXAMPLE 1 Binary to Octal
         Binary = 11000000001010Octal = 60 ^{\circ} . 1
                                   \mathcal{D}
```
**EXAMPLE 2** Octal to Binary Octal =  $6 \quad 5 \quad 0$  $\begin{bmatrix} 2 & 2 & 7 \\ 2 & 2 & 7 \end{bmatrix}$ 

#### Binary = 110 101 000 010 010 111

### **Fixed Point and Floating Point Numbers**

(The following information is for reference only and does not necessarily imply-computer capability).

Any number may be expressed in the form  $kB^n$ , where k is a coefficient, B a base number, and the exponent n the power to which the base number is raised.

A fixed point number assumes:

- **1** The exponent  $n = 0$  for all fixed point numbers.
- 2 The coefficient, k, occupies the same bit positions within the computer word for all fixed point numbers.
- 3 The radix (binary) point remains fixed with respect to one end of the expression.

A 3100 fixed point number consists of a sign bit and coefficient as shown below. The upper bit of any 3100 fixed point number designates the sign of the coefficient (23 lower order bits). If the bit is "1", the quantity is negative since negative numbers are represented in one's complement notation; a "0" sign bit signifies a positive coefficient.

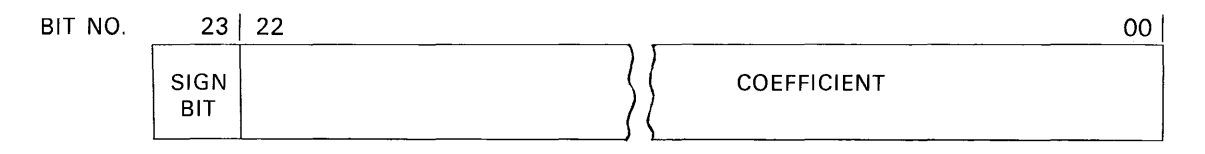

The radix (binary) point is assumed to be immediately to the right of the lowest order bit (00).

In many instances, the values in a fixed point operation may be too large or too small to be expressed by the computer. The programmer must position the numbers within the word format so they can be represented with sufficient precision. The process, called scaling, consists of shifting the values a predetermined number of places. The numbers must be positioned far enough to the right in the register to prevent overflow but far enough to the left to maintain precision. The scale factor (number of places shifted) is expressed as the power of the base. For example, 5,100,00010 may be expressed as  $0.51 \times 10^7$ ,  $0.051 \times 10^8$ ,  $0.0051 \times 10^9$ , etc. The scale factors are 7, 8, and 9.

Since only the coefficient is used by the computer, the programmer is responsible for remembering the scale factors. Also, the possibility of an overflow during intermediate operations must be considered. For example, if two fractions in fixed point. format are multiplied, the result is a number  $< 1$ . If the same two fractions are added, subtracted, or divided, the result may be greater than one and an overflow will occur. Similarly, if two integers

are multiplied, divided, subtracted or added, the likelihood of an overflow is apparent.

As an alternative to fixed point operation, a method involving a variable radix point, called floating point, is used. This significantly reduces the amount of bookkeeping required on the part of the programmer.

By shifting the radix point and increasing or decreasing the value of the exponent, widely varying quantities which do not exceed the capacity of the machine may be handled.

Floating point numbers within the computer are represented in a form similar to that used in "scientific" notation, that is, a coefficient or fraction multiplied by a number raised to a power. Since the computer uses only binary numbers, the numbers are multiplied by powers of two.

$$
F \cdot 2^E
$$
 where:  $F =$  fraction  
 $E =$  exponent

In floating point, different coefficients need not relate to the same power of the base as they do in fixed point format. Therefore, the construction of a floating point number includes not only the coefficient but also the exponent.

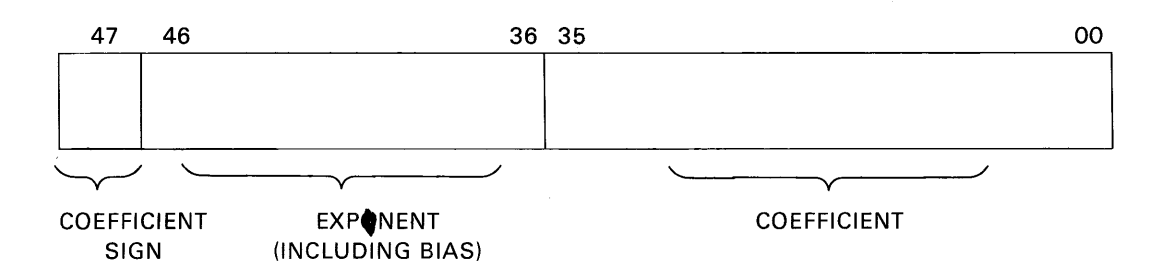

*Coefficient.* The coefficient consists of a 36-bit fraction in the 36 lower-order positions of the floating point word. The coefficient is a normalized fraction; it is equal to or greater than  $1/2$  but less than 1. The highest order bit position (47) is occupied by the sign bit of the coefficient. If the sign bit is a "0", the coefficient is positive; a "1" bit denotes a negative fraction (negative fractions are represented in one's complement notation).

*Exponent.* The floating point exponent is expressed as an II-bit quantity with a value ranging from 00008 to 37778. It is formed by adding a true positive exponent and a bias of 2000s or a true negative exponent and a bias of 17778. This results in a range of biased exponents as shown below.

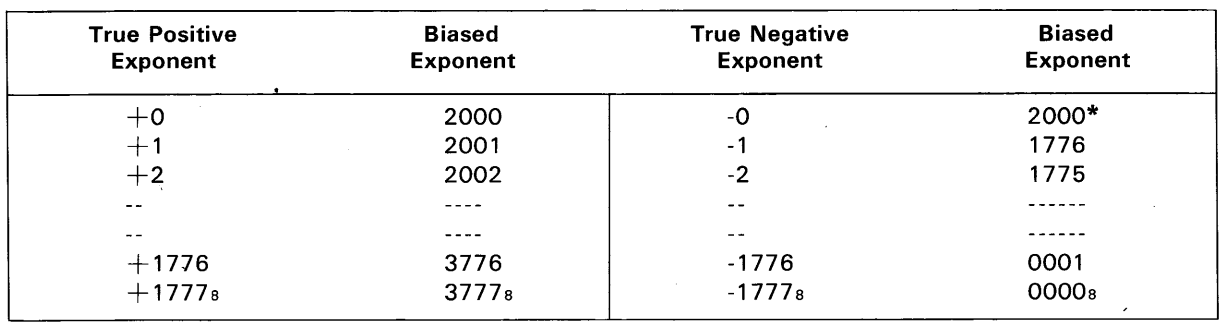

\*Minus zero is sensed as positive zero by the computer and is therefore biased by 20008 rather than 17778.

The exponent is biased so that floating point operands can be compared with each other in the normal fixed point mode.

As an example, compare the unbiased exponents of  $+52$ s and  $+0.02$ s (Example 1).

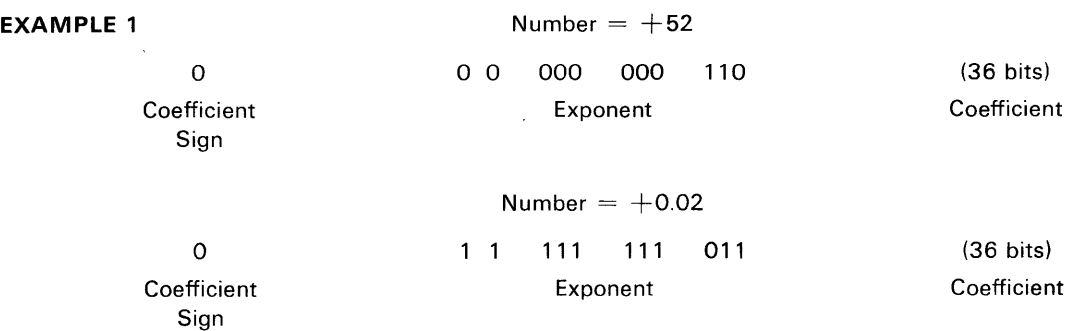

In this case  $+0.02$  appears to be larger than  $+52$ because of the larger exponent. If, however, both exponents are biased, (Example 2) changing the sign of both exponents makes  $+52$  greater than  $+0.02.$ 

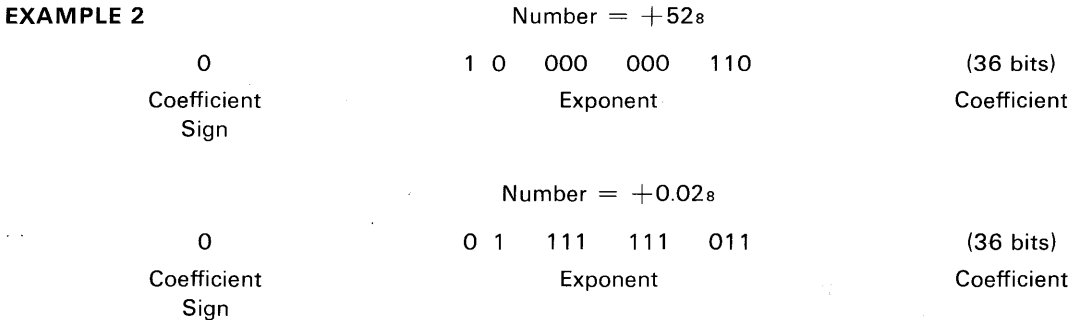

When bias is used with the exponent floatingpoint operation is more versatile since floatingpoint operands can be compared with each other in the normal fixed point mode.

### **CONVERSION PROCEDURES** . *Fixed Point to Floating Point*

- 1 Express the number in binary.
- 2 Normalize the number. A normalized number has the most significant 1 positioned immediately to the right of the binary point and is expressed in the range  $1/2 \leq k < 1$ .
- 3 Inspect the sign of the true exponent. If the sign is positive add 20008 (bias) to the true exponent of the normalized number. If the sign is negative add the bias  $1777s$  to the true exponent of the normalized number. In either case, the resulting exponent is the biased exponent.

4 Assemble the number in floating point.

- 5 Inspect the sign of the coefficient. If negative, complement the assembled floating point number to obtain the true floating point representation of the number. If the sign of the coefficient is positive the assembled floating point number is the true representation.
- **EXAMPLE 1** Convert  $+4.0$  to floating point
	- 1 The number is expressed in octal.
	- 2 Normalize.  $4.0 = 4.0 \times 8^{\circ} = 0.100 \times 2^{\circ}$ .
	- 3 Since the sign of the true exponent is positive, add 20008 (bias) to the true exponent. Biased exponent  $= 2000 + 3$ .
	- 4 Assemble number in floating point format. Coefficient = 400 000 000 0008 Biased Exponent  $= 2003$ <sub>8</sub> Assembled word =  $2003$  400 000 000 000s

5 Since the sign of the coefficient is positive, the floating point representation of  $+4.0$  is as shown. If, however, the sign of the coefficient were negative, it would be necessary to complement the entire floating point word.

#### **EXAMPLE 2** Convert -4.0 to floating point

- 1 The number is expressed in octal.
- 2 Normalize.  $-4.0 = -4.0 \times 8^0 = -0.100 \times 2^3$
- 3 Since the sign of the true exponent is positive, add 20008 (bias) to the true exponent. Biased exponent  $= 2000 + 3$ .
- 4 Assemble number in floating point format.  $Coefficient = 400000000000$ Biased Exponent  $= 2003$ <sub>8</sub> Assembled word =  $2003400000000008$
- 5 Since the sign of the coefficient is negative, the assembled floating point word must be complemented. Therefore, the true floating point representation for  $-4.0 = 577437777777778$

**EXAMPLE 3** Convert 0.510 to floating point

- **1** Convert to octal.  $0.5_{10} = 0.4_8$
- 2 Normalize.  $0.4 = 0.4 \times 8^0 = 0.100 \times 2^0$
- 3 Since the sign of the true exponent is positive, add 20008 (bias) to the true exponent. Biased exponent  $= 2000 + 0$ .
- 4 Assemble number in floating point format.  $Coefficient = 400000000000$ Biased Exponent  $= 2000$ <sub>8</sub> Assembled word = 2000 400 000 000 0008
- 5 Since the sign of the coefficient is positive, the floating point representation of  $+0.5$ 10 is as shown. If, however, the sign of the coefficient were negative, it would be necessary to complement the entire floating point word. This example is a special case of floating point since the exponent of the normalized number is 0 and could be represented as -0. The exponent would then be biased by 17778 instead of 20008 because of the negative exponent. The 3200, however, recognizes -0 as  $+0$  and biases the exponent by 20008.

#### **EXAMPLE 4** Convert 0.04<sub>8</sub> to floating point

- 1 The number is expressed in octal.
- 2 Normalize. 0.04 = 0.04 x 8<sup>o</sup> = 0.4 x 8<sup>-1</sup> =  $0.100 \times 2^{-3}$
- 3 Since the sign of the true exponent is negative, add 17778 (bias) to the true exponent. Biased exponent =  $1777s + (-3) = 1774s$ .
- 4 Assemble number in floating point format.  $Coefficient = 400 000 000 000s$ Biased Exponent  $=1774$ <sub>8</sub> Assembled word =  $1774400000000008$

5 Since the sign of the coefficient is positive, the floating point representation of 0.04 $8$  is as shown. If, however, the sign of the coefficient were negative, it would be necessary to complement the entire floating point word.

#### *Floating Point to Fixed Point Format*

- 1 If the floating point number is negative, complement the entire floating point word and record the fact that the quantity is negative. The exponent is now in a true biased form.
- 2 If the biased exponent is equal to or greater than 20008 subtract 20008 to obtain the true exponent. If less than 2000s subtract 1777s to obtain true exponent.
- 3 Separate the coefficient and exponent. If the true exponent is negative the binary point should be moved to the left the number of bit positions indicated by the true exponent. If the true exponent is positive, the binary point should be moved to the right the number of bit positions indicated by the true exponent.
- 4 The coefficient has now been converted to fixed binary. The sign of the coefficient will be negative if the floating point number was complemented in step one. (The sign bit must be extended if the quantity is placed in a register.)
- 5 Represent the fixed binary number in fixed octal notation.

#### **EXAMPLE 1** Convert floating point number 2003 400 000 000 000s to fixed octal

- 1 The floating point number is positive and remains uncomplemented.
- 2 The biased exponent  $> 2000$ <sub>8</sub>, therefore subtract 2000a from the biased exponent to obtain the true exponent of the number. 2003 -  $2000 = +3$
- **3** Coefficient = 400 000 000 000 $s = .1002$ . Move binary point to the right 3 places. Coefficient  $= 100.02$ .
- 4 The sign of the coefficient is positive because the floating point number was not complemented in step one.
- 5 Represent in fixed octal notation.  $100.0 \times 2^0 = 4.0 \times 8^0$ .
- **EXAMPLE 2** Convert floating point number 5774377 777 777 7778 to fixed octal
	- 1 The sign of the coefficient is negative, therefore, complement the floating point number.  $Complement = 2003 400 000 000 000s$
	- 2 The biased exponent (in complemented form) > 20008, therefore subtract 20008 from the

biased exponent to obtain the true exponent of the number. 2003 - 2000  $= +3$ 

- 3 Coefficient = 4000 000 000 000 $_8$  = 0.100 $_2$ Move binary point to the right 3 places. Coefficient =  $100.02$
- 4 The sign of the coefficient will be negative because the floating point number was originally complemented.
- 5 Convert to fixed octal.  $-100.02 = -4.08$
- **EXAMPLE 3** Convert floating point number 1 774 400 000 000 0008 to fixed octal
- 1 The floating point number is positive and remains uncomplemented.
- 2 The biased exponent  $<$  2000s, therefore subtract 17778 from the biased exponent to obtain the true exponent of the number. 1774<sub>8</sub> - $1777s = -3$
- 3 Coefficient =  $400000000008 = .1002$ Move binary point to the left 3 places. Coefficient  $= .000100<sub>2</sub>$
- 4 The sign of the coefficient is positive because the floating point number was not complemented in step one.
- **5** Represent in fixed octal notation.  $.000100<sub>2</sub> = .04<sub>8</sub>$

## Appendix D

 $\sim$   $\sim$ 

Table of Powers of Two

## Appendix E

### Octal-Decimal Integer Conversion Table

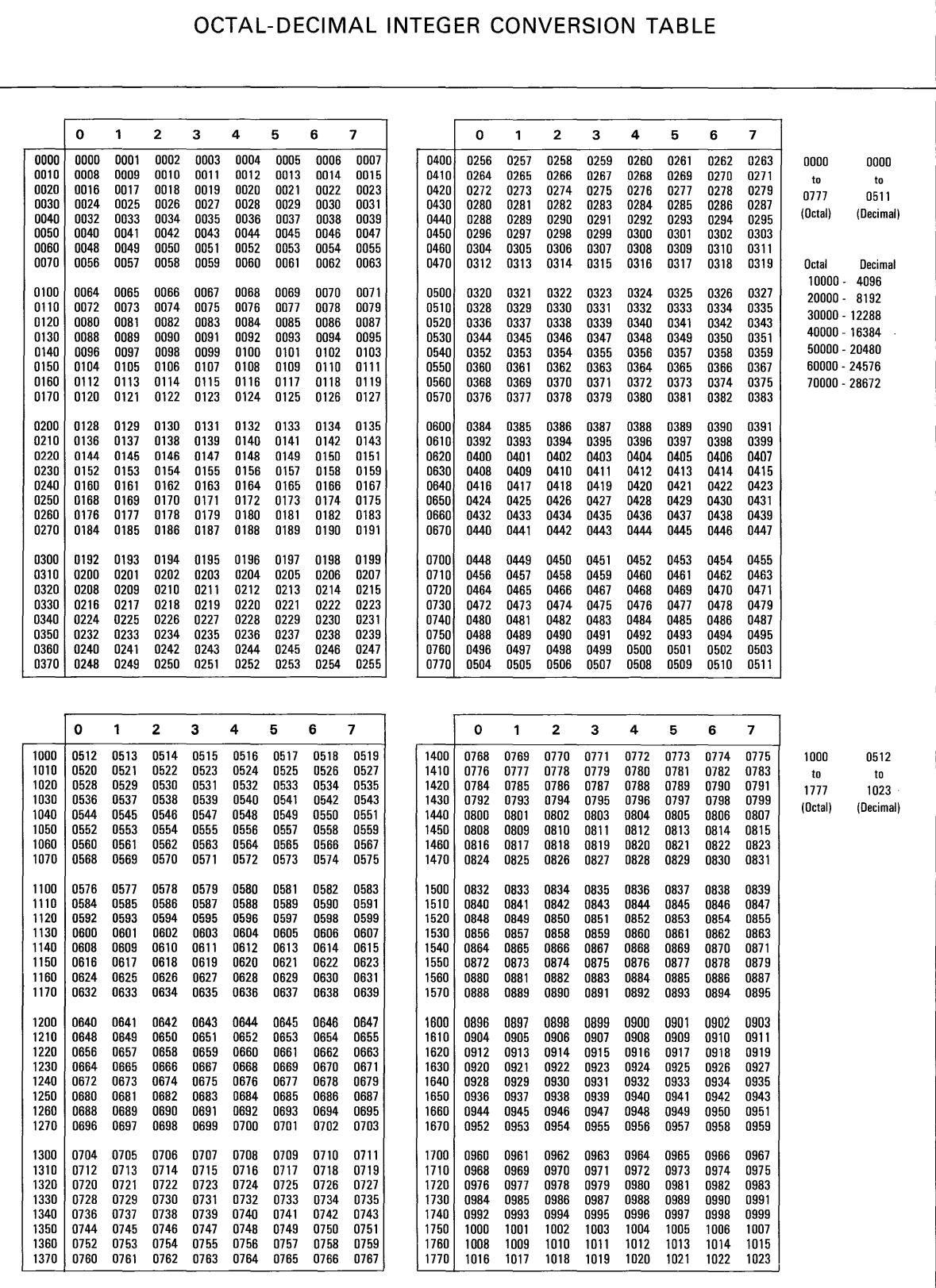

### 0 1 2 3 4 5 6 7 0 1 2 3 4 5 6 7 2000 1024 2000 1024 1025 1026 1027 1028 1029 1030 1031 2400 1280 1281 1282 1283 1284 1285 1286 1287 to to 2010 1032 1033 1034 1035 1036 1037 1038 1039 2410 1288 1289 1290 1291 1292 1293 1294 1295 2777 1535 2020 1040 1041 1042 1043 1044 1045 1046 1047 2420 1296 1297 1298 1299 1300 1301 1302 1303 (Octall (Decimall 2030 1048 1049 1050 1051 1052 1053 1054 1055 2430 1304 1305 1306 1307 1308 1309 1310 1311 2040 1056 1057 1058 1059 1060 1061 1062 1063 2440 1312 1313 1314 1315 1316 1317 1318 1319 2050 1064 1065 1066 1067 1068 1069 1070 1071 2450 1320 1321 1322 1323 1324 1325 1326 1327 Octal Decimal 2060 1072 1073 1074 1075 1076 1077 1078 1079 2460 1328 1329 1330 1331 1332 1333 1334 1335 10000 - <sup>4096</sup>2070 1080 1081 1082 1083 1084 1085 1086 1087 2470 1336 1337 1338 1339 1340 1341 1342 1343 20000 - 8192 2100 1088 1089 1090 1091 1092 1093 1094 1095 2500 1344 1345 1346 1347 1348 1349 1350 1351 30000 - 12288 2100 1096 1097 1098 1099 1100 1101 1102 1103 2510 1352 1353 1354 1355 1356 1357 1358 1359 40000 - 16384 2120 1104 1105 1106 1107 1108 1109 1110 1111 2520 1360 1361 1362 1363 1364 1365 1366 1367 50000 - 20480 2130 1112 1113 1114 1115 1116 1117 1118 1119 2530 1368 1369 1370 1371 1372 1373 1374 1375 60000 - 24576 2140 1120 1121 1122 1123 1124 1125 1126 1127 2540 1376 1377 1378 1379 1380 1381 1382 1383 70000 - <sup>28672</sup>2150 1128 1129 1130 1131 1132 1133 1134 1135 2550 1384 1385 1386 1387 1388 1389 1390 1391 2160 1136 1137 1138 1139 1140 1141 1142 1143 2560 1392 1393 1394 1395 1396 1397 1398 1399 2170 1144 1145 1146 1147 1148 1149 1150 1151 2570 1400 1401 1402 1403 1404 1405 1406 1407 2000 | 1152 1153 1154 1155 1156 1157 1158 1159 | 2000 | 1408 1409 1410 1411 1412 1413 1414 1415<br>2220 | 1160 1161 1162 1163 1164 1165 1166 1167 | 2810 | 1416 1417 1418 1419 1420 1421 1422 1423 1423<br>2230 | 1178 1177 1178 117 2260 1200 1201 1202 1203 1204 1205 1206 1207 | 2660 1456 1457 1458 1459 1460 1461 1462 1463<br>2270 1208 1209 1210 1211 1212 1213 1214 1215 | 2670 1464 1465 1466 1467 1468 1469 1470 1471 2300 1216 1217 1218 1219 1220 1221 1222 1223 2700 1472 1473 1474 1475 1476 1477 1478 1479 2310 1224 1225 1226 1227 1228 1229 1230 1231 2710 1480 1481 1482 1483 1484 1485 1486 1487 2320 1232 1233 1234 1235 1236 1237 1238 1239 2720 1488 1489 1490 1491 1492 1493 1494 1495 2330 1240 1241 1242 1243 1244 1245 1246 1247 2730 1496 1497 1498 1499 1500 1501 1502 1503 2340 | 1248 1249 1250 1251 1252 1253 1254 1255 | 2740 | 1504 1505 1506 1507 1508 1519 1510 1511<br>2350 | 1256 1257 1258 1259 1260 1261 1262 1263 | 2750 1512 1513 1514 1515 1516 1517 1518 1519<br>2360 | 1264 1265 1266 1267 1268

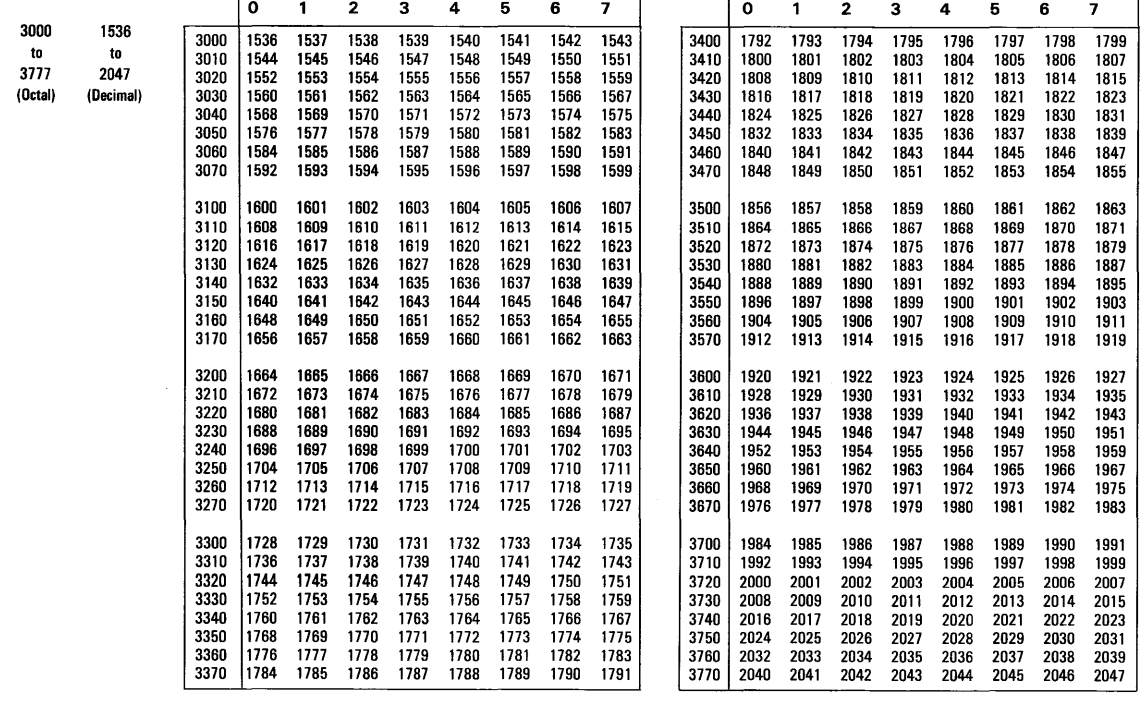

#### **OCTAL-DECIMAL INTEGER CONVERSION TABLE**

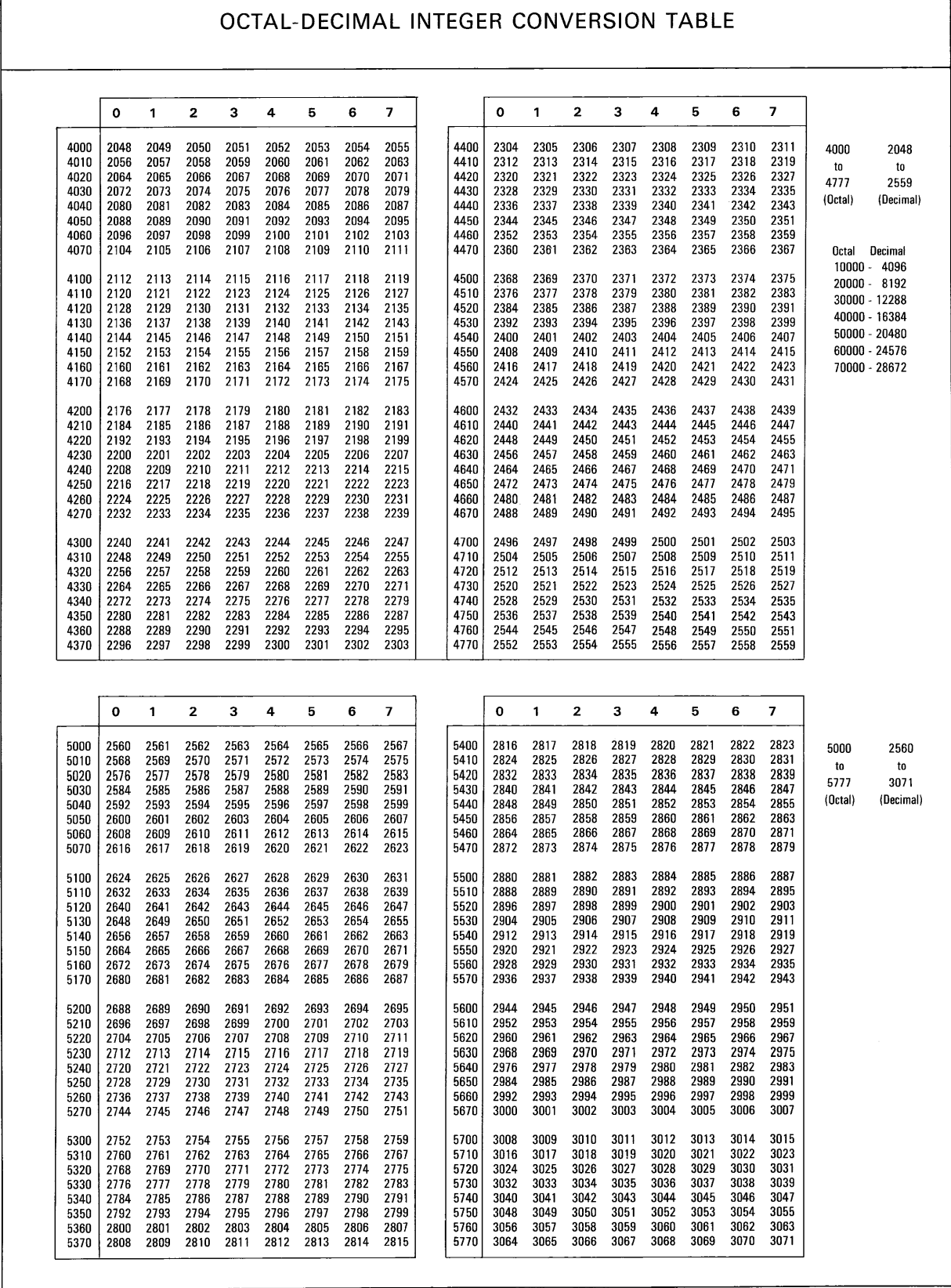

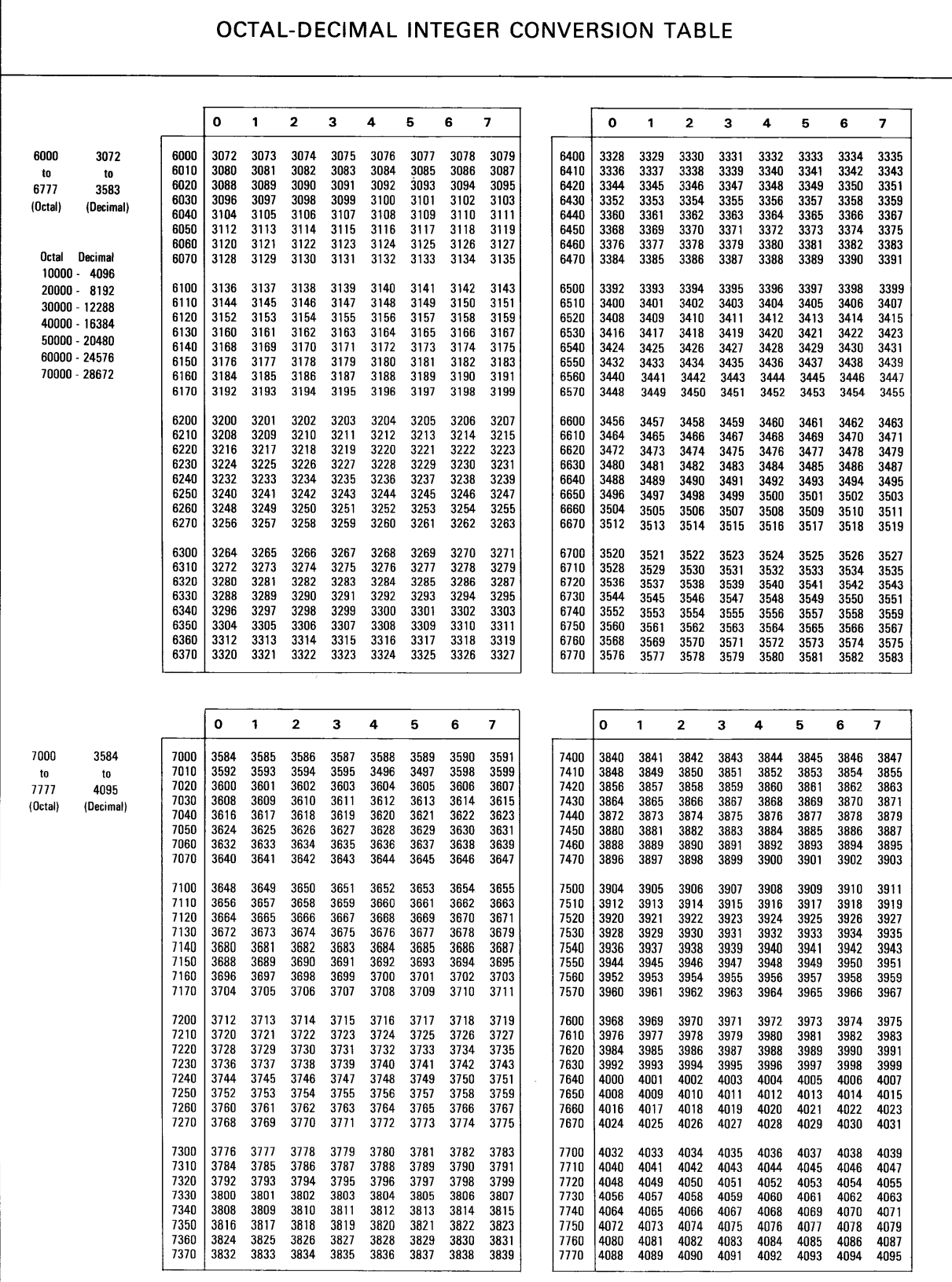

 $\hat{\boldsymbol{\beta}}$ 

## Appendix F

 $\mathcal{L}$ 

### Octal-Decimal Fraction Conversion Table

 $\label{eq:2.1} \mathcal{L}(\mathcal{L}^{\text{max}}_{\mathcal{L}}(\mathcal{L}^{\text{max}}_{\mathcal{L}}(\mathcal{L}^{\text{max}}_{\mathcal{L}}(\mathcal{L}^{\text{max}}_{\mathcal{L}^{\text{max}}_{\mathcal{L}}(\mathcal{L}^{\text{max}}_{\mathcal{L}^{\text{max}}_{\mathcal{L}^{\text{max}}_{\mathcal{L}^{\text{max}}_{\mathcal{L}^{\text{max}}_{\mathcal{L}^{\text{max}}_{\mathcal{L}^{\text{max}}_{\mathcal{L}^{\text{max}}_{\mathcal{L}^{\text{max}}$ 

#### **OCTAL-DECIMAL FRACTION CONVERSION TABLE**

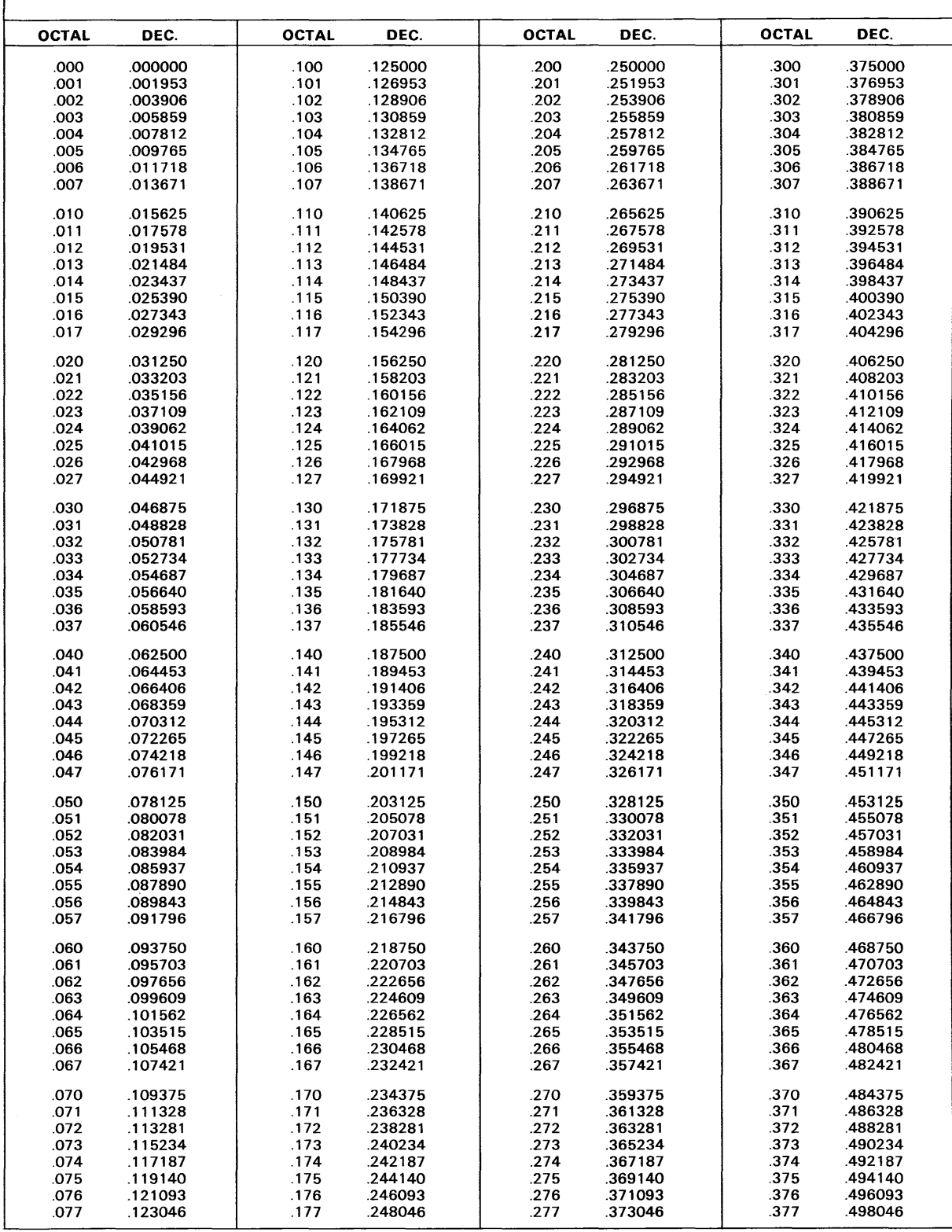

#### **OCTAL-DECIMAL FRACTION CONVERSION TABLE**

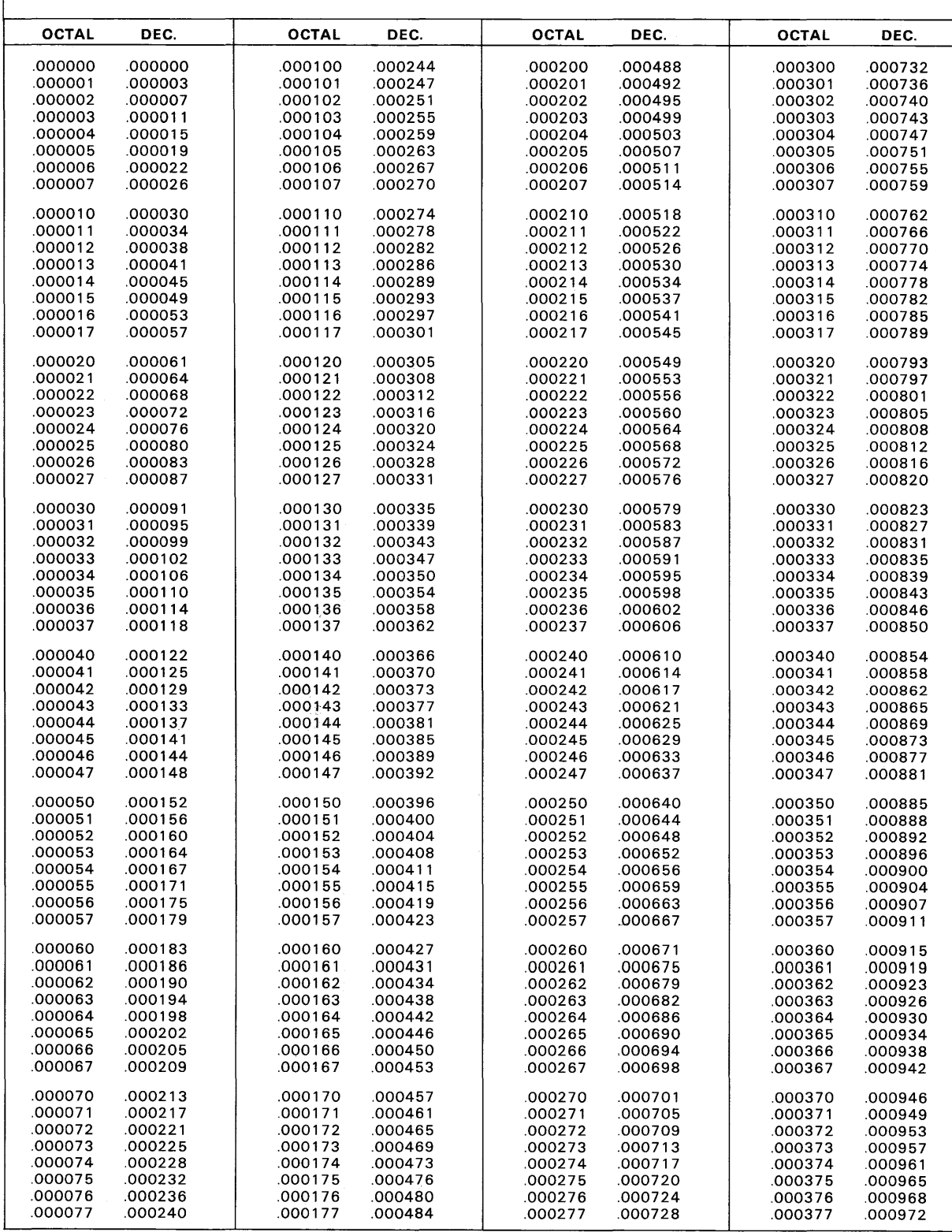

#### **OCTAL-DECIMAL FRACTION CONVERSION TABLE**

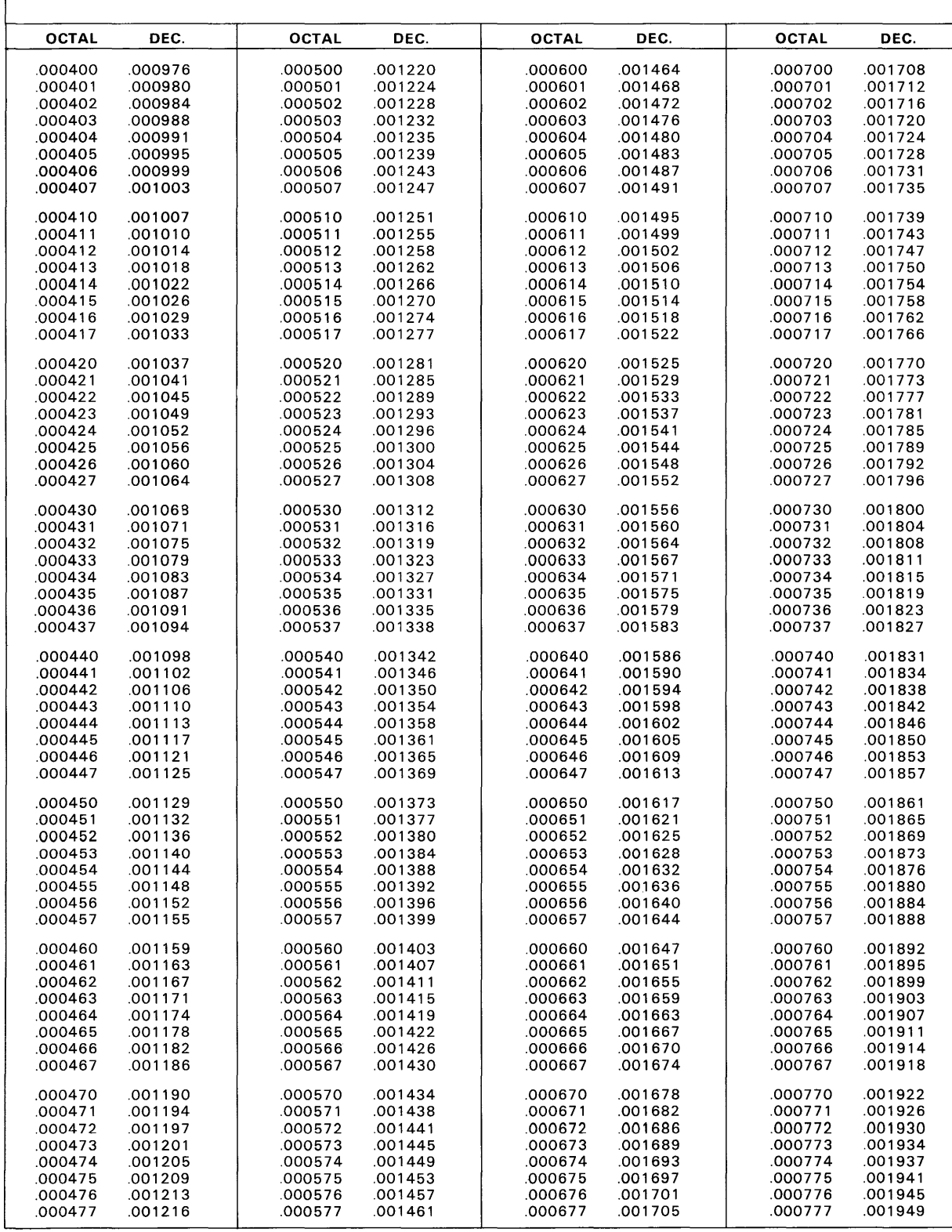

### Appendix G Definition of I/O Interface Signals

### DEFINITION OF I/O INTERFACE SIGNALS

*This appendix defines the signals that are exchanged between the 3106 Data Channel and external equipment. There are three classes of signals: bidirectional, 3106 to external equipment, and external equipment to 3106.* 

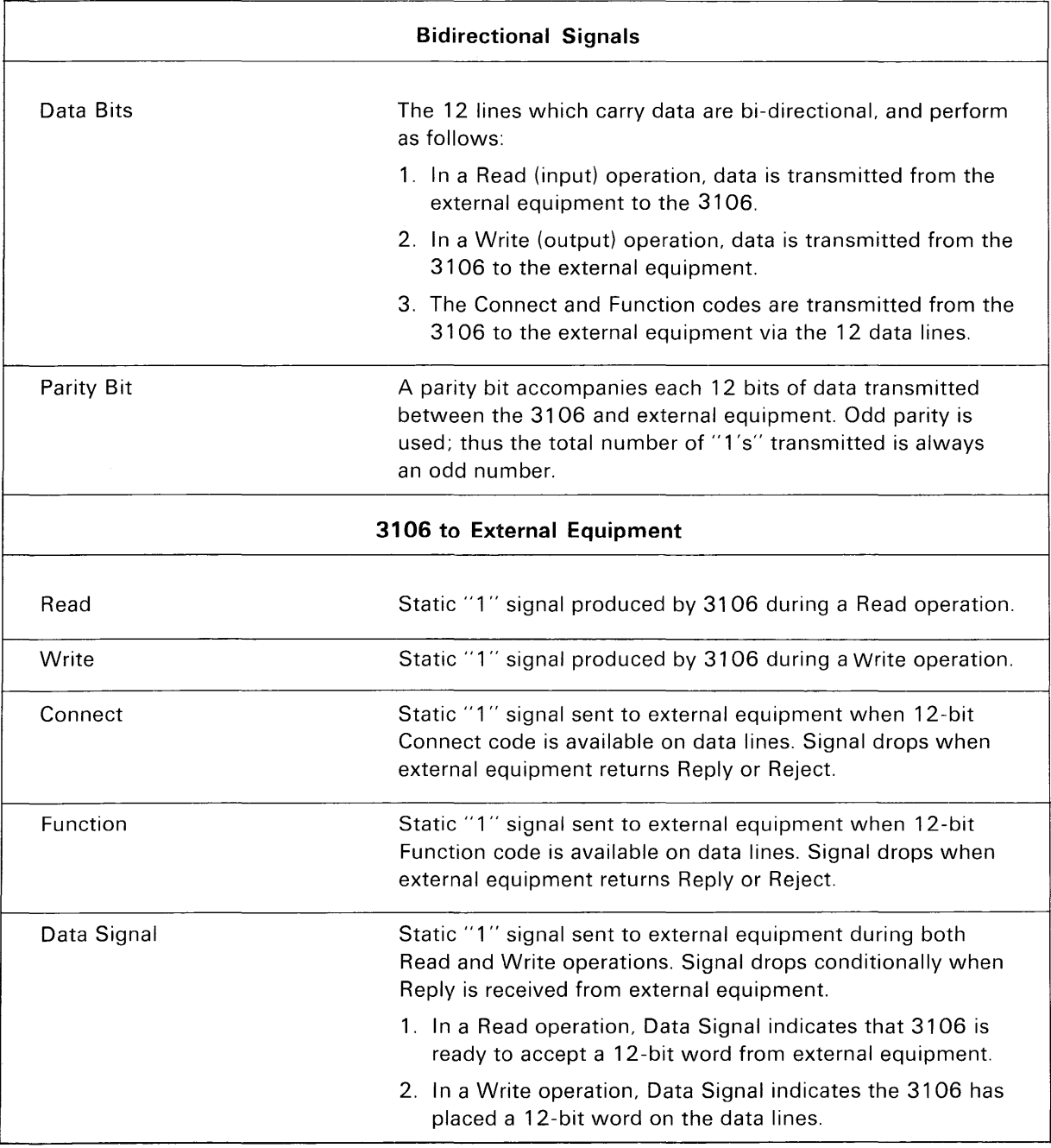

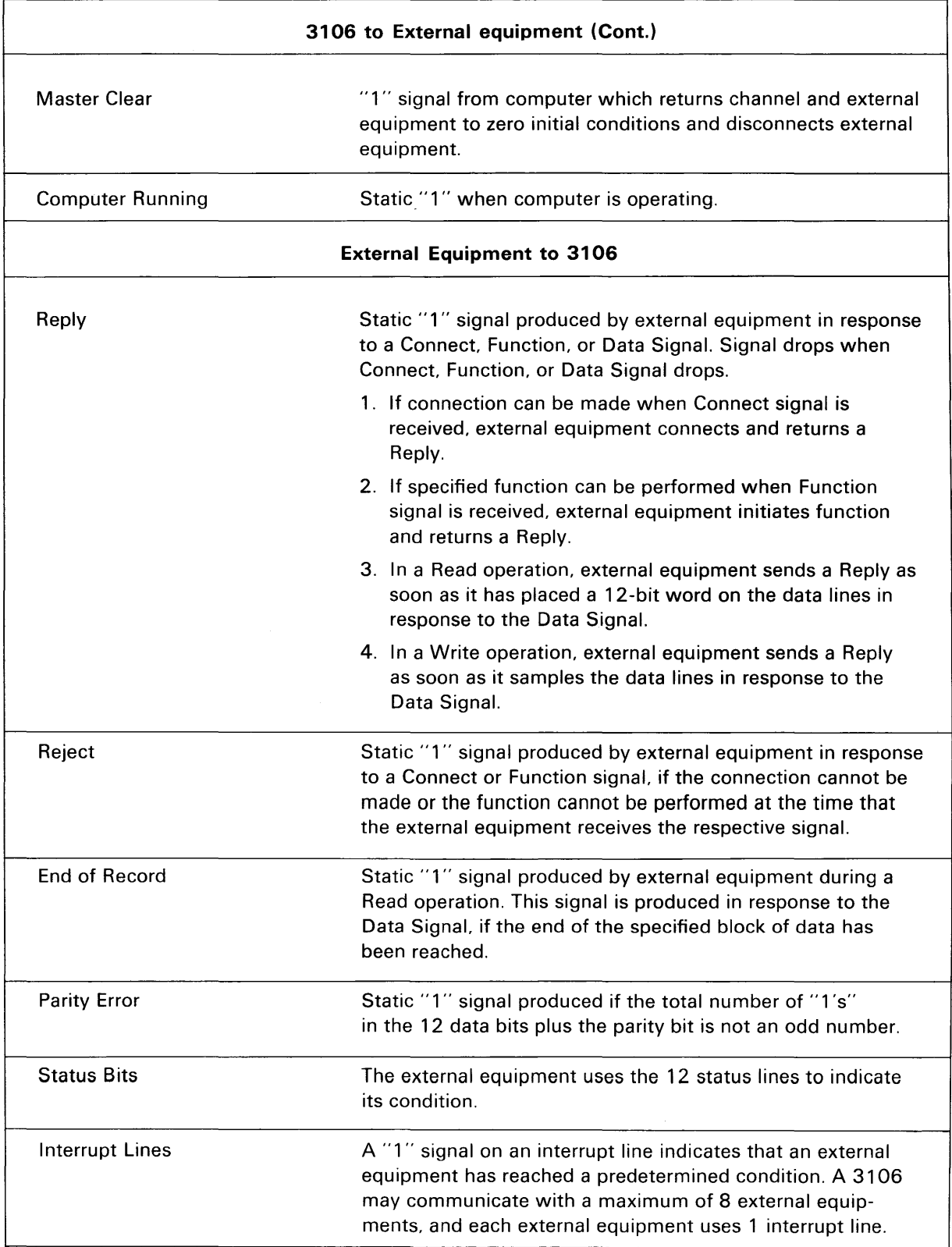

 $\bar{z}$ 

 $\sim$ 

# Appendix H

31 00 System Character Set

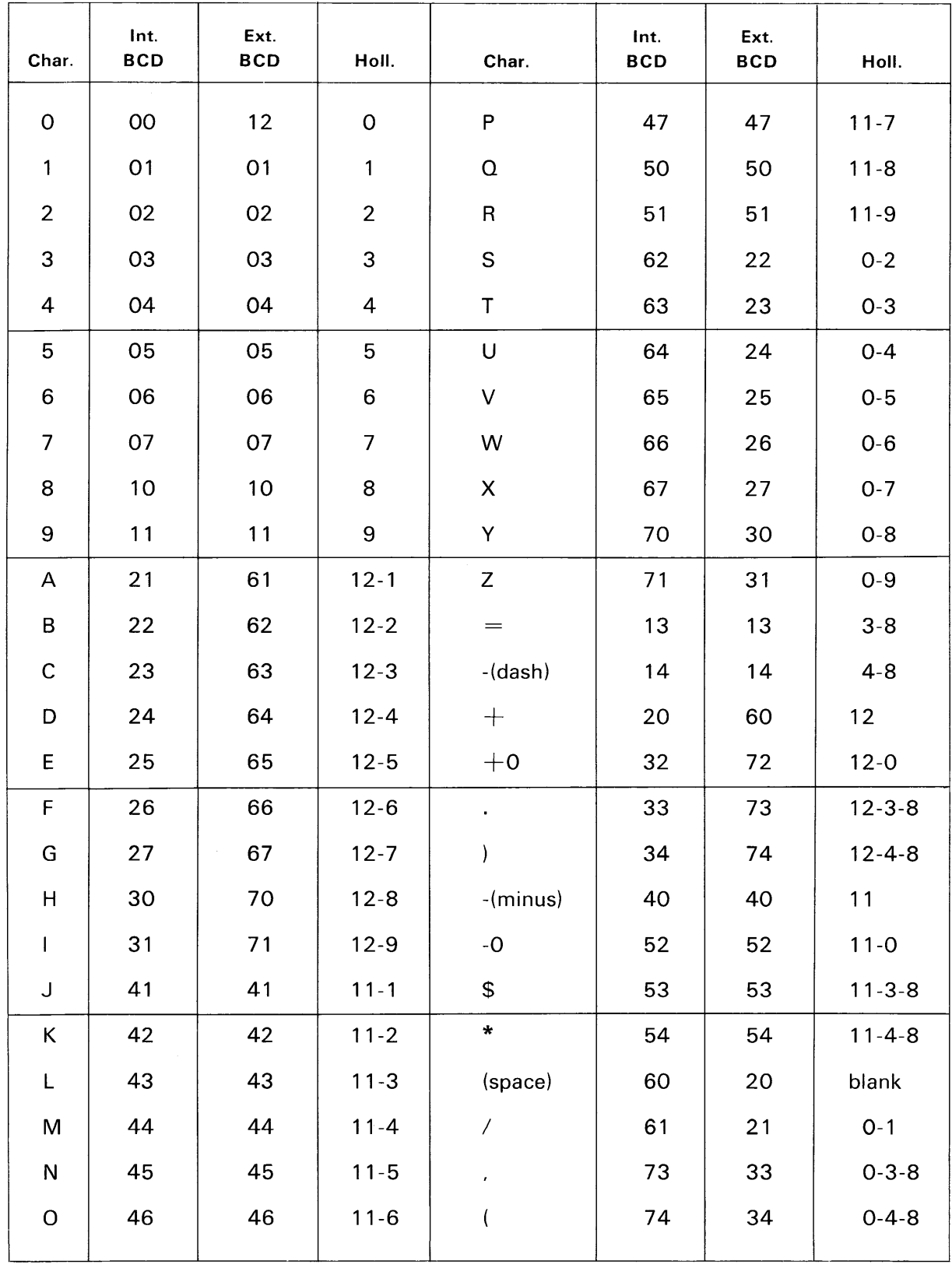

#### 3100 SYSTEM CHARACTER SET
# Appendix I Peripheral Equipment Codes

 $\sim$ 

# **Peripheral Equipment**

## FUNCTION AND STATUS RESPONSE CODES

The following tables list the function and status response codes for the 3248/405 Card Reader and the 322X and 362X Magnetic Tape Controllers.

Function and status response codes for other 3200 peripheral equipments can be found in the reference manuals of these equipments.

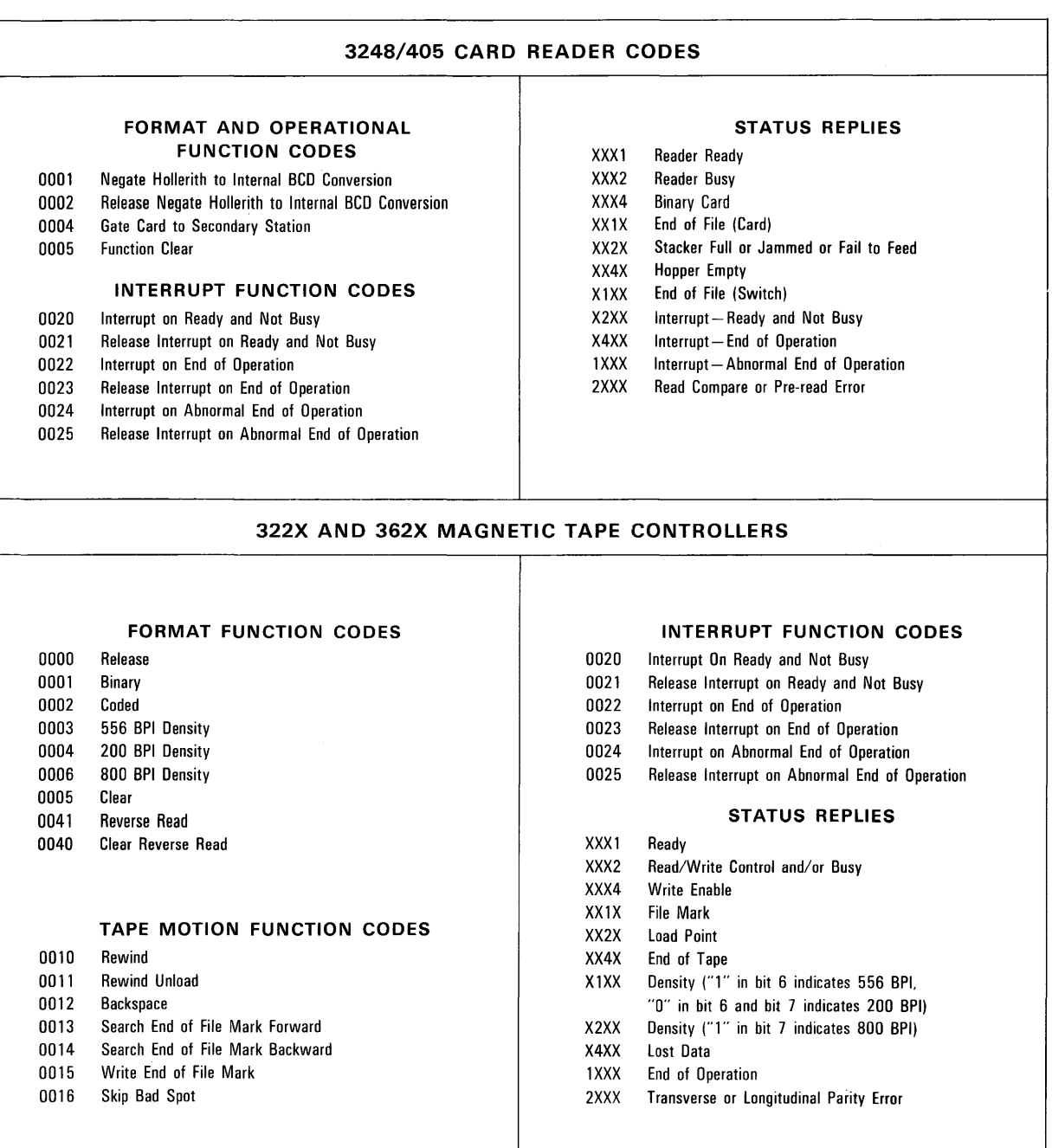

#### COMMENT SHEET

### CONTROL DATA 3100 COMPUTER SYSTEM PRELIMINARY REFERENCE MANUAL PUB. NO. 60108400

FROM  $\mathbf{N}$ 

BUSINESS<br>ADDRESS :

COMMENTS: (DESCR IBE ERRORS, SUGGESTED ADDITION OR DELETION AND INCLUDE PAGE NUMBER, ETC.)

NO POSTAGE STAMP NECESSARY IF MAILED IN U. S. A. FOLD ON DOTTED LINES AND STAPLE

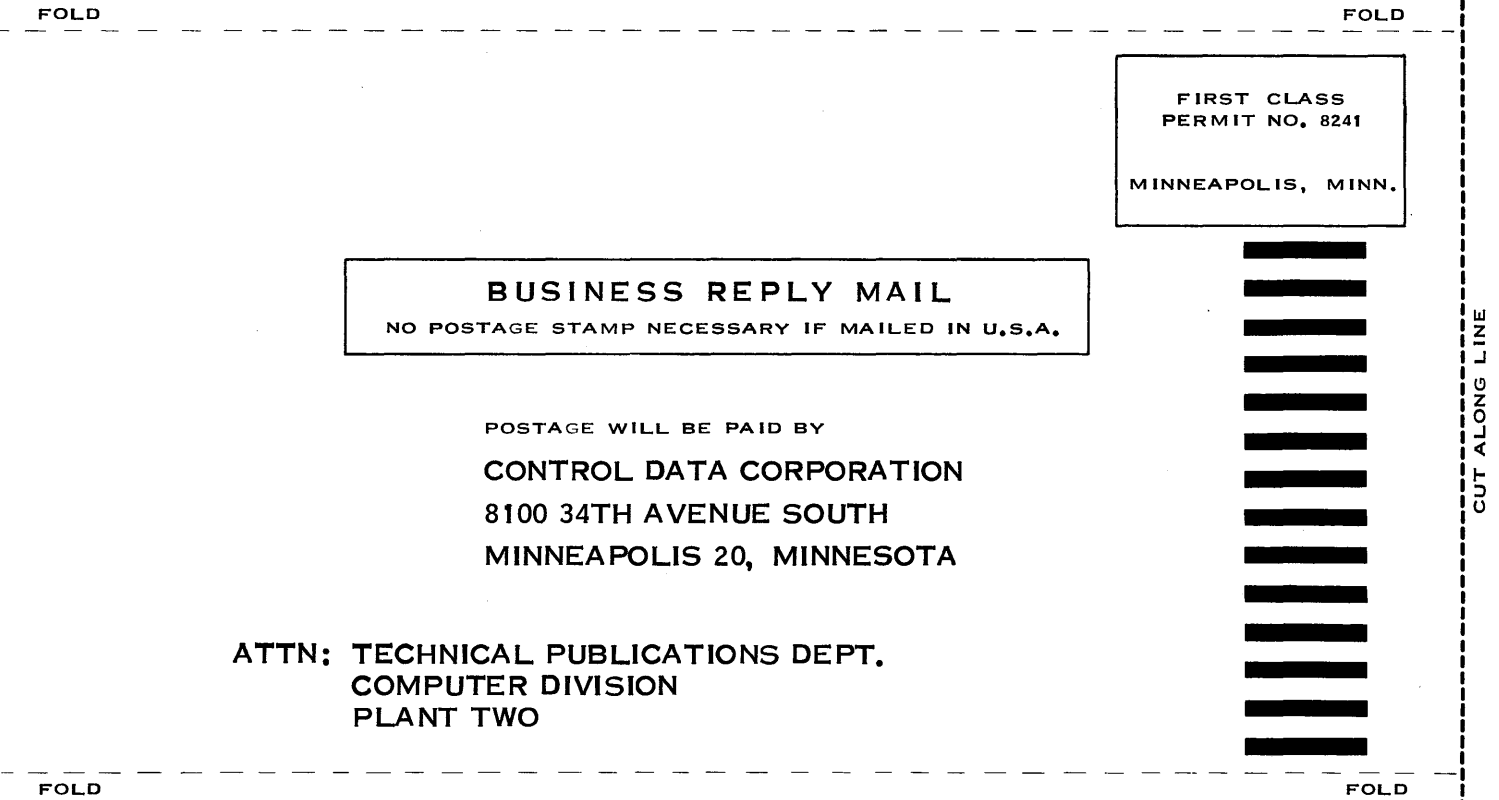

FOLD

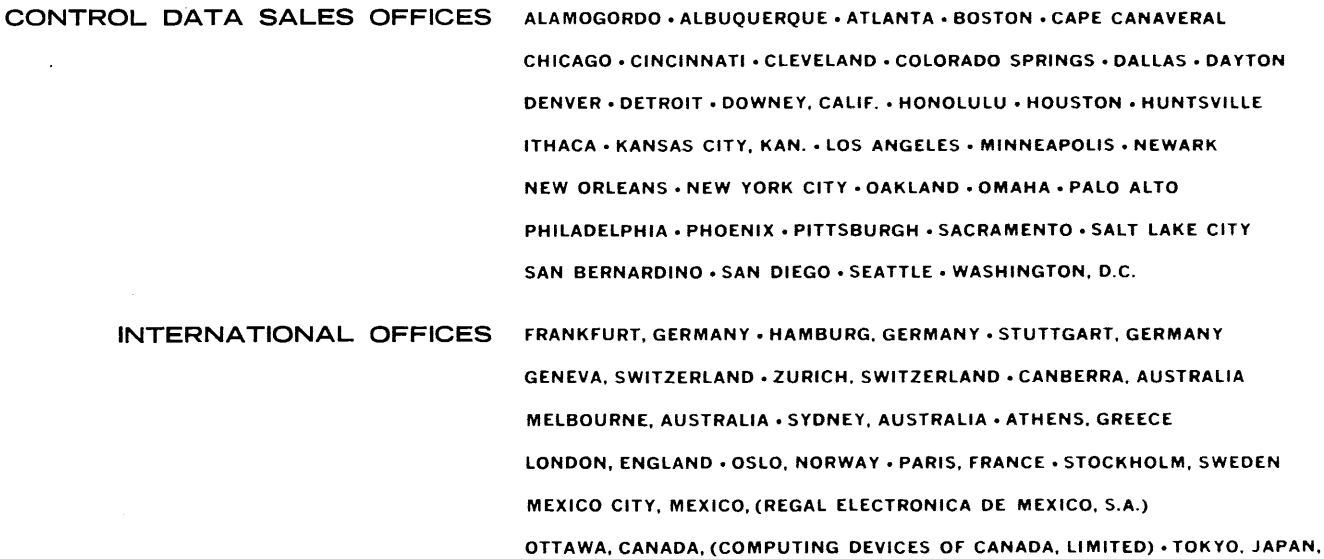

(C.ITOH ELECTRONIC COMPUTING SERVICE CO., LTD.)

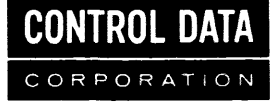

8100 34th AVENUE SOUTH, MINNEAPOLIS. MINNESOTA 55440

 $\sim$ 

 $\sim$